## プログラミング言語 Egison 入門

Egison 開発チーム

2021 年 5 月 24 日

## はじめに

Egison は,「人間の頭の中の認識を,コンピュータ向けに翻訳することなしに,表現できる言語 を作りたい」という動機で作られたプログラミング言語である.より幅広いアルゴリズムの簡潔 な記述を可能にする新しいプログラミング言語は,既知のコンピュータ科学の問題のプログラミ ングを簡単にするだけでなく,従来プログラミングが難しいために敬遠されていた問題を扱いや すくし,コンピュータ科学の扱う範囲を広げる可能性を持つため重要である.

Egison に実装されているこれらのアイデアのうち,最初に実装された機能は本書の第一部の主 題であるパターンマッチである. Egison のパターンマッチの特徴は、ユーザーにより拡張可能で かつ、非線形パターン(パターン変数に束縛した値を同じパターン内で参照するパターン)をバッ クトラッキングにより効率的に処理することである. 本書の第一部は、Egison を通して提唱され ているパターンマッチ指向プログラミングというプログラミング・パラダイムをできるだけコン パクトに紹介することを目的として執筆された. パターンマッチまわりの Egison の構文と, それ らの構文を使ったプログラミングテクニックを紹介する.

このパターンマッチを応用して, Egison には数式処理システムが実装されている. この数式 処理システムには,任意のユーザー定義関数に対してテンソルの添字記法が適用できるという特 徴がある.この機能によって,数学のなかでも特に計算が大変な微分幾何という分野に現れる計 算を紙の上の数式に近い形でプログラムとして記述できる.そのほかにも実験的な新しい機能が Egison 上の数式処理システムには実装されており,第二部はこれらについて紹介する.

本書がきっかけとなって,プログラミング言語,とくにパターンマッチや数式処理システムの研 究をする研究仲間が読者の中から現れてくれたらとてもうれしい.

> 2021 年 5 月 13 日 江木 聡志

# 目次

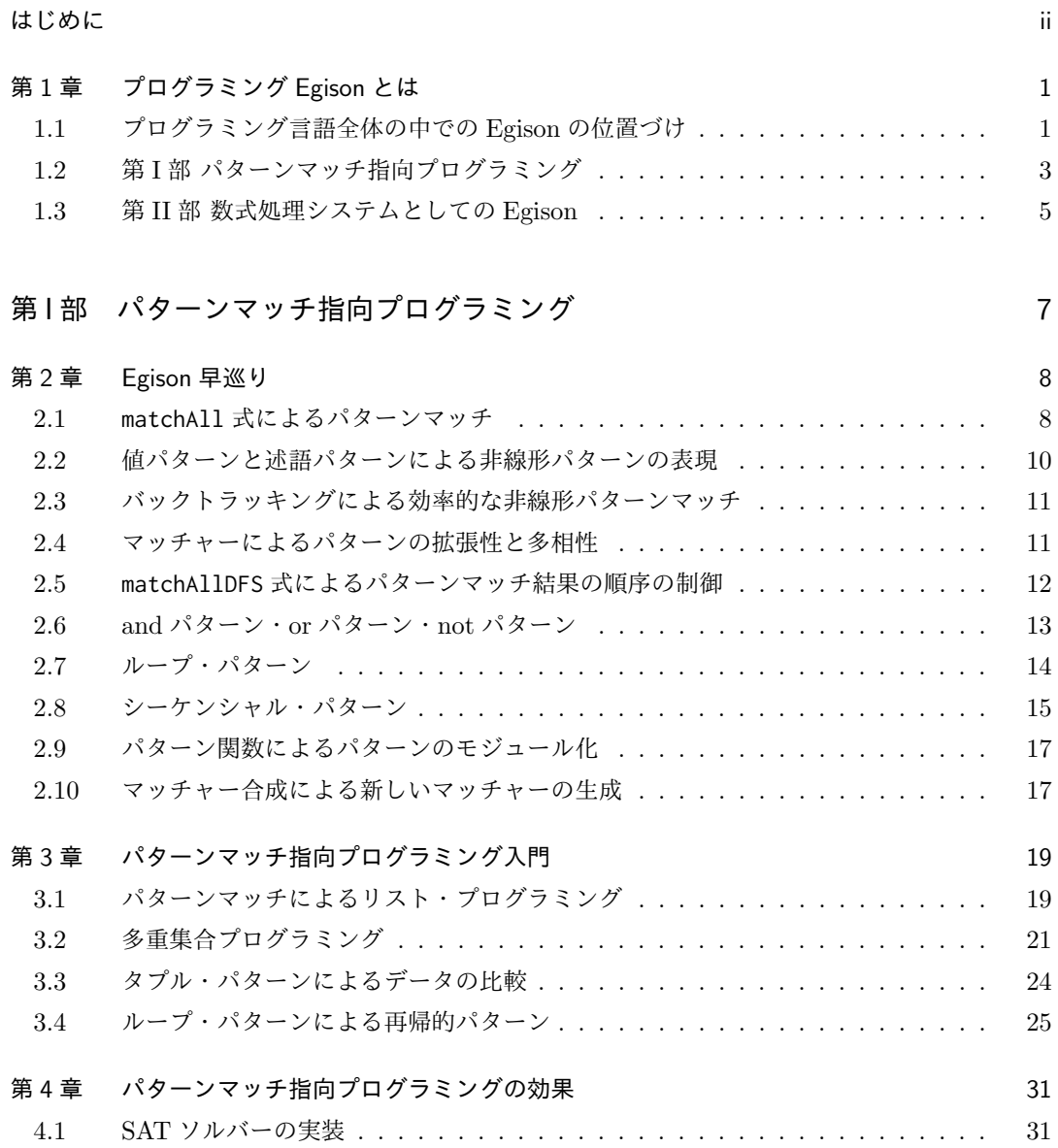

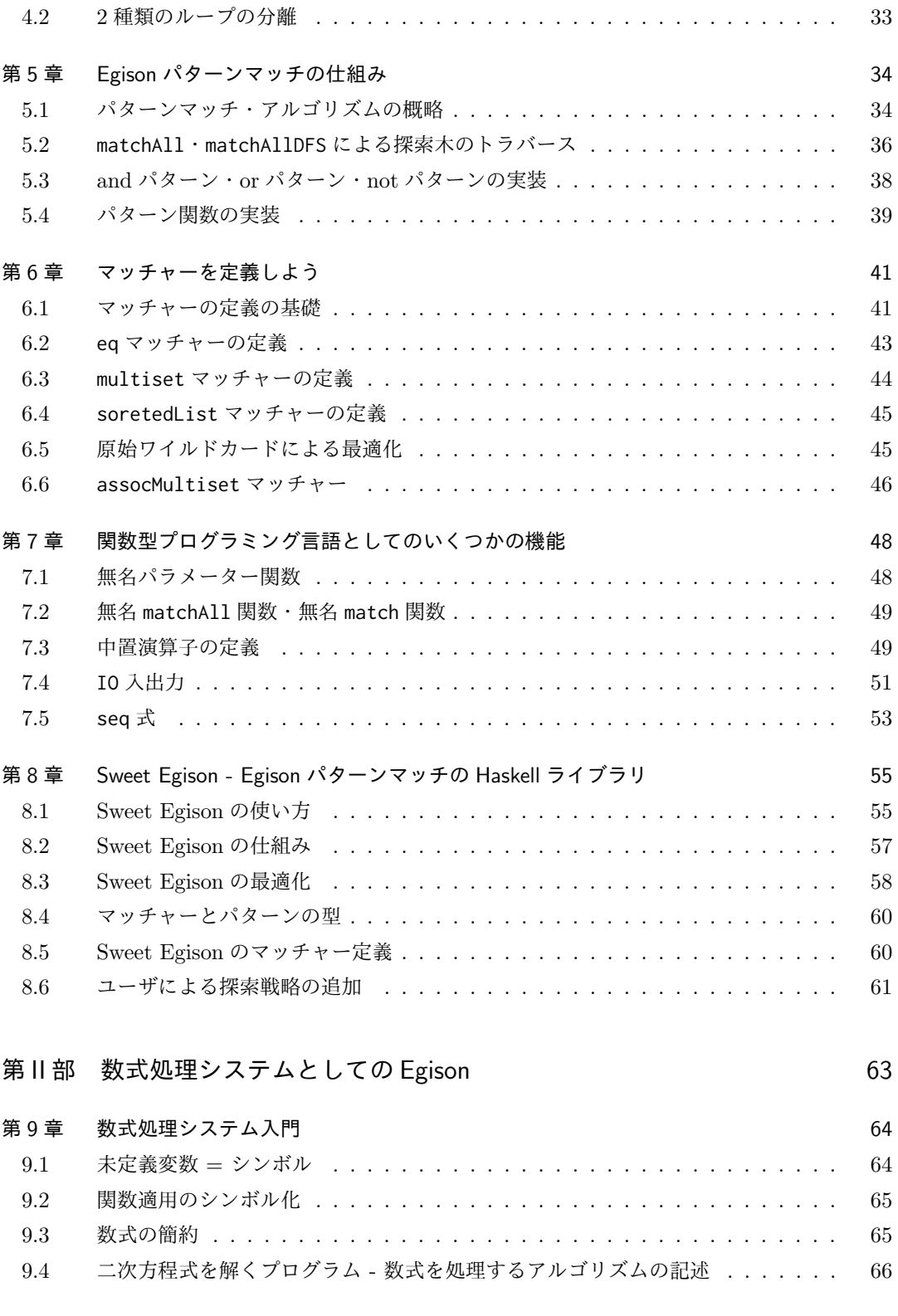

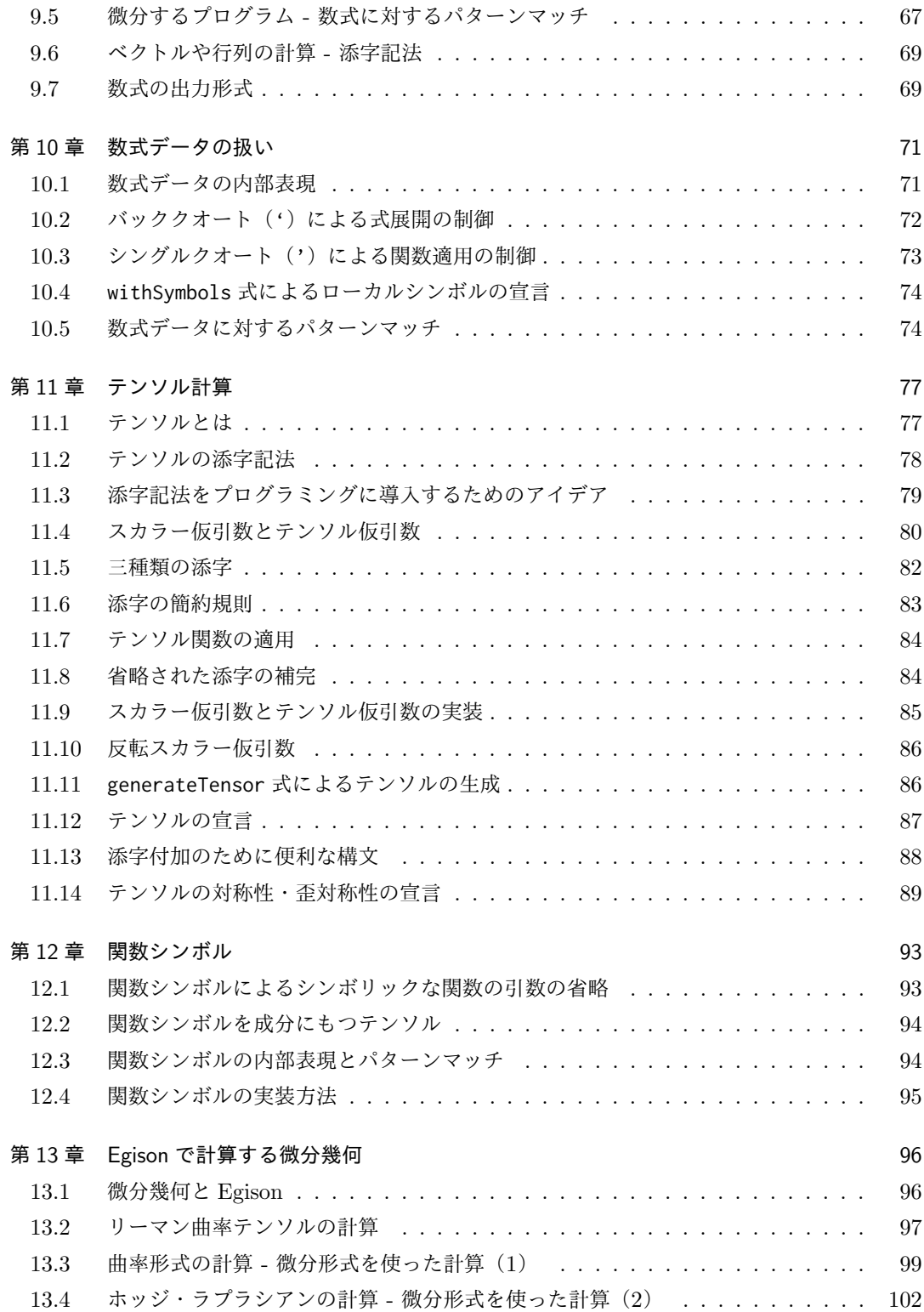

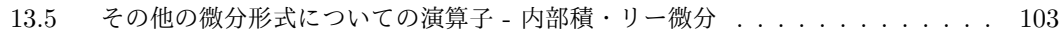

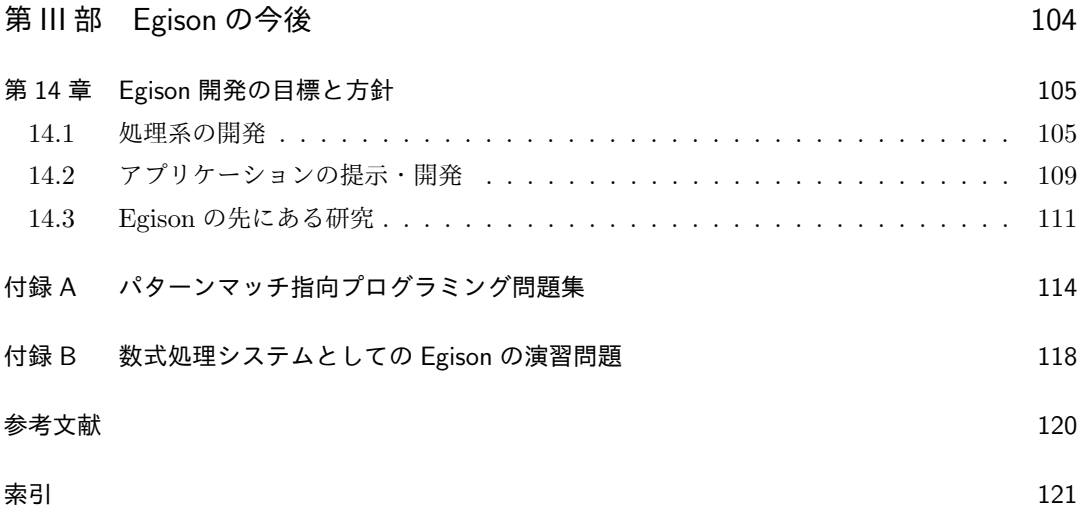

## 第 1 章

# プログラミング Egison とは

本章では, Egison がどのような言語であるのか紹介する. Egison とそれが提唱しているパター ンマッチ指向プログラミングについて,その大体のイメージをつかんでもらいたい.

## 1.1 プログラミング言語全体の中での Egison の位置づけ

プログラミング言語の機能には大きく分けて 2 種類ある.コンピュータを含むさまざまな機械 の操作を簡潔に記述するための機能と,人間の頭のなかにある抽象的な概念をプログラムとして 表現するための機能である.コンピュータは物理的なデバイスであるため,前者の機能は必須で ある.この機能には,たとえばキャッシュやメモリ管理ための操作を自動化する機能などが含ま れる.後者の機能は,プログラマの頭のなかにあるアルゴリズムの認識を,コンピュータ向けに 翻訳することなく記述できるようにすることを目指す.コンピュータに解かせたい問題のなかに は,その解法に抽象的な概念が関係する問題が多くある.人間には簡単に理解できる抽象化でも, コンピュータが理解できる形で表現することは難しいことが多い.Egison は後者の機能の拡充に 注力してつくられている.

アルゴリズムを簡潔に記述することを目指す主流の流派は,関数型プログラミング言語である. 関数型プログラミング言語によるプログラムの記述の大きな特徴は,関数を他の組み込みデータ 型と同じようにプログラマが扱えることである.具体的にいうと,関数を別の関数の引数として 渡したり,関数を返す関数を定義することができる.そのおかげで,関数型プログラミング言語以 外の言語ではモジュール化がむずかしい処理をモジュール化できることが多々ある.関数型プロ グラミングでは,物理的なデバイスであるコンピュータの操作は,多くの場合,コンパイラによっ てプログラマから隠される.

しかし,関数型プログラミング言語でも,頭のなかのアルゴリズムのイメージを,プログラム として記述できるように翻訳する必要がある場合がある.非自由データ型を扱うアルゴリズムは, その典型的な例である.非自由データ型とは,同じデータにたいして複数の同値な表現形がある データ型のことをいう.たとえば、多重集合(要素の重複を許す集合)は非自由データ型である. *{a, a, b}* という多重集合は,*{a, b, a}* や *{b, a, a}* とも表現できるからである.ほかには,グラフや 数式なども非自由データ型である.

非自由データ型にたいするパターンマッチを可能にすることによって,簡潔に記述できるアルゴ リズムの範囲が広げることを目指して Egison は開発された.Egison には非自由データ型のデー タをパターンマッチするための機能が実装されている.そして,このパターンマッチを活かした プログラミング・パラダイムであるパターンマッチ指向プログラミングを提唱している.

また,このパターンマッチ機能を活かして Egison の上に数式処理システムが実装されている. 数式処理システムとは, $x + x = 2x$  や  $(x + y)^2 = x^2 + 2xy + y^2$  のようにシンボリックな計算が できるプログラミング言語のことをいう.Egison を使えば数式に対するパターンマッチが簡単に 定義できるため,数式処理システムが他の言語にくらべて簡単に実装できる.この数式処理シス テムの簡潔な実装による拡張性を活かして,Egison にはいくつか数式処理システムとして新しい 機能が実装されている.特にテンソルについての計算を記述するための機能が発展しており,従 来ユーザーが定義することが困難であった微分幾何学の演算子を簡単に定義できるようになって いる.

■新しい表記法の追求と科学研究 既存の言語では、我々の頭の中のイメージをそのまま表 現できないことがある.このような不都合は,我々が頭の中でおこなっている抽象化を,言語 では表現できないときに生じる.このような抽象化を表現可能にする新しい構文を発見して, 言語に組み込むことができれば,この問題は解決される.実際,プログラミング言語につい て,このような抽象化をひとつ見つけて,作りはじめたのが Egison である.

そもそも,すべてのイメージを表現できるような言語を作ることが本当にできるのかとい う問題は非常に難しい.というのは,我々の頭の中のイメージは,対象に対する我々の理解が 深まると同時に変化するものであるからである.その変化と同時に,我々にとって便利な表 現も自然と変わっていく.

このことを実感するために、ある極端な例を考えてみる.

数の概念はすでに知っているけれども,たし算やかけ算の概念は知らないひとがいるとす る.そのひとにとっては,10 進法は理解不能な概念であり,10 進表記もまったく理解不能な 表記である.しかし,たし算やかけ算の概念とその性質をある程度知っているひとにとって は,10 進表記は非常に便利で,直感的な数の表現である.

たし算・かけ算を知らないというのは極端な例に思うかもしれない.しかし,我々がまだ 知らない重要な概念は科学史をふりかえってみるとまだまだあってもおかしくない.このよ うな概念が発見され,自然に対する我々の認識が深まれば,それを表現するために新しい表記 法が言語に生まれる.逆に、このようにして生まれた新しい表記法は我々が自然をより深く 理解することを助け,その結果,さらなる新しい表記法が生まれる.このように,表記法の進 化と科学の発展は表裏一体の関係にある.

ゆえに,表記法について研究することには大きな意義があるだろう.「新しい表記法を見つ

けるための一般的な方法はあるのだろうか?」,「よりよい表記法が満たす一般的法則はある のだろうか?」,「表記法の表現力を測る一般的な方法はあるのだろうか?」など興味深い問 題はいくつも存在する.これらの問題の答えが見えたとき,まったく新しい世界観が生まれ ると筆者は期待している.新しいプログラミング言語を作ることをとおして,これらの問題 の答えに近づきたいというのが, Egison を作った動機である.

■独自のプログラミング言語を用意する理由 Egison に実装されている新しいプログラミン グ言語の機能を,独自のプログラミング言語 Egison にではなく,既存のプログラミング言語 を拡張して実装するという手段もある.このような手段を選ばず,独自のプログラミング言 語 Egison を作る理由は, そのほうが新しい機能をすばやく確実に実装できるためである. 既 存のプログラミング言語に新しく発明した機能を追加するには,その新機能が既存の機能と競 合し,言語の実装の広範囲に影響を与える場合があるために,新機能本体の実装以外のための 大規模な調査や実装が必要になってしまう場合がある.実際,Egison のパターンマッチとテ ンソルの添字記法は両者ともそのような機能である.たとえば,Haskell に Egison のパター ンマッチを実装しようとしたら,パターンマッチ機能の実装に加えて型システムの設計と実 装もせねばならない.また, Haskell にテンソルの添字記法を実装する場合も, シンボリック な添字を扱うためのシンボル計算の機能や,シンボリックな添字をもつテンソルを扱うため のデータ構造の設計や型システムの設計・実装も必要となる.たいして,自身で発明した新機 能を実装するために設計した独自のプログラミング言語を用意すれば,新機能の実装を最低 限の労力で実装できる.ただし,独自のプログラミング言語を用意することには,既知の機能 を再実装する必要があったり,新規ユーザーを得るのが難しいというデメリットもある.

2019 年からは既存のメジャーなプログラミング言語に Egison の機能を実装することにも 取り組み始めている.他言語への Egison の機能の移植については,14.1.2 節で言及する.

## 1.2 第1部 パターンマッチ指向プログラミング

Egison が提唱する新しいプログラミング・パラダイムであるパターンマッチ指向プログラミン グについて、第I部は解説する.

#### 1.2.1 パターンマッチ指向プログラミングとは

本節では,いくつかの例をみることによって,パターンマッチ指向プログラミングとはどのよう なプログラミング・パラダイムであるのかそのイメージを紹介する.

パターンマッチ指向プログラミングによってプログラムの記述が直感的になっていることのわ

かりやすい例に intersect関数の実装がある.intersectは 2 つのリストを引数にとり,それらの リストに共通する要素のリストを返す関数である.Egison を使って引数のリストをそれぞれ要素 の順序を無視する集合としてパターンマッチすると,2 つのリストの共通要素にマッチするパター ンを記述することにより,intersectを記述できる.プログラムの読み方は次章以降で紹介する.

def intersect xs ys := matchAllDFS (xs, ys) as (set eq, set eq) with |  $($x : : _{-}, #x : : _{-}) \rightarrow x$ 

対して,Egison のパターンマッチを使わずに関数型プログラミングのスタイルで Haskell で記 述すると,リストに対する関数を組み合わせて共通要素を抜き出すための方法を記述する必要が ある.

intersect xs ys = filter  $(\x \rightarrow x)$  any  $(== x)$  ys) xs

このプログラムは,リスト内包表記を使って以下のように書き直すこともできる.

intersect xs  $ys = [x \mid x \le -xs, any (=x) vs]$ 

Egison のパターンマッチを使ったプログラムは,2 つのリストの共通要素にマッチするパター ンを記述しているだけであるのに対し,関数型プログラミングでは,どうやってその共通要素を 取り出すかその方法をプログラマが考えて記述する. 前者のように「何を計算したいか(what to do)」を記述するプログラミングスタイルは宣言型プログラミング,後者のように「どうのよう に計算するか(how to do)」を記述するプログラミングスタイルは手続き型プログラミングと呼 ばれている.「何を計算したいか」から「どのように計算するか」が明らかである場合は,「何を 計算したいか」を記述する宣言型プログラミングのほうがプログラムが読みやすく簡潔になる. intersectの例の場合は, Egison が集合のパターンマッチアルゴリズムをモジュール化できるおか げで、宣言的なプログラミングが可能になっている.

少し毛色の違う例として,concat関数をパターンマッチ指向プログラミングで定義する.リス トのリストの要素にマッチするパターンを記述することにより, concatを定義できる.

def concat xss := matchAllDFS xss as list (list something) with  $\vert$  \_ ++ (\_ ++ \$x :: \_) :: \_ -> x

concat [[1,2],[3],[4,5]]  $-$  [1,2,3,4,5]

さらにもう1つのパターンマッチ指向プログラミングの例として, unique関数を定義する. 後 方に自身と同じ値が含まれない要素にマッチするパターンを記述することにより uniqueを定義で きる.

```
def unique xs :=
  matchAllDFS xs as list eq with
```
 $|$   $=$  ++ \$x ::  $|$ ( $=$  ++ #x ::  $=$ ) -> x

unique [1,2,3,2,4]  $--$  [1,3,2,4]

次章以降で,上記のプログラムで使われている Egison の構文や,機能,プログラミングテクニッ クの解説をしていく.

#### 1.2.2 第1部の構成

第 I 部は可能な限りコンパクトに、パターンマッチ指向プログラミングとそのための Egison の 機能の解説をまとめることを目指した.そのため,本書は前提知識として,関数型プログラミング (Lisp 系言語や,OCaml,Haskell を使ったプログラミング)の知識を仮定している.既存の関数 型言語にも存在する簡単な機能については,登場したときに軽く解説するにとどめた.

第 I 部の構成は以下の通りである. 第 2 章では、パターンマッチに関係する Egison の構文を 一通り紹介する.第 3 章では,パターンマッチ指向プログラミングで頻出するテクニックを紹介 する.第 4 章では,Egison のパターンマッチを活かしたプログラミングスタイルであるパターン マッチ指向プログラミングとはなにか解説する. 第 5 章では, Egison 内部のパターンマッチの仕 組みも解説する. 第 6 章では, ユーザーによるマッチャー定義の方法を説明する. 第 7 章では, 実際にプログラミングするときに便利な,無名パラメータ関数や IO 入出力するための機能につ いて解説する.第 8 章では,Egison のパターンマッチを Haskell で使うためのライブラリ Sweet Egison の使い方を紹介する.

ユーザーとして Egison に興味がある読者は, 第2章, 第3章, 第4章, 第5章5.1節, 第6章 を順に読んでいくのがよい.Egison の設計・実装に興味がある読者は,第 2 章の前半部分を読ん だ後,第5章,第6章を読むことができる.

### 1.3 第 II 部 数式処理システムとしての Egison

数式処理システムとして Egison がもつ機能を第 II 部は紹介する.

#### 1.3.1 数式処理システムとしての Egison とその特徴

数式処理システムとは,*x* + *x* = 2*x* のようにシンボリックな計算ができるプログラミング言語 のことである.このようなシンボリックな計算は,我々が日頃おこなっている計算の大きな部分 を占める.実際,中学校以降の数学で現れる計算のほとんどはシンボリックな計算を含む.その ため,シンボリックな計算をできるプログラミング言語を作ることは重要である.

数式処理システムを作ることがむずかしい原因は,シンボリックな変数を含む数式が一つの 定まった形を持たない非自由データ型であることである.たとえば,(*x* + *y*) <sup>2</sup> という数式は,

 $x^2+2xy+y^2$  という形の数式とも同値である.Egison の非自由データ型に対しても適用可能な パターンマッチ機能を使うと数式の書き換え処理を簡潔に実装できるために数式処理システムを, 既存のプログラミング言語よりもかなり少ないコード量で実装することができる. このような考 えをもとに 2016 年に Egison で数式処理システムは実装された.この数式処理システムは Egison 処理系と統合されており, Egison 上で使うことができる.

この数式処理システムの実装は,ほかの数式処理システムの実装にくらべてシンプルである. そのために機能拡張がしやすいというメリットがある.実際,このおかげで,Egison 独自の重要 な特徴であるテンソルの添字記法をプログラミングへの導入についても,簡単に実装することが できた.テンソルの添字記法をプログラミング言語に導入する手法は,この数式処理システムを 使って微分幾何の計算をするプログラムのサンプルを作っている最中に発案され,数週間で実装 された.

プログラミング言語に数式処理システムの機能を実装することには,実用的なものが作りやす いという利点がある. 数式処理システムは,手で計算するより速ければ喜ばれるケースが多く,通 常のプログラミング言語とくらべて、実行速度がシビアに求められない.実行速度よりも,普段手 で書いている数学記法をプログラムでも記述できることのほうが数学の研究者にとってはうれし いことが多い.そのため,数式処理システムの実装は,新しい記法のプログラミングへの導入を目 指す Egison にとって格好の課題といえる.

#### 1.3.2 第 II 部の構成

第 II 部の最初に数式処理システムの使い方について解説したあと, Egison のもつ数式処理シス テムとしての機能を解説する.

第 II 部の構成は以下の通りである. 第9章では, 数式処理システムの特徴であるシンボリック な計算の方法と,具体的なプログラムの例を紹介する. 第10章では, Egison 内部で数式データが どう表現されているのか解説する. 第11 章では、テンソルの添字記法を使ったプログラムの記述 の方法を解説する. 第12 章では、関数シンボルについて解説する. 第13 章では, ここまで解説 した機能の実践的な応用として,微分幾何の計算をするプログラムを紹介する.

## 第 I 部

パターンマッチ指向プログラミング

## 第 2 章

## Egison 早巡り

本章は, パターンマッチ指向プログラミングのための Egison の機能を一通り紹介する. 本章を 理解すれば, Egison のパターンマッチの仕様はほぼ一通り理解したことになるはずである.

本章の前半(2.1節,2.2節,2.3節,2.4節,2.5節)では、パターンマッチのための構文を紹介 する. Egison のパターンマッチは, 非自由データ型に対するパターンマッチを実現するために, 複数のマッチ結果をもつ非線形パターン(パターン変数に束縛した値を同じパターン内で参照す るパターン)を効率的に処理できるように設計されている.本章の前半では,この機能がどのよう に構文として表現できるのか解説する.

本章の後半(2.6 節,2.7 節,2.8 節,2.9 節,2.10 節)では,さまざまな組み込みパターンを紹 介する.そのうち後半で紹介されるループ・パターンや,シーケンシャル・パターンは Egison 以 外のプログラミング言語にはまだ実装されていないパターンである.これらの組み込みパターン は、最初は特殊でアドホックにみえるかもしれない.これらの組み込みパターンの意味は、初見で 完全に理解できなくても問題ない.本書の後半で,これらのパターンの実用例が紹介されたとき に,本章にもどってきてほしい.

### 2.1 matchAll 式によるパターンマッチ

パターンマッチを記述するためのいくつかの構文を Egison は提供している. そのうちもっとも 基本的な構文は matchAll式である.

matchAll [1,2,3] as list something with |  $x ::$   $f$  =>  $(x, ts)$  $[(1, [2, 3])]$ 

matchAll式は,ターゲット(上記の場合, [1,2,3] ),マッチャー(上記の場合,list something), 1つ以上のマッチ節(上記の場合, \$x :: \$xs -> (x,xs))から構成される. マッチ節は, パターン (上記の場合,\$x :: \$xs)とボディ(上記の場合,(x,xs))からなる.matchAll式は,既存のプロ グラミング言語のマッチ式と同様に,ターゲットとパターンのパターンマッチを試みて,もしマッ チしたらそのマッチ節のボディを評価する.

Egison の matchAll式の特徴は、(1)結果としてリストを返すことと, (2) マッチャーという追 加の引数をとることにある.(1)の特徴は,複数の結果をもつパターンマッチをサポートするため の特徴である. matchAll式は複数のパターンマッチの結果すべてについてボディを評価して、その 結果を集めてリストとして返す.上記の例のパターンに使われている::はコンス・パターン(*cons pattern*)と呼ばれる,リストを先頭の要素と残りのリストに分解するパターンコンストラクタで ある.そのため,上記の例の場合はパターンマッチの結果が一つであるので,長さが 1 のリスト を返している.(2)の特徴は,パターンマッチアルゴリズムの拡張性とパターンの多相性を実現 するための特徴である.マッチャーは Egison 以外の言語ではみられない独自のオブジェクトで, パターンマッチアルゴリズムを保持するためのオブジェクトである.マッチャーによるパターン の多相性については,2.4 節で扱う.--で始まる行はコメントである.本書において,プログラム 直後のコメントはプログラムの実行結果を記述するものとする.

matchAll式の文法の詳細についてもう少し説明する.asと withというキーワードでマッチャー は囲まれる. matchAll式はマッチ節を複数とることができる.\*<sup>1</sup>マッチ節の先頭には|がつく.\*<sup>2</sup>|は マッチ節が複数行に渡る場合にプログラムの可読性を高める.マッチ節中のパターンとボディは ->で区切られる.

matchAll ターゲット as マッチャー with | パターン 1 -> ボディ 1 | パターン 2 -> ボディ 2 ...

マッチ節が 1 つであるときは,下記のようにマッチ節の前の|を省略することができる.

matchAll ターゲット as マッチャー with パターン -> ボディ

複数の結果をもつパターンマッチの例を紹介する.下記の matchAll式のパターンで使われてい る ++はジョイン・パターン(*join pattern*)と呼ばれる,リストを先頭部分のリストと残りのリス トに分解するパターンコンストラクタである.ジョイン・パターンによる複数の分解のすべてに ついて,matchAll式はボディ式を評価する.

matchAll [1,2,3] as list something with |  $$hs + $$   $$ts -> (hs, ts)$  $[([1, [1, 2, 3]), ([1], [2, 3]), ([1, 2], [3]), ([1, 2, 3], [1)]]$ 

<sup>\*1</sup> matchAll *t* as *m* with  $c_1$   $c_2$   $\ldots$  は, (matchAll *t* as *m* with  $c_1$ ) ++ (matchAll *t* as *m* with  $c_2$ ) ++  $\ldots$  と 同値である.

 $*^2$  マッチ節が複数ある場合,最初のマッチ節の前にも | は必須である.

### 2.2 値パターンと述語パターンによる非線形パターンの表現

matchAll式は、非線形パターンと組み合わせたときにその本領を発揮する.たとえば、以下の 非線形パターンは,対象のコレクションが同値な要素のペアを含む場合にパターンマッチに成功 する.

matchAll [1,2,3,2,4,3] as list integer with  $|$   $=$  ++ \$x ::  $=$  ++ #x ::  $=$  -> x  $-- [2,3]$ 

値パターン (*value pattern*) は非線形パターンを表現するために重要な役割を果たす.値パター ンは、値パターンの中身とターゲットが等しいかどうかチェックする.値パターンの先頭には、#が 付加される.#の後ろには任意の式を書くことができる.#に続く式は,その値パターンの左側に現 れたパターン変数に束縛された値を参照しながら評価される.この動作を実現するため,Egison のパターンは左から右に順番に処理されることが決まっている.その結果,\$x :: #x :: \_のよう なパターンは妥当であるが,#x :: \$x :: \_は正しく動かない.(どうしてもパターンの右側に現れ るパターン変数の値を参照したいという場合は,2.8 節で紹介するシーケンシャル・パターンが使 える.)

ほかの非線形パターンの例として,双子素数のパターンマッチを紹介する.双子素数とは,差 が2であるような素数のペアのことをいう. primesには素数の無限列が束縛されている.\*3この matchAll式は,素数の無限列からすべての双子素数を順番に抜き出す.

def twinPrimes := matchAll primes as list integer with  $\vert$   $\vert$  + \$p :: #(p + 2) ::  $\vert$  -> (p, p + 2)

take 8 twinPrimes

-- [(3, 5), (5, 7), (11, 13), (17, 19), (29, 31), (41, 43), (59, 61), (71, 73)]

パターンマッチのときに、同値性よりも一般的な条件を使いたいことがある.述語パターン (*predicate pattern*) はそのために用意されている組み込みパターンである.述語パターンは,中 身の述語にターゲットを適用した結果が Trueである場合, パターンマッチに成功するパターンで ある. 述語パターンの先頭は、?からはじまり、?のあとには1引数の述語が続く.

def twinPrimes := matchAll primes as list integer with  $|\_$  ++ \$p :: ?(\q -> q = p + 2) ::  $\_$  -> (p, p + 2)

<sup>\*3</sup> primesは Egison の組み込みライブラリで定義されている.

#### 2.3 バックトラッキングによる効率的な非線形パターンマッチ

Egison 内部のパターンマッチアルゴリズムは,非線形パターンを効率的に処理するためにバッ クトラッキングを使う.

matchAll  $[1..n]$  as list integer with  $-$  ++ \$x ::  $-$  ++ #x ::  $-$  -> x -- O(nˆ2) で [] を返す matchAll [1..n] as list integer with \_ ++ \$x :: \_ ++ #x :: \_ ++ #x :: \_ -> x -- O(nˆ2) で [] を返す

上記の 2 つのマッチ式は,1 から *n* までの整数のリストから同じ要素の 2 つ組,3 つ組をそれぞれ 抽出する. 同じ要素の 2 つ組も 3 つ組もターゲットのリストには含まれていないため, これらの matchAll式は両方とも空リストを返す.2 つ目の matchAll式が評価されるとき,Egison 処理系は 2 つ目の#xのパターンマッチまで行き着かない.1 つ目の#xでパターンマッチが失敗するからであ る.(2.2 節で述べたように Egison のパターンマッチはパターンを左から右へ順番に処理する.) それゆえ,両方の matchAll式の時間計算量は同じである.Egison 内部のパターンマッチアルゴリ ズムについては、第5章で詳しく解説する.

#### 2.4 マッチャーによるパターンの拡張性と多相性

パターンの拡張性以外のマッチャーがもたらすメリットに,パターンのアドホック多相性があ る.パターンのアドホック多相性とは,::や ++などといったパターン・コンストラクタを,リスト や多重集合などといった複数のマッチャーに対して,同じ名前で使うことができる性質のことであ る.パターンのアドホック多相性は,さまざまな非自由データ型のパターンマッチを許す Egison において非常に重要である.なぜなら,1 つのデータがプログラムの複数の箇所でそれぞれ違う非 自由データ型としてパターンマッチされることが多々あるためである.たとえば,リストは多重 集合,集合としてパターンマッチされることがある. パターンの多相性によって, パターンコンス トラクタの名前の数を大幅に減らすことができる.

下記の matchAll式は, コレクション(*collection*)[1,2,3]をターゲットとして,それぞれ違う マッチャーを使って同じコンス・パターンでパターンマッチしている.ここでコレクションとい う言葉を使ったが,これは今までリストと呼んでいたもののことを指している.コレクションは, リストとしてパターンマッチされることもあれば,多重集合や集合としてパターンマッチされる ことがある.そのため,リストや多重集合,集合などとして扱われることがあるデータを総称して 以降コレクションと呼ぶ.マッチャーがリストの場合,コンス・パターンは,先頭の要素と残りの 要素のコレクションに分解する. マッチャーが多重集合の場合, コンス・パターンは, ある要素と 残りの要素のコレクションに分解する. マッチャーが集合の場合, コンス・パターンは, ある要素 とターゲットのコレクション自身に分解する.集合のこの挙動は,集合をすべての要素を無限個含 むコレクションとしてとらえれば,自然な仕様と考えることができる.(*∞ −* 1 = *∞* と考える.)

matchAll  $[1,2,3]$  as list something with  $x ::$   $x = > (x,x)$  $\lceil$  (1,  $\lceil$  2, 3])] matchAll  $[1,2,3]$  as multiset something with  $x :$   $x = \sqrt{x}, x =$  $-$  [(1,[2,3]),(2,[1,3]),(3,[1,2])] matchAll  $[1,2,3]$  as set something with  $x ::$   $x = > (x,x)$  $-$  [(1,[1,2,3]),(2,[1,2,3]),(3,[1,2,3])]

パターンの多相性は特に値パターンを表現するときに便利である.コンス・パターンなどの コンストラクタパターンと同様に値パターンの挙動もマッチャーによって異なる.たとえば, [1,2,3] == [2,1,3]のようなコレクション同士の同値性は,コレクションをリストとしてみなすか 多重集合としてみなすかによって変わってくる. しかし Egison では、パターンのアドホック多相 性のおかげで、両者の同値性を同じパターンでチェックできる.値パターンの多相性によって、非 自由データ型を扱うプログラムが大幅に読みやすくなる.

matchAll  $[1,2,3]$  as list integer with  $\#[2,1,3] \rightarrow$  "Matched" --  $[$ ] matchAll  $[1,2,3]$  as multiset integer with  $\#[2,1,3]$  -> "Matched" --  $[$ "Matched"]

### 2.5 matchAllDFS 式によるパターンマッチ結果の順序の制御

matchAll式は可算無限個の結果すべてを列挙するように内部のパターンマッチアルゴリズムが 設計されているが,その列挙の仕方は処理系によって決められている.場合によっては,この順序 が重要であることがある.

典型的な例を紹介する. 以下の matchAll式はすべての自然数のペアを列挙する. take関数を 使って先頭 8 個のペアを取り出している.matchAllはパターンマッチの探索木をすべてのノード をたどるために幅優先探索する.\*4 その結果,パターンマッチの結果の順序は以下のようになる.

take 8 (matchAll [1..] as set something with |  $x :: xy :: \rightarrow$   $(x,y)$  $[(1,1),(1,2),(2,1),(1,3),(2,2),(3,1),(2,3),(3,2)]$ 

上記の順序は,無限に大きい可能性がある探索木をすべてたどる場合に適している.しかし,この 順序が好ましくない場面もある. パターンマッチの探索木を深さ優先探索する matchAllDFSは, こ のような場面のために用意されている.

take 8 (matchAllDFS [1..] as set something with |  $x :: xy :: \rightarrow$   $(x,y)$  $[(1,1),(1,2),(1,3),(1,4),(1,5),(1,6),(1,7),(1,8)]$ 

<sup>\*4</sup> この幅優先探索の詳細については, Egison パターンマッチの設計についての論文 [7] の 5.2 節にて詳しく解説され ている.

たとえば,以下のようにパターンマッチにより concat関数を定義する場合,matchAllDFS式を使う ことで正しい順番で結果のコレクションを生成できる.

def concat xss := matchAllDFS xss as list (list something) with | \_ ++ (\_ ++ \$x :: \_) :: \_ -> x

もし, matchAllDFSの代わりに matchAllを使ってしまうと, 以下のように, 引数のリストのリスト の要素を交互に列挙してしまう.

take 10 (matchAll [[1..], map neg [1..]] as list (list something) with  $|$   $+$   $+$   $($   $+$   $+$   $\frac{6}{3}x$  ::  $)$  ::  $\rightarrow$  x)  $-$  [1, 2, -1, 3, -2, 4, -3, 5, -4, 6]

## 2.6 and パターン・or パターン・not パターン

*and* パターンや *or* パターン,*not* パターンといった論理パターンは,パターンの表現力を広げ るために重要な役目を果たす. and パターンは, 2 つのパターンをとり, 両方のパターンがマッチ する場合, その and パターン自体がパターンマッチに成功する. or パターンは, 2 つのパターン をとり,どちらか 1 つのパターンがマッチする場合,その or パターン自体がパターンマッチに成 功する.not パターンは,1 つのパターンをとり,そのパターンのマッチに失敗した場合,not パ ターン自体のパターンマッチに成功する.

and パターンと or パターンの使用例として,三つ子素数を抽出するパターンマッチを紹介する. 三つ子素数とは,(*p, p* + 2*, p* + 6) または (*p, p* + 4*, p* + 6) の形で表される素数の三つ組のことをい う.or パターン (#(p + 2) | #(p + 4))は,*p* + 2 と *p* + 4 の両方にマッチするために使われてい る.and パターン ((#(p + 2) | #(p + 4)) & \$m)は,*p* + 2 または *p* + 4 にマッチした場合,その 値を\$mに束縛するために使われている.この and パターンの使い方は,Haskell に提供されている as パターンの使い方に似ている.

def primeTriples := matchAll primes as list integer with | \_ ++ \$p ::  $((\#(p + 2) + \#(p + 4)) \&$  \$m) ::  $\#(p + 6)$  :: \_  $\rightarrow$  (p, m, p + 6)

take 6 primeTriples -- [(5,7,11),(7,11,13),(11,13,17),(13,17,19),(17,19,23),(37,41,43)]

not パターンは,その名前が示すとおり,ターゲットがパターンとマッチしない場合にパターン マッチに成功する.not パターンの先頭には!が付加され, !の後に任意のパターンが続く. 以下の matchAllは双子素数でない隣り合う素数のペアを列挙する.not パターン!#(p + 2)は,*p* + 2 以外 の値にマッチするパターンを表現している.

```
take 10 (matchAll primes as list integer with
         | = ++ $p :: (!#(p + 2) & $q) :: = -> (p, q))
-- [(2,3),(7,11),(13,17),(19,23),(23,29),(31,37),(37,41),(43,47),(47,53),(53,59)]
```
## 2.7 ループ・パターン

ループ・パターン(*loop pattern*)はパターンの複数回の繰り返しを表現するための組み込みパ ターンである.ループ・パターンは正規表現のクリーネスター演算子(\*)の拡張である.

ターゲットのコレクションの 2 つの要素の組み合わせを列挙するパターンマッチを考えること からはじめる.これは以下のような matchAll式で記述できる.

def comb2 xs := matchAll xs as list something with  $\vert$   $\vert$  ++ \$x\_1 ::  $\vert$  ++ \$x\_2 ::  $\vert$  -> [x\_1, x\_2]

comb2 [1,2,3,4] -- [[1,2],[1,3],[2,3],[1,4],[2,4],[3,4]]

Egison はこの例の中の\$x\_1と\$x\_2のように,パターン変数に添字を付加することを許す.\*5これ らは添字付き変数と呼ばれ,*x*<sup>1</sup> や *x*<sup>2</sup> のような数式に対応する.\_のあとに続く式は,添字と呼 ばれ,整数に評価される必要がある.x\_i\_j\_kのように任意個の添字を変数に付加することができ る.添字付き変数\$x\_iに値が束縛されたとき,もし変数 xにまだ何も束縛されていなかった場合 に, Egison 処理系は, 連想配列を生成し, xに束縛する. この連想配列のキーは整数 iであり, そ れに対応する値は添字付き変数\$x\_iにマッチした値である.変数 xにすでに連想配列が束縛されて いる場合には,新しいキーとバリューのペアがこの連想配列に追加される.

上記の comb2の 2 を n に一般化してみよう. ここで, ループ·パターンを使うことができる.

def comb n xs := matchAll xs as list something with | loop \$i -- 添字変数 (1, n) -- 添字範囲 (\_ ++ \$x\_i :: ...) -- 繰り返しパターン \_ -- 終端パターン  $\Rightarrow$  map (\i -> x\_i) [1..n]

comb 2  $[1,2,3,4]$  --  $[1,2]$ ,  $[1,3]$ ,  $[2,3]$ ,  $[1,4]$ ,  $[2,4]$ ,  $[3,4]$ ] comb 3  $[1,2,3,4]$  --  $[1,2,3]$ ,  $[1,2,4]$ ,  $[1,3,4]$ ,  $[2,3,4]$ ]

ループ・パターンは、添字変数、添字範囲、繰り返しパターン、終端パターンを引数にとる.添字 変数(上記の場合, \$i)は, 現在の繰り返し回数を保持する変数である. 添字範囲(上記の場合, (1, n))は,添字変数が動く範囲を指定するために使われる.添字範囲は,開始値と終了値のペア である.繰り返しパターン(上記の場合,(\_ ++ \$x\_i :: ...))は,添字変数が添字範囲のなかに いる間, 繰り返されるパターンである. 終端パターン (上記の場合,\_\_)は, 添字変数が添字範囲の 外に動いたときに展開されるパターンである.繰り返しパターンの中では,三点リーダーパターン ... を使うことができる. 繰り返しパターンや終端パターンは, 三点リーダーパターンの場所に展

<sup>\*5</sup> このため, Egison では snake case によって命名された変数を使うことができない.

開される.三点リーダーパターンで繰り返しパターン展開されるとき,添字変数の値がインクリ メントされる.たとえば,*n* = 3 のとき,上記のループ・パターンは,以下のように展開される.

1 (loop \$i (1, 3) ( $-$  ++ \$x $\_{i}$  :: ...)  $\_{)$ 

 $2$   $-$  ++ \$x<sub>-</sub>1 :: (loop \$i (2, 3) ( $-$  ++ \$x<sub>-</sub>i :: ...)  $-$ )

 $3$   $+$   $\frac{1}{2}$  ::  $\frac{1}{2}$   $\frac{1}{2}$  ::  $(\text{loop } $i (3, 3) ( - + $x_i : ... ) ]$ 

 $4$   $-$  ++  $x_1$  ::  $-$  ++  $x_2$  ::  $-$  ++  $x_3$  :: (loop  $x_1$  (4, 3) ( $-$  ++  $x_1$  :: ...)  $-$ )

 $5$   $-$  ++ \$x $-1$  ::  $-$  ++ \$x $-2$  ::  $-$  ++ \$x $-3$  ::  $-$ 

上記のループ・パターンの繰り返し回数は定数だった.しかし,添字範囲の終了値を整数値でな くパターンにすることにより,ターゲットによりループ・パターンの繰り返し回数が変わるように することができる.添字範囲の終了値がパターンである場合,三点リーダーパターンは繰り返し パターンと終端パターンの両方に展開される.三点リーダーパターンが終端パターンに展開され たときの繰り返し回数が,添字範囲の終了値のパターンとパターンマッチされる.以下のループ・ パターンは,ターゲットのコレクションの先頭部分を列挙する.

matchAll [1,2,3,4] as list something with | loop \$i (1, \$n) (\$x\_i :: ...) \_ -> map (\i -> x\_i) [1..n]  $-$  [[],[1],[1,2],[1,2,3],[1,2,3,4]]

上記,2 通りの添字範囲の指定を紹介したが,これらは下記のように,より一般的な添字範囲の 指定方法に展開される.(1, n)は下記の 3 つ目のケースに,(1, \$n)は下記の 4 つ目のケースに対 応する.

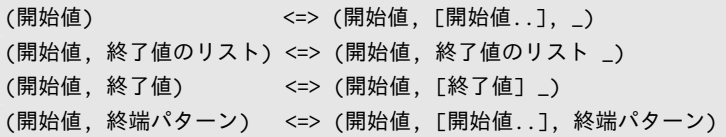

一般に,添字範囲は,開始値と終了値のリスト,終端パターンの 3 つからなる.開始値は省略で きない.終了値のリストが省略された場合は,開始値から始まる無限リストが終了値のリストと なる.終了値のリストがリストでなく,整数値であった場合,その整数値だけを含むリストに変 換される.終端パターンが省略された場合,ワイルドカードが補完される.たとえば,(1, n)は (1, [n], \_),(1, \$n)は (1, [1..], \$n)にそれぞれ展開される.

ループ・パターンは,ツリーやグラフのパターンマッチをするときに特によく使われる.第 3 章 3.4 節でそのような例を紹介する. 形式的なループ・パターンの構文と意味論は、ループ・パ ターンの論文 [5] で解説されている.

#### 2.8 シーケンシャル・パターン

Egison 処理系はパターンを左から右に順番に処理する.しかし,パターンの右側で束縛される パターン変数の値を参照したいなど,この処理の順番を変えたいことがある.シーケンシャル・パ ターン (*sequential pattern*) はそのために用意された組み込みパターンである.

シーケンシャル・パターンは,パターンマッチの処理の順番をユーザーが変えることを許す. シーケンシャル・パターンは,パターンのリストとして表現される.パターンマッチは,リストの 先頭から順番に実行される.以下のシーケンシャルパターンは,リストの 3 つ目の要素,1 つ目の 要素,2 つ目の要素の順番でターゲットのリストをパターンマッチする.

```
matchAll [2,3,1,4,5] as list integer with
| { @ :: @ :: $x :: _,
  (+ (x + 1), \ 0),#(x + 2)-> "Matched" -- ["Matched"]
```
シーケンシャル・パターン中に現れる@は,後回しパターン変数(*later pattern variable*)と呼ば れる.後回しパターン変数に束縛されたターゲットは,シーケンシャル・パターンの次の要素のパ ターンでパターンマッチされる.複数の後回しパターン変数が現れた場合,次のシーケンスはそ れらをまとめてタプルとしてパターンマッチする.

シーケンシャル・パターンのこの特徴は、パターンの離れた複数の部分についてまとめて not パターンを適用することを可能にする.たとえば、以下のシーケンシャル・パターンは、ターゲッ トのコレクションのペアが,共通の要素をちょうど 1 つだけ含む場合に,パターンマッチに成功 する.シーケンシャル・パターンは,それぞれのコレクションに共通の要素があることをチェック した後に,それぞれの残りの要素のコレクションにこれ以上共通要素がないことをチェックする ことを可能にする. シーケンシャル・パターンと not パターンの組み合わせは, 数学的なアルゴ リズムを記述するときに現れることがある.たとえば,第 4 章 4.1 節でも現れる.

def singleCommonElem xs ys := match (xs, ys) as (multiset eq, multiset eq) with  $|\{({\$x}: : @, \#x :: @),\}$ 

 $!(\$y :: _{1}, \#y :: _{})\}$  -> True

 $| _-$  -> False

シーケンシャル・パターンと同等のことが matchAll式のネストにより表現できるのではと考えた 読者がいるかもしれない.実は、少なくとも2つの理由でこれは不可能である.1つ目の理由は, ネストした matchAll式は,Egison 内部の幅優先探索を壊すことに由来する.外側の matchAll式の 2 番めの結果は,外側の matchAll式 1 つ目の結果について内側の matchAll式の結果をすべて評価 した後に計算される.2 つ目の理由は,後回しパターン変数がターゲットだけでなく,マッチャー の情報も保持することである.matchAllの引数のマッチャーが,関数の引数に由来するパラメー ターであることがある.それゆえ,内側の matchAll式で使うべきマッチャーが構文的に導けない ことがある.

## 2.9 パターン関数によるパターンのモジュール化

コンス・パターンやジョイン・パターンのようなパターン・コンストラクタは,第 6 章で解説さ れるようにマッチャーで定義される.これらのパターン・コンストラクタを組み合わせて,新しい パターン・コンストラクタをつくることができる.そのためには,パターンを引数にとってパター ンを返すパターン関数(*pattern function*)を使う.

パターン関数を定義する構文はラムダ式の構文と似ているが,矢印に->の代わりに=>を使う点が 異なる. 以下で定義されているパターン関数 twinは、それぞれの第一引数が同じ値である場合に マッチするような、二重にネストしたコンス・パターンをモジュール化している.パターン関数の 仮引数は変数パターン (*variable pattern*)と呼ばれる. この例の変数パターンは, pat1と pat2で ある.パターン関数のボディで,変数パターンの中身を参照するときは,˜を変数パターンの先頭 に付加する.これは変数パターンをパターン・コンストラクタと区別するためである.

def twin := \pat1 pat2 => ( $\tilde{p}$  pat1 & \$x) :: #x ::  $\tilde{p}$ pat2

この twinパターン関数は、以下のように動作する.

match [1, 1, 2, 3] as list integer with | twin \$n \$ns -> [n, ns] -- [1, [2, 3]]

### 2.10 マッチャー合成による新しいマッチャーの生成

ここまでに登場したマッチャーは, Egison 唯一の組み込みマッチャー somethingを除いて, すべ てユーザーが定義することができる.マッチャーを定義するには,第 6 章で解説する matcher式を 使うことが基本であるが,既存のマッチャーを組み合わせて新しいマッチャーをつくることもで きる.この方法で,たとえば,多重集合のタプルのマッチャーや多重集合の多重集合のマッチャー を定義することができる.

タプルに対するマッチャーは、マッチャーのタプルにより表現される. タプル・パターンはその ようなマッチャーを使ったパターンマッチのときに使われる. たとえば, 以下は, 第1章1.2節 でも登場した intersect関数の定義である.2 つの集合のタプルに対するマッチャーを使って,コ レクションの共通要素をパターンマッチで取り出している.

def intersect xs ys := matchAll  $(xs,ys)$  as (set eq, set eq) with |  $(\frac{5x}$  :: \_, #x :: \_) -> x

上記で使われている eqマッチャーは、同値性が定義されたデータ型\*6のパターンマッチに使える

<sup>\*6</sup> 現在の Egison には静的な型はないが, Haskell でいうと Eq型クラスに属するデータ型

ユーザー定義マッチャーである.eqマッチャーに対して、値パターンが使われた場合,同値性の チェックによりパターンマッチがおこなわれる.

また,タプル・マッチャーと,マッチャーを引数にとってマッチャーを返す関数を組み合わせる と,さまざまな非自由データ型に対するマッチャーが定義できる.たとえば,グラフの各ノードを 整数,グラフの辺を 2 つのノードのペアとして表現したとき,有向グラフを表すマッチャーは次 のように辺の多重集合として定義できる.

def graph := multiset (integer, integer)

隣接リストにより表現したグラフのマッチャーも定義できる.隣接リストによるグラフは,整数 と整数の多重集合のタプルの多重集合として定義される. ここでも整数によりノードの ID を表現 している.

def adjacencyGraph := multiset (integer, multiset integer)

代数的データ型に対するマッチャーは matcher式によっても定義できるが,代数的データ型に対 するマッチャーを簡単な記述で定義できる特別な構文 algebraicDataMatcher式を Egison は提供し ている.algebraicDataMatcher式は糖衣構文で,matcher式に脱糖される.algebraicDataMatcher式 を使えば,たとえば二分木に対するマッチャーは以下のように定義できる.

```
def binaryTree a := algebraicDataMatcher
```
| bLeaf a

| bNode a (binaryTree a) (binaryTree a)

代数的データ型に対するマッチャーと非自由データ型に対するマッチャーも組み合わせることが できる.たとえば,任意の数の子供をもつツリーで子供の順番を無視するマッチャーは以下のよ うに定義できる.第 3 章 3.4 節でこのツリーに対するパターンマッチを紹介する.

def tree a := algebraicDataMatcher | leaf a

| node a (multiset (tree a))

## 第 3 章

# パターンマッチ指向プログラミング 入門

本章は,第 2 章でみてきたパターンマッチのための構文やさまざまな組み込みパターンを使っ て,どのようなプログラミングができるのかを解説する.そのために,Egison パターンマッチを 活用したプログラミングにおいて頻出するパターンを紹介していく. 本章で Egison のパターン マッチを使ったプログラミングの具体的なイメージをつかんでいってもらいたい.

## 3.1 パターンマッチによるリスト・プログラミング

本節は,リスト・プログラミングが Egison のパターンマッチによってどのように変わるのか観 察する.ここでリスト・プログラミングとは,関数型プログラミング言語を含む一般のプログラミ ング言語のリスト・ライブラリで提供されているような関数を定義するためのプログラミングの ことをいう.\_ ++ \$x :: \_という 2 引数目がコンス・パターンのジョイン・パターンは,リスト・ プログラミングにおいて頻出する.そのためこのパターンに名前をつけ,ジョイン・コンス・パ ターン(*join-cons pattern*)と呼んでいる.本節で示すように,リストに対する関数の多くがジョ イン・コンス・パターンを使って定義できる.

#### 3.1.1 単一のジョイン・コンス・パターン — map 関数とその仲間

listマッチャーについて,パターン\_ ++ \$x :: \_は,ターゲットのそれぞれの要素にマッチす る.その結果,下記の matchAll式は,xsのそれぞれの要素にマッチし,それらに関数 fを適用した 結果を返す.これはまさに map関数の定義である.

def map f xs := matchAll xs as list something with

 $|$   $-$  ++ \$x ::  $-$  -> f x

この matchAll式を変更して、さまざまな関数を定義できる.たとえば、filter関数は述語パター ンを挿入して定義できる.

def filter pred xs := matchAll xs as list something with  $\left| \right|$  ++ (?pred & \$x) :: -> x

member関数は値パターンを挿入することにより定義できる.member関数は第一引数の要素が第二 引数のコレクションに含まれているかどうか判定する述語である. member関数は, match式を使っ て定義する.match式は,car (matchAll ...)\*1のエイリアスとして実装されている.この実装が 可能であるのは,Egison が matchAll式を遅延評価するためである.

```
def member x xs := match xs as list eq with
  | = ++ #x :: = -> True
  | _ -> False
```
delete関数は, member関数をすこし編集して実装できる. delete関数は, 第一引数 xの最初の出 現を第二引数のコレクション xsから取り除く.

```
def delete x xs := match xs as list eq with
  | $hs ++ #x :: $ts -> hs ++ ts
 | _ -> xs
```
述語 anyと everyも同様に match式により実装できる. anyは第二引数のコレクションの要素のう ちに第一引数の述語を満たすものがあるかどうか判定する述語である.everyは第二引数のコレク ションの要素のすべてが第一引数の述語を満たすかどうか判定する述語である.

```
def any pred xs := match xs as list something with
  | - ++ ?pred :: - -> True
  | _ -> False
def every pred xs := match xs as list something with
  | _ ++ !?pred :: _ -> False
  | _ -> True
```
#### 3.1.2 ジョイン・コンス・パターンのネスト — unique・concat 関数

複数のジョイン・コンス・パターンを組み合わせることで,さらに強力なパターンをつくること ができる.その例として unique関数を紹介する.unique関数をパターンマッチ指向プログラミン グにより定義すると以下のようになる.

def unique xs := matchAllDFS xs as list eq with  $|$   $=$  ++ \$x ::  $|$ ( $=$  ++ #x ::  $=$ ) -> x

not パターンが,xxが xのあとにそれ以上現れないことを表現するために使われている. その結果 このパターンは、それぞれの要素の最後の出現にマッチする.

<sup>\*1</sup> carはコレクションの先頭要素を取り出す関数である.

unique  $[1, 2, 3, 2, 4]$  --  $[1, 3, 2, 4]$ 

述語パターンを上手に使って,それぞれの要素の最初の出現からなるコレクションを返す unique関数を定義することも可能である.最初の出現だけにマッチするために,その要素より前 に同じ要素が出現しないときにマッチするパターンを書く必要がある. Egison のパターンマッチ はパターンを左から右に処理するため,そのようなパターンは,コンス・パターンとジョイン・パ ターンを単純に組み合わせるだけでは書けない.

def unique2 xs := matchAllDFS xs as list eq with | \$hs ++  $(!?(\x \rightarrow \text{member } x \text{ hs}) \& $x) :: _ - \rightarrow x$ 

unique2  $[1, 2, 3, 2, 4]$  --  $[1, 2, 3, 4]$ 

もうひとつのもっとエレガントな方法に、シーケンシャル・パターンを使う方法がある. 同じ意 味のパターンを,ジョイン・パターンの第一引数に後回しパターン変数を使うシーケンシャル・パ ターンにより表現できる.

```
def unique xs := matchAllDFS xs as list eq with
 | {@ + \$x :: _},! ( - ++ #x :: -) }
 \rightarrow x
```
ネストしたジョイン・コンス・パターンのもうひとつの例に, 第2章 2.5 節で紹介した concat関 数がある. マッチャー合成(第2章 2.10節)とジョイン・コンス・パターンを組み合わせること により、concatをパターンマッチ指向プログラミングにより定義できる.

def concat xss := matchAllDFS xss as list (list something) with  $|$   $=$  ++ ( $=$  ++ \$x ::  $=$ ) ::  $=$  -> x

## 3.2 多重集合プログラミング

多重集合を直接パターンマッチできることは, Egison の大きな特徴である. 多重集合のパター ンマッチを活かしたプログラミングのコツを本節では紹介したい.これ以降の本書に出てくるパ ターンマッチはほぼ多重集合のパターンマッチである.

#### 3.2.1 多重集合のコンス・パターン

multisetマッチャーのコンス・パターンは,要素の順序を無視してコレクションのパターンマッ チをするのに便利である.数学のアルゴリズムを記述するとき,このような状況はよく現れる.

簡単な例からはじめる.連想リストに対する lookup関数は,単一のコンス・パターンで定義で きる.単一の多重集合のコンス・パターンは,リストのジョイン・コンス・パターンと置き換える

こともできる.

def lookup k ls := match ls as multiset (eq, something) with | (#k,  $5x$ ) :: \_ -> x

ただし,ネストした多重集合のコンス・パターンは,リストのジョイン・コンス・パターンと置き 換えることができない.*k* 重にネストした多重集合のコンス・パターンは *P*(*n, k*) = *<sup>n</sup>*! (*n−k*)! 通り の *k* 個の要素のパーミュテーションを列挙するために使えるのに対し,*k* 重にネストしたリスト のジョイン・コンス・パターンは *C*(*n, k*) = *<sup>n</sup>*! *<sup>k</sup>*!(*n−k*)! 通りの *<sup>k</sup>* 個の要素の組み合わせを列挙する ために使える.

matchAll [1, 2, 3] as list something with  $|$   $=$  ++ \$x ::  $=$  ++ \$y ::  $=$  -> (x, y)  $-$  [(1,2),(1,3),(2,3)]

matchAll [1, 2, 3] as multiset something with |  $x :: \mathbb{S}y :: = - \times (x, y)$  $-$  [(1,2),(1,3),(2,1),(2,3),(3,1),(3,2)]

上記と同等なプログラムは,従来の関数型プログラミングの一般的な方法では,リスト内包表記に よって以下のように記述できる.tailsは,引数のリストの後方部分からなる部分リストを返す関 数である.splitsは,引数のリストを先頭部分のリストと残りのリストに分解したものを返す関 数である.

 $[ (x, y) | x : ts \leftarrow tails [1, 2, 3], y \leftarrow ts ]$  $-$  [(1,2),(1,3),(2,3)]

 $[(x, y) | (hs, x : ts) \leftarrow$  splits  $[1, 2, 3], y \leftarrow$  hs ++ ts ]  $-$  [(1,2),(1,3),(2,1),(2,3),(3,1),(3,2)]

多重集合のためのライブラリは,従来のプログラミング言語にも用意されているものの,多重 集合として扱いたいコレクションをリストとして捉え直す必要がある場面は多い.実際,上記の リスト内包表記による  $C(n,2)$  個の要素の組み合わせの列挙では,splits関数と ++関数という 2 つのリストを処理するための関数を使っており,対象のコレクションをリストとして捉え直した 処理を記述している.多重集合に対するパターンマッチは,このようなコレクションをリストと して捉え直す処理をパターンの定義(この例の場合, multisetマッチャーの::パターンの定義)に 隠すことによって,多重集合として扱いたいコレクションを直接多重集合として扱える機会を広 げる.本書のこれ以降の部分は,多重集合に対するさまざまなパターンを,第 2 章で紹介したパ ターンと組み合わせて記述していく.

#### 3.2.2 ポーカーの役判定

多重集合に対する非線形パターンの応用例としてポーカーの役判定を紹介する. 多重集合に対 する非線形パターンにより,ポーカーのすべての役はそれぞれ 1 つのパターンとして表現でき る.\*2"[*p*1, *p*2, *...*, *pn*]" というパターンは,"*p*1 : *p*<sup>2</sup> : *...* : *p<sup>n</sup>* : []" に展開される糖衣構文で ある.

```
def poker cs :=
 match cs as multiset card with
  | card $s $n :: card #s #(n-1) :: card #s #(n-2) :: card #s #(n-3) :: card #s #(n-4) ::
     _
   -> "Straight flush"
  | card _ $n :: card _ #n :: card _ #n :: card _ #n :: _ :: []
    -> "Four of a kind"
  | card _ $m :: card _ #m :: card _ #m :: card _ $n :: card _ #n :: []
   -> "Full house"
  | card $s _ :: card #s _ :: card #s _ :: card #s _ :: card #s _ :: []
   -> "Flush"
  | card _ $n :: card _ #(n-1) :: card _ #(n-2) :: card _ #(n-3) :: card _ #(n-4) :: []
   -> "Straight"
  | card _ $n :: card _ #n :: card _ #n :: _ :: _ :: []
   -> "Three of a kind"
  | card _ $m :: card _ #m :: card _ $n :: card _ #n :: _ :: []
   -> "Two pair"
  | card _ $n :: card _ #n :: _ :: _ :: _ :: []
    -> "One pair"
  | = :: = :: = :: = :: = :: [] -> "Nothing"
```

```
この poker関数は以下のように動く.
```
poker [Card Spade 5, Card Spade 6, Card Spade 7, Card Spade 8, Card Spade 9] -- "Straight flush" poker [Card Spade 5, Card Diamond 5, Card Spade 7, Card Club 5, Card Heart 5] -- "Four of a kind" poker [Card Spade 5, Card Diamond 5, Card Spade 7, Card Club 5, Card Heart 7] -- "Full house" poker [Card Spade 5, Card Spade 6, Card Spade 7, Card Spade 13, Card Spade 9] -- "Flush" poker [Card Spade 5, Card Club 6, Card Spade 7, Card Spade 8, Card Spade 9] -- "Straight" poker [Card Spade 5, Card Diamond 5, Card Spade 7, Card Club 5, Card Heart 8]

<sup>\*2</sup> 著者が Egison のマッチ式を設計したとき,ポーカーの役判定をするプログラムを簡潔に記述できることを必要条 件として設計した.

```
-- "Three of a kind"
poker [Card Spade 5, Card Diamond 10, Card Spade 7, Card Club 5, Card Heart 10]
-- "Two pair"
poker [Card Spade 5, Card Diamond 10, Card Spade 7, Card Club 5, Card Heart 8]
-- "One pair"
poker [Card Spade 5, Card Spade 6, Card Spade 7, Card Spade 8, Card Diamond 11]
-- "Nothing"
```
パターンコンストラクタ (card)は小文字から始まり,データコンストラクタ (Card)は大文字か ら始まるというルールが Egison にはある.

なお,上の例でカードのマッチャーは以下のように代数的データマッチャーとして定義されて いる.

def suit := algebraicDataMatcher

| spade

| heart

| club

| diamond

def card := algebraicDataMatcher

| card suit (mod 13)

## 3.3 タプル・パターンによるデータの比較

複数のデータをくらべたいという場面は,プログラミングにおいて頻出する.このような場面 で、とくに not パターンと一緒に使われるタプル・パターンが役に立つことがおおい. たとえば, difference関数は,第 2 章 2.10 節に登場した intersect関数の実装に not パターンを挿入するこ とにより定義できる.

def difference xs ys := matchAll (xs, ys) as (set eq, set eq) with | (\$x :: \_, !(#x :: \_)) -> x

!(\$x :: \_, #x :: \_)のように,not パターンの挿入位置を変えることにより,2 つのコレクション に共通要素が 1 つもない場合にパターンマッチに成功するパターンも記述できる.

これらのパターンをシーケンシャル・パターンと組み合わせることにより,さらに複雑なパター ンを記述することができる.シーケンシャル・パターンは,not パターンを,パターンの複数の離 れた部分にまとめて適用することを可能にするからである.たとえば、第2章2.8節では、2つ のコレクションに共通要素が 1 つしかないことをチェックする singleCommonElem関数をパターン マッチにより定義した.シーケンシャル・not パターンは,数学のアルゴリズムを記述するときに 必要となることがある. たとえば, 第4章 4.1 節でで紹介する SAT ソルバーの実装でもシーケン シャル・not パターンは現れる.

def singleCommonElem := match (xs, ys) as (multiset eq, multiset eq) with  $| \Gamma($ \$x :: @, #x :: @).  $!($  \$y :: \_, #y :: \_)] -> True  $| _ -$  -> False

シーケンシャル・パターンをループ・パターンと組み合わせることも可能である.たとえば、2 つのリストの共通の先頭部分にマッチするパターンを,シーケンシャル・ループ・パターンにより 記述できる.

match (xs, ys) as (list eq, list eq) with | loop \$i (1,\$n)  $[($  \$x\_i :: @, #x\_i :: @),  $[...]$ ]  $!($  \$y :: \_, #y :: \_)  $\Rightarrow$  map (\i -> x\_i) [1..n]

### 3.4 ループ・パターンによる再帰的パターン

ループ・パターンは、パターンの繰り返しを表現するために使われる. ループ・パターンは, シ ンプルなパターンコンストラクタを組み合わせて複雑なパターンを構築したり,パターン変数の 数がパラメーターによって変わるパターンを記述するときに役に立つ.そのような状況では,複 雑な再帰を記述する必要がてでくる.ループ・パターンを使うと,それらの再帰をパターンに押し 込め,直感的な記述ができる.本節では,そのような例を紹介していく.

#### 3.4.1 N クイーン問題

本節は,N クイーン問題を解くプログラムをみせることにより,技巧的であるがトリッキーな ループ・パターンの例を紹介する.N クイーン問題とは,*n × n* のチェス盤に *n* 個のチェスのク イーンの駒をお互いが攻撃しあえないように配置する問題である.チェスのクイーンは,縦横斜 め何マス離れている駒でも攻撃することができる.将棋でいうと,飛車と角行を合わせた動きを チェスのクイーンはできる.

4クイーン問題をとくプログラムからはじめよう.このプログラムでは、4つのクイーンの配置 をリストで表現する.リストの *n* 番目の要素は,*n* 行目のクイーンが何列目の位置にあるかを表 現する.このとき,解は,コレクション [1,2,3,4]の要素の順番が並び替わったコレクションであ る必要がある.2 つのクイーンを同じ行や列に配置できないためである.それゆえ,コレクショ ン [1,2,3,4]を整数の多重集合としてパターンマッチする.クイーン同士が斜めのラインを共有 できないという条件は,  $a_1 \pm 1 \neq a_2$ ,  $a_1 \pm 2 \neq a_3$ ,  $a_2 \pm 1 \neq a_3$ ,  $a_1 \pm 3 \neq a_4$ ,  $a_2 \pm 2 \neq a_4$ , *a*<sub>3</sub> ± 1 ≠ *a*<sub>4</sub> という条件により表現する.

matchAll [1,2,3,4] as multiset integer with

```
$a 1 ::(l#(a_1 - 1) 8 !#(a_1 + 1) 8 $a_2) ::(!\#(a_1 - 2) \& !\#(a_1 + 2) \& !\#(a_2 - 1) \& !\#(a_2 + 1) \& \$a_3) ::(!#(a_1 - 3) & !#(a_1 + 3) & !#(a_2 - 2) & !#(a_2 + 2) & !#(a_3 - 1) & !#(a_3 + 1) &
    a_4) ::
     [] -> [a_1, a_2, a_3, a_4]-- [[2,4,1,3],[3,1,4,2]]
```
上記のプログラムを *n* クイーン問題のために一般化するには,二重にネストしたループ・パターン を使うことができる.外側のループ・パターンの添字変数 iが,内側のループ・パターン添字範囲 にて,内側のループの繰り返し回数の違いを表現するために使われている.また,前の繰り返しパ ターンで束縛された値,たとえば, \$a\_jに束縛された値が, #(a\_j - (i - j))や#(a\_j + (i - j))の ように参照されていることにも注意してほしい.このように,添字付きパターン変数の非線形性 (パターンの左側で添字付きパターン変数に束縛した値が参照できること)がうまく機能している.

```
def nQueens n :=
  matchAll [1..n] as multiset integer with
  | $a_1 : :(loop $i (2,n)
            ((loop $j (1, i - 1)
                    (!\#(a_j - (i - j)) \& !\#(a_j + (i - j)) \& ...)a_i) :: ...[ ] \rightarrow map (\iota \rightarrow a_i) [1..n]
```
nQueens  $4 - [2, 4, 1, 3], [3, 1, 4, 2]$ 

#### 3.4.2 ツリーのパターンマッチ

本節は、ツリーのパターンマッチをみせることにより、ループ・パターンの実例を紹介する. 本 節のツリーのノードは,XML のように任意の個数の部分ツリーを子供としてもつ.また,これら のサブツリーは多重集合として扱われる.このようなツリーに対するマッチャーは第 2 章 2.10 節 にて定義した.このマッチャーを本節では使う.

プログラミング言語をカテゴリー分けしたツリーにたいしてパターンを書く.treeDataがその カテゴリーツリーを定義している.たとえば,"Egison"は,"pattern-match-oriented"(パターン マッチ指向)カテゴリーと,"Functional programming"(関数型プログラミング)カテゴリーの "Dynamically typed"(動的型付け)サブカテゴリーに属している.データコンストラクタ Nodeと Leafは大文字から始まる.

```
def treeData :=
  Node "Programming language"
    [Node "pattern-match-oriented" [Leaf "Egison"],
     Node "Functional language"
```

```
[Node "Strictly typed" [Leaf "OCaml", Leaf "Haskell", Leaf "Curry", Leaf "Coq"],
   Node "Dynamically typed" [Leaf "Egison", Leaf "Lisp", Leaf "Scheme", Leaf "Racket
"]],
Node "Logic programming" [Leaf "Prolog", Leaf "Curry"],
Node "Object oriented" [Leaf "C++", Leaf "Java", Leaf "Ruby", Leaf "Python", Leaf "
OCaml"]]
```
下記の matchAll式は, ある言語が属するカテゴリーを列挙する. ツリーの末端は任意の深さで ありうるため,添字範囲の終了値がパターン(下記の場合\$n)であるループ・パターンが使われて いる.このループ・パターンの三点リーダーパターンは,繰り返しパターンの末尾でない場所に位 置している.繰り返しの場所をユーザーが指定できることも,正規表現のクリーネスター演算子 にはないループ・パターンの強みのひとつである.パターンコンストラクタ nodeと leafは小文字 から始まる.

```
def ancestors x t := matchAll t as tree string with
  | loop $i (1,$n)
      (node $c_i (... :: _))
      (leaf #x)
  \rightarrow map (\i -> c_i) [1..n]
```

```
ancestors "Egison" treeData
```
-- [["Programming language", "pattern-match-oriented"], ["Programming language", " Functional language", "Dynamically typed"]]

あるサブカテゴリーに属する言語をすべて列挙するようなパターンを記述することも可能であ る.二重にネストしたループ・パターンを使えば,そのサブカテゴリーが任意の深さにあっても よいようにできる.以下のパターンは,特定のカテゴリーに属するすべての言語を列挙する.ツ リーのなかで現れる順番と同じ順番で言語を列挙するために,matchAllDFSが使われている.

```
def descendants x t := matchAllDFS t as tree string with
  | loop (1, )(node_{-}(\ldots :: -))(node #x ((loop _ (1, _ ))(node_-(... : : _{\_}) )(leaf \, \text{sy})) :: \_))\rightarrow ydescendants "Functional language" treeData
```
-- ["OCaml", "Haskell", "Curry", "Coq", "Egison", "Lisp", "Scheme", "Racket"]

ツリーのパターンマッチができる DSL(domain-specific language)としては,XML path が ある.ユーザー定義可能な数少ないパターンコンストラクタとループ・パターンを組み合わせて 幅広いパターンを記述できることが Egison の利点である.XML path は,たとえば ancestorコ マンドなど,多くの組み込みコマンドを使ってパターンを記述する.

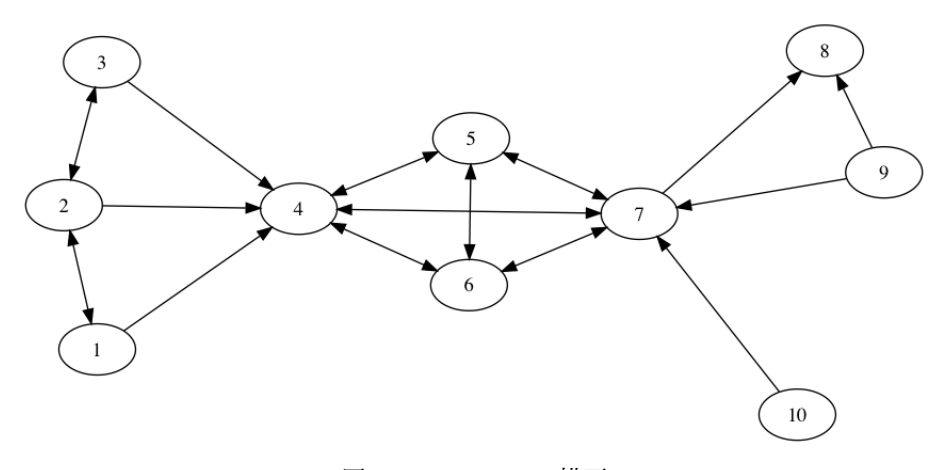

図 3.1: graphDataの描画

#### 3.4.3 グラフのパターンマッチ

本節では、グラフに対するパターンマッチを紹介する.辺の集合として表現したグラフと,隣接 リストとして表現したグラフの両方についてのパターンマッチを紹介する.

#### 辺の集合としてのグラフ

本節は、辺の集合として表現したグラフに対してパターンマッチをおこなう. まず, 以下のよう なマッチャーとグラフを定義する.

def graph := set edge def edge := algebraicDataMatcher | edge integer integer def graphData := [ Edge 1 2, Edge 2 1, Edge 2 3, Edge 2 4, Edge 3 4, Edge 4 5, Edge 4 6, Edge 4 7 , Edge 5 4, Edge 5 6, Edge 5 7, Edge 6 4, Edge 6 5, Edge 6 7, Edge 7 4, Edge 7 5 , Edge 7 6, Edge 7 8, Edge 9 10, Edge 10 7 ] パターンコンストラクタ edgeは小文字から始まり,データコンストラクタ Edgeは大文字から始 まっている. 図 3.1 は,上記のグラフを描画している.本節は,このグラフに対していくつかのパ ターンマッチを紹介する. あるノード sから 2 辺でたどり着けるノードを列挙するパターンは以下のように書ける. let  $s := 1$  in

matchAll graphData as graph with | edge (#s & \$x\_1) \$x\_2 :: edge #x\_2 \$x\_3 :: \_  $\rightarrow x$ 

 $-$  [1,3,4,5,6,7]

ノード sを始点とする辺でノード sとつながっているが,自身を始点とする辺がノード sに対して でていないノードを列挙するパターンは not パターンを使って以下のように書ける.

```
let s := 1 in
  matchAll graphData as graph with
  | edge #s $x :: !(edge #x #s :: _)
  \rightarrow x-- [4]
```
ノード sからノード eへのパスすべてを列挙するパターンはループ・パターンを使って記述できる. Egison は, パターン中で let式を使うことを許している. この let式は, \$x\_1に sを束縛するため に使われている.この let式のおかげで,ループ・パターンの最初の繰り返しパターンを特別扱い する必要がなくなっている.

```
let (s, e) := (1, 8) in
  matchAll graphData as graph with
  | let x_1 := s in
      loop $i (2, $n)
            \text{(edge } \#x_{i}(i - 1) \#x_{i}: \dots)(edge #x_(n - 1) (#e & $x_n) :: _)
  \rightarrow map (\i -> x i) [1..n]- [[1,4,7,8], ...]
```
サイズ *n* のクリーク(完全グラフになっている部分グラフ)を列挙するパターンは以下のように 書ける. 二重にネストしたループ・パターンを使う.

```
let n := 4 in
 matchAll graphData2 as graph with
  | edge $x_1 $x_2 :: loop $i (3, n)
                             (edge #x_1 $x_i :: loop $j (2, i - 1)
                                                       (edge #x_j #x_i :: ...)
                                                       ...)
                            _
 \Rightarrow map (\i -> x_i) [1..n]
 - [[4,5,6,7], ...]
```
本節は,有向グラフのパターンマッチを紹介した.上記の有向グラフに対するパターンを無向 グラフに対するパターンに変更することは簡単で,Edge a bと Edge b aを同一視するようなマッ チャーを使えばよい.そのような無向グラフに対するマッチャーは,第 6 章 6.1 節で紹介する unordered pair に対するマッチャーを使えば定義できる.

#### 隣接グラフ

本節は,重み付き隣接リストにより表現したグラフのパターンマッチをおこなう. 重み付き隣 接リストに対するマッチャーは、マッチャー合成(第2章 2.10節)により定義できる. 下記のプ ログラム中の graphDataは隣接リストにより空路による都市間のネットワークを重み付き隣接リス トにより表現している.2 つの都市間の移動にかかる時間が,重みとして整数により表現されて いる.

def graph := multiset (string, multiset (string, integer))

```
def graphData :=
```

```
[("Berlin", [("New York", 14), ("London", 2), ("Tokyo", 14), ("Vancouver", 13)]),
 ("New York", [("Berlin", 14), ("London", 12), ("Tokyo", 18), ("Vancouver", 6)]),
 ("London", [("Berlin", 2), ("New York", 12), ("Tokyo", 15), ("Vancouver", 10)]),
 ("Tokyo", [("Berlin", 14), ("New York", 18), ("London", 15), ("Vancouver", 12)]),
 ("Vancouver", [("Berlin", 13), ("New York", 6), ("London", 10), ("Tokyo", 12)])]
```
以下のプログラム中のパターンは,ベルリンを出発して,すべての都市をまわって,ベルリンに 戻るルートにマッチする.このパターンを使って,巡回セールスマン問題を解いている.非線形 ループ・パターンを効果的に使っている.

```
def trips :=
  let n := length graphData in
    matchAll graphData as graph with
    | (#"Berlin", (($s_1,$p_1) :: _)) ::
        loop $i (2, n - 1)((\#s_{i}(i - 1), (\$s_{i}, \$p_{i}): : _{\_}) : : ...)((#s_(n - 1), (#"Berlin" & $s_n, $p_n) :: _) :: [])
    \Rightarrow sum (map (\i -> p_i) [1..n]), map (\i -> s_i) [1..n]
```

```
head (sortBy (\setminus (2, x), (2, y) \rightarrow \infty) compare x y)) trips)
-- (["London", "New York", "Vancouver", "Tokyo"," Berlin"], 46)
```
ツリー(3.4.2 節)と同様に,グラフに対するパターンマッチのための DSL がいくつかグラフ・ データベースに対するクエリー言語として開発されている.いくつかのユーザー定義パターン・ コンストラクタと,ループ・パターンをはじめとする少数の組み込みパターンを組み合わせて多様 なパターンを表現できることが, Egison のこれらの DSL にたいする利点である.
### 第 4 章

# パターンマッチ指向プログラミングの 効果

本章の目的は,パターンマッチ指向プログラミングがどのような場面でどのように役に立つか 明確にすることである.前章までの例は,すべて単一の matchAllや matchで記述した例ばかりを紹 介してきたが,本章ではより大きなプログラムの記述の中で Egison のパターンマッチがどのよう な役割を果たすのかみていく.

#### 4.1 SAT ソルバーの実装

ある程度大きなプログラムを書く中で,パターンマッチ指向プログラミングの効果をみるため に, SAT ソルバーを実装する. SAT ソルバーは, 与えられた命題論理式が真になる論理変数の 割り当てが存在するかどうか判定するプログラムである.SAT ソルバーが入力にとる論理式は, 連言標準形(*conjunctive normal form*)であることが多い.論理式が連言標準形であるとは,論 理式がリテラル(*literal*)の選言からなる節の連言になっていることをいう.リテラルとは,*p* または *¬p* という形をした論理式のことをいう.たとえば,(*p ∨ q*) *∧* (*¬p ∨ r*) *∧* (*¬p ∨ ¬r*) は, *p* = False,*q* = True,*r* = True という割り当てをすれば真になる連言標準形の論理式である.

#### 4.1.1 Davis-Putnam アルゴリズム

ここでは Davis-Putnam アルゴリズム [8] という, SAT 問題を解くアルゴリズムのなかでもシ ンプルなアルゴリズムを実装する.本節の実装では,連言標準形の命題論理式をリテラルのコレ クションのコレクションとして表現する.*∧* と *∨* は可換な演算子であるため,このコレクショ ンのコレクションは、リテラルの多重集合の多重集合としてパターンマッチできる. さらに, リ テラルを整数として表現し,*p* の形のリテラルは正整数,*¬p* の形のリテラルは *p* に対応する正 整数の *−*1 倍の負整数となるようにする.そうすると,これらの論理式に対するマッチャーは multiset (multiset integer)と定義できる.以下のプログラムは,Davis-Putnam アルゴリズム

の核の実装である.dp関数は,論理変数のリストと論理式を引数にとり,解がある場合は Trueを, そうでない場合は Falseを返す.

```
1 def dp vars cnf :=2 match (vars, cnf) as (multiset integer, multiset (multiset integer)) with
 3 \mid (-, []) \rightarrow True4 \mid (-, [ ] :: ] ) \rightarrow False
 5 -- 1-literal rule
 6 | (_, $1 :: [1) :: ]) \rightarrow dp (delete (abs 1) vars) (assignTrue 1 cnf)
 7 -- pure literal rule (positive)
 8 | ($v :: $vs, !((#(neg v) :: _) :: _)) -> dp vs (assignTrue v cnf)
 9 -- pure literal rule (negative)
10 | ($v :: $vs, !((#v :: _) :: _)) -> dp vs (assignTrue (neg v) cnf)
11 -- otherwise
12 \quad | ($v :: $vs, _) ->
13 dp vs
14 ((resolveOn v cnf) ++ (deleteClausesWith v (deleteClausesWith (neg v) cnf)))
```
1つ目のマッチ節(3 行目)は, 入力された論理式が空だった場合, 解を持つことを表現している. 2 つ目のマッチ節(4 行目)は、入力された論理式が空節を含んでいた場合,解解が存在しないこ とを表現している.3 つ目のマッチ節(6 行目)は,1-リテラル・ルール(*1-literal rule*)という ルールを表現している.入力の論理式が 1 つのリテラルからなる節を持つとき,そのリテラルが Trueになる割り当てを即座にできる.4 つ目のマッチ節(8 行目)は,ある論理変数の否定がリテ ラルとして全く現れない場合,その論理変数に即座に Trueを割り当てることができることを表現 している.たとえば,(*p ∨ q*) *∧* (*¬p ∨ r*) *∧* (*¬p ∨ ¬r*) は論理変数 *q* の否定を含まないため,*q* に Trueを割り当てることができる. 5 つ目のマッチ節(10 行目)は, 4 つ目のマッチ節と逆のことを 表現している.このマッチ節は,ある論理変数の否定のみが入力の論理式に含まれる場合,その論 理変数に Falseを割り当てることができることを表現している. 最後のマッチ節(12-14 行目)は 導出原理(*resolution principle*)を適用している.このマッチ節は,*p ∨ C* と *¬p ∨ D* という形の すべての節のペアを列挙し(*C* と *D* はリテラルの選言とする),*C ∨ D* という形の節を生成する.

上記の dpの定義は,入力の論理式を簡約するためのすべてのルールを多重集合に対するパター ンマッチをいかして記述している.同様のことをするために,伝統的な関数型プログラミングで は,複数のライブラリ関数を組み合わせたり,補助関数を定義する必要がある.Davis-Putnam ア ルゴリズムの OCaml による実装は [8] でみることができる.

#### 4.1.2 導出原理

本節は、resolve0n関数の実装を紹介する.まずは、ナイーブな実装を紹介するところからはじ める. resolve0n関数は, matchAll式を使って以下のように定義できる.

def resolveOn v cnf := matchAll cnf as multiset (multiset integer) with

| (#v :: \$xs) :: (#(negate v) :: \$ys) :: \_ -> unique (filter (\c -> not (tautology c)) (  $xs$  ++  $ys)$ 

*p ∨ C* と *¬p ∨ D* の形の節のペアを列挙するパターンは,多重集合の多重集合に対するパターン マッチにより記述できる.ただし,これだけでは,*C ∨ D* がトートロジーな節である場合(*C* が  $J \rightarrow J \rightarrow J \rightarrow \gamma$  *a* を含みかつ *D* がリテラル  $\neg q$  を含む場合そうなる)にもマッチしてしまう. そのため に,filter関数と tautology関数を使って、そのような節を取り除いている. シーケンシャル・not パターン(第3章 3.3節)を使って resolve0n関数を定義すると, パターンにそのような操作を取 り込める.

def resolveOn v cnf := matchAll cnf as multiset (multiset integer) with |  $\{(*v : : (e \& $xs)) :: (*(neg v) :: (e \& $ys)) ::$  $!(\$1 :: \_ ,\#(neg 1) :: \_ )\}$  $\rightarrow$  unique (xs  $\leftrightarrow$  ys)

#### 4.2 2 種類のループの分離

4.1 節で実装した SAT ソルバーは,パターンマッチ指向プログラミングによって取りのぞけな いループを含んでいた.そのループとは,dp関数の再帰である.この再帰は,SAT 問題を解くた めの探索空間を狭めるために本質的なループである.この探索空間の縮小は,単純なバックトラッ キング・アルゴリズムでは不可能なものである.たいして,その他のバックトラッキングにより実 装できるループはすべてパターンの中に押し込められている.伝統的な関数型プログラミングで は、これら2種類のループのどちらも再帰を使って記述する必要があった. パターンマッチ指向 プログラミングは,バックトラッキングにより実装できるループをパターンに閉じ込めることに より,時間的計算量を減らすための本質的なループのみの記述にプログラマが注力できるように する.これにより,プログラムの記述しやすさ・読解しやすさが向上する.

第 5 章

# Egison パターンマッチの仕組み

本章は,Egison 内部のパターンマッチの仕組みを解説する.まず,5.1 節で概略を説明する. 5.2 節以降では, Egison パターンマッチを自身で実装するために必要な事項を解説する. 単に Egison の使い方を知りたい読者は,5.2 節以降を読み飛ばして第 6 章に進んでも構わない.

#### 5.1 パターンマッチ・アルゴリズムの概略

以下の matchAll式を実行したときにどのような処理がなされるのかみていくことにより, Egison 内部のパターンマッチ・アルゴリズムの概略をつかむ.

matchAll [2,8,2] as multiset eq with | \$m :: #m :: \_ -> m  $-$  [2,2]

上記の matchAll式を受け取ると Egison 処理系は,以下のようなマッチング・ステート(*matching state*)と呼ばれるオブジェクトを処理系内部で生成する.マッチング・ステートは,マッチング・ アトム(*matching atom*)のスタックと,パターンマッチの途中結果(下記の場合,[]),matchAll式 実行時の環境(下記の場合, env)からなる. マッチング・アトムは, パターン, マッチャー, ター ゲットからなる 3 つ組である.初期マッチング・ステートは,matchAll式のパターン,マッチャー, ターゲットから構成されるマッチング・アトム 1 つからなるスタックから構成される.Egison 内 部のパターンマッチ・アルゴリズムは,マッチング・ステートの簡約プロセスとして定義されてい る.簡約の結果,マッチング・アトムのスタックが空になるとパターンマッチに成功する.

MState [(\$m :: #m :: \_, multiset eq, [2,8,2])] [] env

このマッチング・ステートは、次のステップで以下の3つのマッチング・ステートに簡約される. この簡約は multisetマッチャーのコンス・パターンの定義(第6章6.3節にて解説する)にもと づいて実行される.

MState [(\$m, eq, 2)

```
,(#m :: _, multiset eq, [8,2])]
       [] env
MState [($m, eq, 8)
       ,(#m :: _, multiset eq, [2,2])]
       [] env
MState [($m, eq, 2)
       ,(#m :: _, multiset eq, [2,8])]
       [] env
```
このように 1 つのマッチング・ステートを 1 ステップ簡約すると複数のマッチング・ステートが生 成される. 生成されるマッチング・ステートの数が 0個であることも,無限個ある場合もある. こ れらのマッチング・ステートがどのような順番で簡約されるのかは,5.2 節で論じる. ここでは,1 つ目のマッチング・ステートの簡約をみる.1 つ目のマッチング・ステートは,次のステップで以 下のように簡約される. スタックの先頭のマッチング・アトムのマッチャーが eqから somethingに 変わる. この簡約は, eqマッチャーに定義されている. (第6章 6.2 節でその定義をみる.)

MState  $($ \$m, something, 2) ,(#m :: \_, multiset eq, [8,2])] [] env

somethingは Egison 唯一の組み込みマッチャーであり、パターンマッチの途中結果に新しい束縛 を追加する.ここでは,変数 mに 2を束縛している.

MState [(#m :: \_, multiset eq, [8,2])]  $[(m, 2)]$  env

再び,multisetのコンス・パターンの定義にもとづき,マッチング・ステートが簡約される.

MState [(#m, eq, 8) ,(\_, multiset eq, [2])]  $[(m, 2)]$  env

MState [(#m, eq, 2) ,(\_, multiset eq, [8])]  $[(m, 2)]$  env

上記,1 つ目のマッチング・ステートは値パターン#mのパターンマッチに失敗して消える.(簡約 された結果 0 個のマッチング・ステートを生成するともいうことができる.)2 つ目のマッチング・ ステートは,先頭のマッチング・アトムが解決されて以下のようになる.

MState [(\_, multiset eq, [8])]  $[(m, 2)]$  env

このマッチング・ステートも,先頭のマッチング・アトムが解決されて以下のようになる.

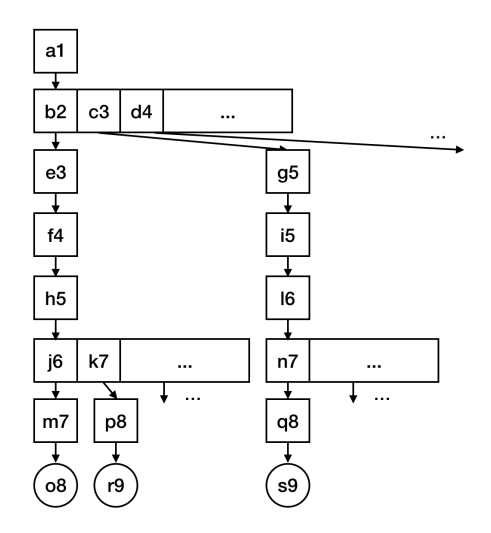

図 5.1: matchAllDFS式の探索木

#### MState []  $[(m, 2)]$  env

最終的にマッチング・アトムのスタックが上記のように空になると,このパターンマッチの途中結 果が最終結果としてボディの評価に使われる.

#### 5.2 matchAll・matchAllDFS による探索木のトラバース

本節では,matchAll式と matchAllDFS式を実行したときに内部でどのような探索木がトラバース されるのかを解説する.ある 1 つのマッチング・ステートを簡約すると 0 個から無限個までを含 む複数のマッチング・ステートが生成される.そのため,Egison の内部のパターンマッチ・アル ゴリズムは,初期マッチング・ステートを根とする木の探索と考えることができる.

まずは、以下のような matchAllDFS式の探索木をみる.

```
take 8 (matchAllDFS [1..] as set integer with
        | \sin :: \sin :: = -> (m, n))
- [(1, 1), (1, 2), (1, 3), (1, 4), (1, 5), (1, 6), (1, 7), (1, 8)]
```
この matchAllDFS式の探索木は図 5.1 のようになる.図中の四角は,1 つのマッチング・ステート を表現している.図中の丸は,マッチング・アトムのスタックが空になったマッチング・ステー ト,パターンマッチの最終結果を表現している. matchAllDFS式はこの探索木を深さ優先探索する.

そのため,マッチング・ステートは,a1,b2,e3,f4,h5,j6,m7,o8,k7,p8,r9,... という 順番で簡約されていく. マッチング・ステート h5 は無限個のマッチング・ステート (j6, k7, ...) に簡約される. そのため,深さ優先探索では, マッチング・ステート c3 の簡約に行き着くこと

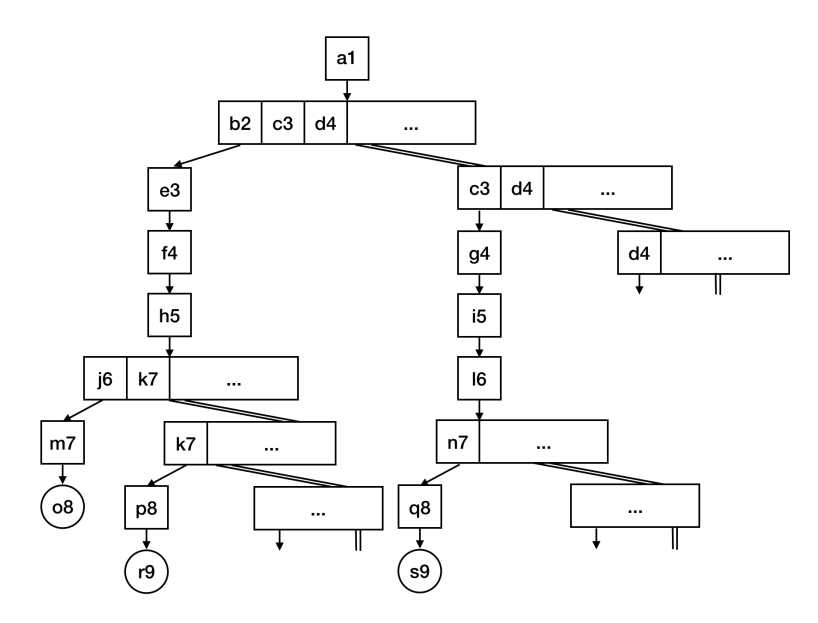

図 5.2: matchAll式の探索木

がない.このように matchAllDFSでは,すべてのマッチング・ステートをたどれず,可算無限のパ ターンマッチ結果をすべて列挙できない場合がある.

matchAll式は,可算無限のパターンマッチ結果をすべて列挙するために,この探索木に変形を加 えて幅優先探索をおこなう. 図 5.2 は,下記の matchAll式を実行したときの探索木である.

take 8 (matchAll [1..] as set integer with |  $\sin$  ::  $\sin$  ::  $\Rightarrow$   $(m, n)$ ) -- [(1, 1), (1, 2), (2, 1), (1, 3), (2, 2), (3, 1), (1, 4), (2, 3)]

図 5.1 の探索木については, 1 つのマッチング・ステートが 1 つのノードをあらわしていたが, 図 5.2 の探索木については、一連なりのマッチング・ステートのリストを1つのノードとする.たと えば, a1 は 1 つのマッチング・ステートからなるノード, b2, c3, d4, ... は無限個のマッチン グ・ステートからなる1つのノードである.このように探索木をとらえると、この探索木は二分 木になっている.探索木が二分木であるため,すべてのノードの子が有限であるため,幅優先探索 をすれば,すべてのノードをたどることができる.

図 5.1 の探索木を斜めにとらえることによって,図 5.2 の二分木への変形はできる. b2, c3, d4, ... からなるノードに注目しよう. このノードの子は, e3 単独からなるノードと, c3, d4, ... からなるノードである.一般に,あるノードの子は,そのノードの先頭のマッチング・ステートを 簡約した結果と,そのノードの先頭の要素を取り除いたマッチング・ステートのリストとなる.

#### 5.3 and パターン・or パターン・not パターンの実装

本節では、組み込みパターンの実装の例として, and パターン・or パターン·not パターン(第  $2$  章  $2.6$  節) の実装を説明する.

and パターンの実装からみていく. 以下のような and パターンを含むパターンマッチを考える.

matchAll [1, 2, 3] as list integer with |  $\sin$  :: (  $\cdots$   $\cdots$  &  $\sin$   $\rightarrow$  (n, rs)  $- [(1, [2, 3])]$ 

このパターンマッチを処理する過程で,以下のようなマッチング・ステートの簡約にいきつく.

MState [(\_ :: \_ & \$rs, [2, 3], list integer)]  $[(n, 1)]$  env

スタックの先頭のマッチング・アトムのパターンが and パターンであった場合, Egison 処理系は 以下のように簡約する.

MState  $[$ ( $=$   $::$   $=$ ,  $[2, 3]$ , list integer) ,(\$rs, [2, 3], list integer)]  $[(n, 1)]$  env

and パターンのそれぞれの引数について,同じターゲットとマッチャーからつくったマッチング・ アトムがスタックに追加される.

次に or パターンの実装をみる. 以下のような or パターンを含むパターンマッチを考える.

matchAll [1, 1, 2] as list integer with | \$m :: ([] | #m :: \_) -> m  $--$  [1]

このパターンマッチを処理する過程で,以下のようなマッチング・ステートの簡約にいきつく.

MState [(([] | #m :: \_), [1, 2], list integer)]  $[(m, 1)]$  env

スタックの先頭のマッチング・アトムのパターンが or パターンであった場合,Egison 処理系は以 下のように簡約する.

MState [([], [1, 2], list integer)]  $[(m, 1)]$ 

MState [(#m :: \_, [1, 2], list integer)]  $[(m, 1)]$  env

or パターンのそれぞれの引数について,同じターゲットとマッチャーからつくったマッチング・ アトムをスタックの先頭にもつマッチング・ステートを生成する.

最後に not パターンの実装をみる.以下のような not パターンを含むパターンマッチを考える.

matchAll [2, 8, 2] as multiset integer with | \$m :: (!(#m :: \_) & \$rs) -> (m, rs) -- [(8, [2,2])]

このパターンマッチを処理する過程で,以下のようなマッチング・ステートの簡約にいきつく.

MState  $[(!(\text{fm}:: _\_), [2, 2],$  multiset integer) ,(\$rs, [2, 2], multiset integer)]  $[(m, 8)]$  env

スタックの先頭のマッチング・アトムのパターンが not パターンであった場合,Egison 処理系は 以下のように,スタックの先頭のマッチング・アトムから not パターンの not をのぞいたマッチ ング・アトムだけをスタックにもつマッチング・ステートを生成する.

MState [((#m :: \_), [2, 2], multiset integer)  $[(m, 8)]$  env

このマッチング・ステートの簡約した結果,1 つもパターンマッチに成功するマッチング・ステー トがなければ,以下のような先ほどのマッチング・ステートから not パターンをもつ先頭のマッ チング・アトムをのぞいたマッチング・ステートを簡約する.

MState [(\$rs, [2, 2], multiset integer)]  $\lceil$ (m, 8) $\rceil$  env

#### 5.4 パターン関数の実装

本節は,パターン関数の実装を解説する.以下のようなパターン関数の適用を含むパターンマッ チを考える.

def twin := \p1 p2 => ( $p1 \& $x$ ) :: #x ::  $p2$ 

matchAll [1, 2, 1, 3] as multiset integer with |  $\sin$  :: twin  $\sin$   $\frac{\pi}{2}$  -> (m, n)  $[(2, 1), (2, 1), (3, 1), (3, 1)]$ 

このパターンマッチを処理する過程で,以下のようなマッチング・ステートの簡約にいきつく.

MState [(twin \$n \_, [1, 1, 3], multiset integer)]  $[(m, 2)]$ 

このようにスタックの先頭のマッチング・アトムのパターンが,パターン関数の適用であった場 合,パターン関数が展開される.この展開と同時に,MNodeというほとんど MStateと同じ構造の データにマッチング・アトムは変換される. MNodeは, パターンマッチの途中結果 (下記の場合,

[])と,パターン関数を定義したときの環境(下記の場合,env1),パターン関数の引数に束縛さ れたパターンの環境(下記の場合,[(p1, \$n), (p2, \_)])をもつ.このように MStateがネストし たような構造をつくるのは,パターンの静的スコープを実現するためである.

MState [MNode [(˜p1 & \$x) :: #x :: ˜p2, [1, 1, 3], multiset integer)]  $\lceil$ ] env1  $[(p1, $n), (p2, )]]$  $[(m, 2)]$  env

このマッチング・ステートを簡約していくと,スタックの先頭のパターンがパターン関数の仮引数 (下記の場合,p1)であるマッチング・ステートにいきつく.

MState [MNode [(p1, 1, integer), (#x :: ˜p2, [1, 3], multiset integer)]  $[(x, 1)]$ env1  $[(p1, $n), (p2, )]]$  $\lceil$ (m, 2) $\rceil$  env

パターン関数の引数に束縛されたパターンの環境(MNodeの3つ目の引数)から p1に束縛されてい るパターンを取り出し,マッチング・アトムのパターンをそのパターンに展開する.同時に,この マッチング・アトムを MNodeから MStateのマッチング・アトムに持ち上げる.

MState [(\$n, 1, integer), MNode [(#x :: ˜p2, [1, 3], multiset integer)]  $[(x, 1)]$ env1  $[(p1, $n), (p2, )]]$  $[(m, 2)]$  env

### 第 6 章

## マッチャーを定義しよう

本章は、ユーザーが自身でマッチャーを定義する方法を解説する.

#### 6.1 マッチャーの定義の基礎

本節は、非自由データ型のなかでもっとも単純な unordered pair(要素の順番を無視するペア) のマッチャー定義をみていくことにより,マッチャー定義の方法の概略を解説する.

まずは,整数の unordred pair に対するマッチャー unorderedIntegerPairマッチャーの挙動を 確認しよう. unorderedIntegerPairに対して、pairパターンを使うと以下のように 2 通りの要素の 順番を両方パターンマッチする.

matchAll (1, 2) as unorderedIntegerPair with | pair \$x \$y -> (x, y)  $-$  [(1,2),(2,1)]

そのおかげで,pairの第一引数がターゲットの2番目の要素である場合にも,パターンマッチに 成功する.

matchAll (1, 2) as unorderedIntegerPair with | pair #2 \$y -> y  $--$  [1]

パターンがパターン変数であった場合には,ターゲットをそのまま束縛する.

matchAll (1, 2) as unorderedIntegerPair with | \$p -> p  $--$  [(1,2)]

上記のような動作をする unorderedIntegerPairマッチャーは以下のように定義できる.

1 def unorderedIntegerPair := matcher 2 | pair \$ \$ as (integer, integer) with  $3 \mid (\$x, \$y) \rightarrow [ (x, y), (y, x) ]$ 

```
4 | $ as something with
```
 $5 \qquad$  | \$tgt -> [tgt]

matcherは,マッチャーを生成するための組み込み構文である.

#### matcher

| 原始パターンパターン as ネクスト・マッチャー式 with | 原始データパターン -> ボディ ...

```
...
```
matcher式は,複数のマッチャー節(*matcher clause*)をとる.マッチャー節は,原始パターンパ ターン(*primitive pattern-pattern*),ネクスト・マッチャー式(*next matcher expression*),複 数の原始マッチ節(*primitive match clause*)からなる.原始マッチ節は,原始データパターン (*primitive data pattern*)とボディからなる.

unorderedIntegerPairの 1 つ目のマッチャー節(2-3 行目)をみていく.まず,このマッチャー 節の原始パターンパターンは pair \$ \$である.原始パターンパターンはパターンに対するパター ンである.この原始パターンパターンは pairパターンにマッチし,このマッチャー節は pairパ ターンに対するパターンマッチの方法を定義している.pairのように,原始パターンパターン 中にあらわれるパターンコンストラクタは,原始パターンパターンコンストラクタ(*primitive pattern-pattern constructor*)と呼ばれる.pairパターンの引数としてあらわれている\$はパター ン・ホール(*pattern hole*)と呼ばれる原始パターンパターンの構成要素で,任意のパターンが マッチする.パターン・ホールにマッチしたパターンは,ネクスト・パターン(*next pattern*)と 呼ばれる.原始パターンパターンのパターンマッチは,一般の関数型プログラミング言語の代数 的データ型に対するパターンマッチとほぼ同じようにおこなわれる.次に,このマッチャー節の ネクスト・マッチャー式は,(integer, integer)である.これは,上記のパターン・ホールに束縛 された 2 つのパターン (pairパターンの引数) がそれぞれ integerマッチャーを使って再帰的に パターンマッチされることを表現している.このマッチャー節は,1 つの原始マッチ節(3 行目) をとる.原始データパターンは,ターゲットとパターンマッチされる.原始データパターンのパ ターンマッチも,一般の関数型プログラミング言語の代数的データ型に対するパターンマッチと ほぼ同じようにおこなわれる. 原始マッチ節のボディは, ターゲットの分解結果を返す. (x, y)と (y, x)はネクスト・ターゲット(*next target*)と呼ばれ,ネクスト・パターンとネクスト・マッ チャーを使って再帰的にパターンマッチされる.

2 つ目のマッチャー節(4-5 行目)の原始パターンパターンは,パターン·ホールである.パ ターン・ホールは任意のパターンにマッチするため,1 つ目のマッチャー節でマッチしなかっ たパターンはすべて 2 つ目のマッチ節で処理される.1 つ目のマッチャー節でマッチしない unorderedIntegerPairに対するパターンは,ワイルドカードかパターン変数のみであるので,この マッチャー節はこれらのパターンを処理する.このマッチャー節は,パターンとターゲットを変 えず、ただマッチャーを somethingに変換するだけである. パターンとターゲットは somethingを 使ってパターンマッチされる.第 5 章 5.1 節でみたように somethingは,パターン変数に値を束縛 することができる組み込みマッチャーである.

以下の unorderedPairのように,ペアの要素のデータ型に対するマッチャーを受け取る unordered pair に対するマッチャーを定義することができる.

matchAll (1, 2) as unorderedPair integer with | pair \$x \$y -> (x, y)  $-$  [(1,2),(2,1)]

そのためには,unorderedPairをマッチャーを引数にとってマッチャーを返す関数として定義すれ ばよい.pairパターンに対するマッチャー節のネクスト・マッチャー式で unorderedPairの引数で ある aを指定している.

```
def unorderedPair a := matcher
 | pair $ $ as (a, a) with
   ($x, $y) -> [(x, y), (y, x)]| $ as something with
    | $tgt -> [tgt]
```
#### 6.2 eq マッチャーの定義

eqマッチャーも matcher式でユーザーが定義することができる.

```
1 def eq := matcher
2 + $val as () with
3 \quad | $tgt -> if val == tgt then [()] else []4 | $ as something with
5 | $tgt -> [tgt]
```
eqマッチャーの 1 つ目のマッチャー節(2-3 行目)は値パターンに対するマッチャー節である. #\$valは値パターンにマッチする原始パターンパターンである.このような原始パターンパターン は原始値パターン(*primitive value pattern*)と呼ばれる.変数 valには値パターンの中身が束縛 される.このマッチャー節の原始パターンパターンは,パターン・ホールを含んでいないため,ネ クスト・マッチャー式は空タプルである.原始マッチ節で,値パターンの中身とターゲットの値が 等しいかどうかチェックしている.

原始パターンパターンは、ここまでにでてきた3つの構成要素であるパターン・ホール,原始 パターンパターンコンストラクタの適用,原始値パターンと,原始ワイルドカードからなる.

原始パターンパターン ::= \$ | c 原始パターンパターン\* | #\$ID | \_

原始ワイルドカードについては,6.5 節で用例を紹介する.

原始データパターンは,ワイルドカード,パターン変数,原始データパターンコンストラクタの 適用からなる.

原始データパターン ::= \_ | \$ID | C 原始データパターン\*

#### 6.3 multiset マッチャーの定義

本節は,multisetマッチャーの定義を解説する.

```
1 def multiset a := matcher
2 | [] as () with
3 | $tgt -> match tgt as (mutiset a) with
4 | [] -> [()]
5 | _2 > []
6 \mid $ :: $ as (a, multiset a) with
7 | $tgt -> matchAll tgt as list a with
8 | $hs ++ $x :: $ts -> (x, hs ++ ts)
9 | #$val as () with
10 | $tgt -> match (val, tgt) as (list a, multiset a) with
11 | ([1, [1]) \rightarrow [()])12 |($x :: $xs, #x :: #xs) -> [()]
13 |(-, -) \rightarrow [1]14 | $ as something with
15 | $tgt -> [tgt]
```
1 つ目と 4 つ目のマッチャー節はほぼ自明であるので,2 つ目と 3 つ目のマッチャー節をみていく. 2 つ目のマッチャー節(6-8 行目)をみていこう.原始プリミティブパターンは\$ :: \$で,ネクス ト・マッチャー式は (a, multiset a)である.aは multisetの引数のマッチャーである.ネクスト・ ターゲットは,matchAll式を使って定義されている.この matchAll式は,ターゲットが [1,2,3]で ある場合,[(1,[2,3]),(2,[1,3]),(3,[1,2])]を返す.このリストに含まれるそれぞれのネクスト・ ターゲットは,ネクスト・パターンとネクスト・マッチャーを使って再帰的にパターンマッチされ る.たとえば,ネクスト・ターゲット 1と [2,3]は,ネクスト・マッチャー aと multiset aを使っ て,コンス・パターンの第 1 引数と第 2 引数のパターンとパターンマッチされる.

3 つ目のマッチ節をみていこう.このマッチャー節の原始パターンパターンは、原始値パター ン#\$valである. このマッチャー節は, 値パターンを処理する. このマッチャー節は, 値パターン の中身(val)とターゲット (tgt)が等しいかどうかくらべる.この match式の1つ目と3つ目の マッチ節は自明であるので説明を省略する.2 つ目のマッチ節のパターンは,valの先頭の要素を tgtから取り出す.そして,valと tgtから同じ要素を 1 つ抜いたコレクションを\$xsと#xsというパ ターンを使って再帰的にパターンマッチしている. #xsのパターンマッチに, このマッチャー節自 身が再帰的に呼び出されるが,コレクションの長さが1つずつ短くなっていくため,最終的に1 つ目か 3 つ目のマッチ節どちらかにいきつく.

#### 6.4 soretedList マッチャーの定義

二重にネストしたジョイン・コンス・パターンを使って (*p, p* + 6) という形の素数のペアを列 挙するプログラムは,後方の素数のペアになるほど列挙に時間がかかるようになる.その理由は, 二重にネストしたジョイン・コンス・パターンは、すべての素数の組み合わせを検査するためであ る.たとえば,このパターンは,(3*,* 5),(3*,* 7),(3*,* 11),(3*,* 13),(3*,* 17),(3*,* 19) のような素数の ペアすべてを検査する.しかし,(3*,* 11) 以降の素数のペア,差が 6 より大きくなる最初の素数の ペア, 以降のペアについては, (p, p + 6) であるか検査する必要はない.

```
take 10 (matchAll primes as sortedList integer with
        | = ++ $p :: (= ++ #(p + 6) :: =) -> (p, p + 6))
-- [(5,11),(7,13),(11,17),(13,19),(17,23),(23,29),(31,37),(37,43),(41,47),(47,53)]
```
ソート済みリストに特化したマッチャーを使うことにより,この不必要な探索は避けることが できる.通常の listマッチャーに,\$ ++ #\$px : \$を原始パターンパターンにもつマッチャー節を 追加すれば,ソート済みリストに特化したマッチャーをつくることができる.このマッチャー節 が,(*p, p* + 6) という形の素数のペアにマッチする二重にネストしたジョイン・コンス・パターン の計算量を *O*(*n* 2 ) から *O*(*n*) に減らす.

```
def sortedList a := matcher
  | $ ++ #$px :: $ as (sortedList a, sortedList a) with
    | \$tgt -> matchAll tgt as list a with
                | loop $i (1, $n)
                     ((?(\x \rightarrow x < px) \& \$h_i): : ...)(#px :: $ts)
                  \rightarrow (map (\i -> h_i) [1..n], ts)
  ...
```
このようにネストしたパターンに対して直接パターンマッチのアルゴリズムを定義することによ る最適化のことを,パターン・フュージョン(*pattern fusion*)と呼ぶ.

#### 6.5 原始ワイルドカードによる最適化

パターンがワイルドカードを含む場合,ワイルドカードにマッチするターゲットの計算を省 くことにより,パターンマッチの処理を高速化できる.原始パターンパターン中で,原始ワイ ルドカードを使うことにより, Egison ではこの最適化をおこなえる. 本節は, 6.3 節で紹介した multisetマッチャーについて,そのような最適化を紹介する.このような最適化のことを,ワイル ドカード最適化(*wildcard optimization*)と呼ぶ.

本節で紹介する最適化の対象は,以下のようなコンス・パターンの第二引数がワイルドカードで ある場合である.この場合,対象のコレクションから要素を 1 つ除いた残りのコレクションを計 算する必要はない.原始ワイルドカードを使うことにより,この計算を省くように multisetマッ チャーに記述することができる.

1 matchAll [1, 2, 3, 4, 5] as multiset eq with  $2 + \$x :: - \rightarrow x$ 

 $3 - [1, 2, 3, 4, 5]$ 

このような最適化は,以下の 2-3 行目のマッチャー節を 6.3 節の multisetマッチャーの定義に追 加すればできる.このマッチャー節の原始パターンパターンで原始ワイルドカードが使われてい る.パターン・ホールはコンス・パターンの第一引数だけであるので,ネクスト・マッチャーは aだけになり、ネクスト・ターゲットは tgtのそれぞれの要素であるために、tgtをそのまま返すよ うになっている.

```
1 def multiset a := matcher
2 \mid $ :: ] as a with
3 | $tgt -> tgt
4 \mid $ :: $ as (a, multiset a) with
5 | $tgt -> matchAll tgt as list a with
6 | $hs ++ $x :: $ts -> (x, hs ++ ts)
7 \ldots
```
6.4 節の sortedListマッチャーも同様の最適化ができる.下記の 2-7 行目のマッチャー節は, ジョイン・パターンの第一引数を計算することを省略する役割を果たす.

```
1 def sortedList a := matcher
2 | _ ++ #$px :: $ as sortedList a
3 | \tgt -> matchAll tgt as list a with
4 | loop $i (1, _)
5 (?(\x \rightarrow x < px) : : ...)6 (#px :: $ts)
7 -> ts
8 | $ ++ #$px :: $ as (sortedList a, sortedList a)
9 | \tgt -> matchAll tgt as list a with
10 | loop $i (1, $n)
11 ((?(\x + x < px) \& $h_i]: : ...)12 (#px :: $ts)
13 \rightarrow (map (\i -> h_i) [1..n], ts)
14 ...
```
#### 6.6 assocMultiset マッチャー

Egison には、多重集合に対するマッチャーとして、assocMultisetが用意されている. 本節はそ の使い方と定義を紹介する.

多重集合は、要素のその個数の連想リストとして表現できる. assocMultisetマッチャーは、こ のように連想リストとして表現された多重集合に対するマッチャーである.たとえば、以下のプ ログラムは1を4個,2を3個,3を1個もつ多重集合に対してパターンマッチをしている. ター ゲットの多重集合に 3 個以上現れる要素を取り出すパターンが表現されている.

- 1 matchAll  $[(1, 4), (2, 3), (3, 1)]$  as assocMultiset eq with
- $2 \mid$  \$x  $\hat{ }$  #3 :: \$rs -> (x, rs)
- $3 [ (1, [1, 1), (2, 3), (3, 2) ]), (2, [1, 4), (3, 2) ] ) ]$

### 第 7 章

# 関数型プログラミング言語としてのい くつかの機能

本章は,関数型のプログラムの記述を便利にするための Egison の機能をいくつか紹介する.

#### 7.1 無名パラメーター関数

無名パラメーター関数(anonymous parameter function)を使うと引数に名前をつけずに関数 を定義できる.ラムダ式を使うと関数の命名を省略できる.引数の命名まで省略できる無名パラ メーター関数は、これをさらにおしすすめたものと考えることができる. たとえば, 第一引数を 10 倍して第二引数と足し合わせる無名パラメーター関数は以下のように定義できる.

 $2\#(\%1 \ * 10 \ + \ %2)$  1 2  $-- 12$ 

#の前の 2は 2 引数の関数を定義していることを意味する.関数のボディの中で現れる %1と %2はそ れぞれ第一引数と第二引数を表している.

無名パラメータ関数には、引数にタプルをとるものとリストをとるものの2つの変種がある.こ の2つの変種は#の前に指定する引数の数を括弧で囲むことによって定義する. #の前の数を Oで 囲むとタプルを引数に取る無名パラメーター関数を定義できる.

(2)#(%1, %2) (10, 20) -- (10, 20)

#の前の数を []で囲むとリストを引数に取る無名パラメーター関数を定義できる.

[2]#(%2, %1) [10, 20]  $- - (20, 10)$ 

#### 7.2 無名 matchAll 関数・無名 match 関数

関数定義のとき,仮引数をすぐにパターンマッチすることが多い.するとその仮引数の名前 がそのパターンマッチのターゲットとしてしか役に立たない.この問題を解決するために無名 matchAll関数と無名 match関数がある.

まず,無名 matchAll関数を紹介する.\にスペースを入れずに matchAllを続けることで無名 matchAll関数は定義される.このときっパターンマッチのターゲットは省略される.この無名 matchAll関数の引数がターゲットとなるからである.

```
\matchAll as list something with
  | $hs ++ $ts -> (hs, ts)
```
無名 match関数は,無名 matchAll関数の matchAllを matchに変えるだけで定義できる.

```
\match as list something with
  | nil -> True
  | _ - -> False
```
#### 7.3 中置演算子の定義

Egison はユーザーが新しく中置演算子を定義する機能を提供している.中置演算子を宣言する には、infix, または infixl, infixrを使う. infix, infixl, infixrはそれぞれ結合性のない演算 子,左結合の演算子,右結合の演算子を定義するのに使う. infix, infixl, infixrは共通して三 つの引数をとる. 第一引数には,これから定義する中置演算子が関数であるのか, パターンコンス トラクタであるのか指定するために、expressionか patternというキーワードをとる. 第二引数に は,これから定義する中置演算子の優先度を整数値でとる.第三引数には,これから定義する中置 演算子の名前をとる.

中置演算子として使う関数を定義する例として論理積&&を定義すると以下のようになる.

```
def (88) a b := match (a, b) as (eq, eq) with
 | (#True, #True) -> True
 \| \|
```
中置演算子として使うパターンコンストラクタを定義する例としてジョイン・パターン ++を定 義すると以下のようになる.

```
infixl pattern 7 ++
```
infixr expression 5 &&

```
def list a := matcher
```
...

| 演算子                       | 演算子の内容   | 優先度            |
|---------------------------|----------|----------------|
| $\hat{\phantom{a}}$       | べき乗      | 8              |
| $^\star$                  | 掛け算      | 7              |
| 7                         | 割り算      | 7              |
| %                         | 割り算の余り   | 7              |
| ٠                         | テンソルの掛け算 | 7              |
| $\pm$                     | 足し算      | 6              |
|                           | 引き算      | 6              |
| $\vdots$                  | コンス      | 5              |
| $^{++}$                   | アペンド     | 5              |
| $=, \leq = \geq, \leq, >$ | 比較       | 4              |
| &&                        | 論理積      | 3              |
| П                         | 論理和      | $\overline{2}$ |
| \$                        | 関数適用     | 0              |

表 7.1: 中置演算子一覧(関数)

| 演算子       | 演算子の内容   | 優先度            |
|-----------|----------|----------------|
| $\lambda$ | べき乗      | 8              |
| $^\star$  | 掛け算      | 7              |
|           | 割り算      | 7              |
| $\pm$     | 足し算      | 6              |
| : :       | コンス      | 5              |
| $^{++}$   | アペンド     | 5              |
| &         | and パターン | 3              |
|           | or パターン  | $\overline{2}$ |

表 7.2: 中置演算子一覧(パターン)

#### 7.4 IO 入出力

遅延評価を基本の評価戦略とする Egison は, 副作用をもつプログラムを記述するための特別な 構文をもつ.Egison は静的型システムを持つ言語ではないが,Haskell と同じような方法で副作 用をもつプログラムを記述する.

#### 7.4.1 main 関数

たとえば,"Hello world!" という文字列を出力するプログラムは以下のように書ける.

def main args := write "Hello world!\n"

コマンドラインオプション-tがない場合は,Egison は main関数を実行する.上記のプログラムは 以下のように実行できる.

```
$ cat hello.egi
def main args := write "Hello world!\n"
$ egison hello.egi
Hello world!
```
writeは Egison に組み込みで実装されている IO 関数である. writeは第一引数に文字列をとり, その文字列を標準出力に印字する.IO 関数には write以外にもいくつもある.図 7.3 にその一覧 をまとめた.

mainの第一引数にはコマンドライン引数がはいる.コマンドライン引数は文字列として mainの 第一引数に渡される.

```
$ cat args.egi
def main args := write (show args)
$ egison args.egi hello world 1
["hello", "world", "1"]
```
Egison でつくったスクリプトをコマンドにしたい場合はシェバン(shebang)を使えばよい.

```
$ cat args
#!/usr/local/egison
def main args := write (show args)
$ args hello world 1
["hello", "world", "1"]
```
#### 7.4.2 do 式

do式を使うと,複数の IO 関数を一つにまとめ,順番に実行することができる.do式は Haskell の do記法に対応している.たとえば,以下のプログラムはユーザーの入力を一行読み取り,それ を出力する.

```
def main arg := do
  let line := readLine ()
  write line
```
do式と再帰関数を組み合わせることができる.以下はインタプリタの REPL(Read-Eval-Print Loop)の Eval をぬいたプログラムである.

```
def main arg := repl
def repl := do
  write "> "
  flush ()
  let line := readLine ()
  write line
  flush ()
  repl
```
Haskell と同様に,オフサイドルールを使わない do記法の構文もサポートしている.

do { print "foo" ; print "bar" ; print "baz" }

Egison は静的型システムを持つ言語ではないため、do式は多相的ではない. Haskell の do式は, リストモナドや Maybe モナド,State モナド,IO モナドなどさまざまなモナドに対して使うこと ができるが,Egison の do式は IO モナドに対してしか使うことができない.

#### 7.4.3 io 関数

io関数は Haskell の unsafePerformanceIO関数に対応する組み込み関数である.io関数を使うと IO 関数でない通常の関数のなかで IO 関数を呼び出せるようになる.これは printf デバッグをし たりするのに便利である.

以下のプログラムは二つのサイコロをふりそれらの目の合計値を返す.

def dice  $:=$  io (rand 1 6)

```
dice + dice
```
#### 7.5 seq 式

seq式は、プログラムを部分的に遅延評価ではなく正格評価したいときに使う. 遅延評価は便利 であるが,ときに,メモリを無駄に確保し効率が悪いことがある.部分的にプログラムを正格評価 することで,プログラムの効率が向上することがある.seq式は第一引数のプログラムを正格評価 したあと、第二引数のプログラムを評価する. たとえば、foldlは以下のように seq式を使うと効 率が向上することが知られている.

```
def foldl $fn $init $ls :=
 match ls as list something with
   | [] -> init
   | $x :: $xs ->
     let z := f n init xin seq z (foldl fn z xs)
```

| 関数名                                          | 関数の内容                                    |  |
|----------------------------------------------|------------------------------------------|--|
| return x                                     | $x \,$ を IO 関数の結果として返す.                  |  |
| openInputFile $path$                         | パス path のファイルを開き、そのファイルへの入力ポートを返         |  |
|                                              | す.                                       |  |
| openOutputFile $path$                        | パス path のファイルを開き、そのファイルへの出力ポートを返         |  |
|                                              | す.                                       |  |
| closeInputPort port                          | 入力ポート port を閉じる.                         |  |
| closeOutputPort port                         | 出力ポート port を閉じる.                         |  |
| readChar                                     | 標準入力から一文字読み取り, その文字を返す.                  |  |
| readLine                                     | 標準入力から一行読み取り、その文字列を返す.                   |  |
| writeChar $c$                                | 標準出力に文字cを書き込む.                           |  |
| write $s$                                    | 標準出力に文字列 <i>s</i> を書き込む.                 |  |
| readCharFromPort port                        | 入力ポート port から一文字読み取り、その文字を返す.            |  |
| readLineFromPort port                        | 入力ポート port から一行読み取り、文字列として返す.            |  |
| <code>writeCharToPort</code> $\emph{c port}$ | 文字 $c$ を出力ポート port に書き込む.                |  |
| $writeToPort \; s \; port$                   | 文字列 $s$ を出力ポート port に書き込む.               |  |
| isEof                                        | 標準入力の一文字目がEOF であったら True, それ以外の場合は       |  |
|                                              | False を返す.                               |  |
| isEofPort port                               | 入力ポート port の一文字目が EOF であったら True, それ以外   |  |
|                                              | の場合は False を返す.                          |  |
| flush                                        | 標準出力に書き込み命令はされているもののバッファリングされ            |  |
|                                              | ている内容を即座に標準出力に出力する.                      |  |
| flushPort port                               | 出力ポート port に対して書き込み命令はされているもののバッ         |  |
|                                              | ファリングされている内容を即座に port に出力する.             |  |
| $readFile$ $path$                            | パス path のファイルの内容を文字列として返す.               |  |
| rand $n_1$ $n_2$                             | 整数 $n_1$ から $n_2$ までの整数のどれかをランダムで返す.     |  |
| f.rand $f_1$ $f_2$                           | 浮動小数点数 $n_1 \geq n_2$ の間の浮動小数点数をランダムで返す. |  |
| newIORef                                     | 変更可能な変数への参照を生成して返す.                      |  |
| writeIORef $ref x$                           | 参照 $ref$ が参照する変更可能な変数の値を $x$ にする.        |  |
| readIORef $ref$                              | 参照 ref が参照する変更可能な変数の値を返す.                |  |
| readProcess path args s                      | パス path の実行ファイルに文字列のリスト args を引数, 標準入    |  |
|                                              | 力に文字列 s を与えて実行し, その標準出力を文字列として返す.        |  |

表 7.3: IO 関数一覧

## 第 8 章

# Sweet Egison - Egison パターンマッチ の Haskell ライブラリ

Egison パターンマッチの実装には,本書でここまで紹介してきた Egison の言語実装のほかに, 既存言語上の Domain Specific Language (DSL) として実装したライブラリ実装もある. 既存言 語のライブラリ実装には、deep embedding (インタプリタを埋め込むにより DSL を実現する手 法)による実装である miniEgison 系と, shallow embedding (コンパイラを埋め込むことにより DSL を実現する手法)による実装である Sweet Egison 系の二種類がある. 本章は、これらの実 装のなかでもっとも高速な Sweet Egison の Haskell 実装の使い方を紹介する. Egison と異なり Haskell は静的型システムをもつ. そのため, Sweet Egison を使ったパターンマッチはコンパイ ル時に型検査がなされる.

#### 8.1 Sweet Egison の使い方

Sweet Egison は Hackage を通して Haskell ライブラリとして公開されている. 本節は Sweet Egison をすでにインストールしているものとして使い方を解説する.

Sweet Egison には Egison と同様に matchAll式がある.matchAllは引数として探索戦略とター ゲットマッチャー,マッチ節のリストをとる.Sweet Egison では matchAllは Haskell の関数とし て実装されており,asや withのようなキーワードは挟まない.

```
matchAll dfs [1, 2, 3] (List Something)
  [[mc] $x : $xs -> (x, xs) ]]-- [(1, [2, 3])]
```
上記の matchAll式は探索戦略として深さ優先探索 dfsが指定されている. Sweet Egison ではユー ザが新しい評価戦略を定義できる.これは Egison にはない Sweet Egison の機能である.探索戦 略の定義の方法は 8.6 節で解説する.上記の matchAll式のマッチャーは (List Something)である. 8.5 節で改めて解説するように,Sweet Egison ではマッチャーは Haskell のデータとして表現さ

れる.マッチ節は mcクアジ・クォーター(quasi-quoter)を使って表現される.クアジ・クォー ターは Template Haskell が提供する機能のひとつで,[mc|と|]で囲まれた部分を文字列として受 け取り,Haskell プログラムを返す関数を定義することで,ユーザは Haskell メタプログラミング することができる. マッチ節がどのような Haskell プログラムに展開されるのかは,8.3 節で紹介 する.コンス・パターンは Haskell と同様にコロンひとつで表現する.

ライブラリに最初から定義されている探索戦略には,深さ優先探索 dfsと幅優先探索 bfsがある. 深さ優先探索 dfsは,無限にあるパターンマッチの結果をすべて列挙できないことがあるが,高速 である.

take 10 (matchAll dfs [1..] (Set Something)  $[$ [[mc| \$x : \$y : \_ -> (x, y) |]]) -- [(1, 1), (1, 2), (1, 3), (1, 4), (1, 5), (1, 6), (1, 7), (1, 8), (1, 9), (1, 10)]

幅優先探索 bfsは, 無限にあるパターンマッチの結果をすべて列挙できるが, 深さ優先探索 dfsに くらべて実行効率がよくない.

take 10 (matchAll bfs [1..] (Set Something)  $[$ [[mc| \$x : \$y : \_ -> (x, y) |]]) -- [(1, 1), (1, 2), (2, 1), (1, 3), (2, 2), (3, 1), (1, 4), (2, 3), (3, 2), (4, 1)]

matchAll式がマッチ節のリストを引数にとるのは,複数のマッチ節を扱うためである. Egison と同様に "matchAll *t m* [*c*1,*c*2,*...*]" というプログラムは,"matchAll *t m* [*c*1] ++ matchAll *t m* [*c*2] ++ *...*" と同値である.

```
matchAll [1, 2, 3] (List Something)
  [[mcl $x : $xs \rightarrow (x, xs) ]]
  ,[mc| _ : $x : $xs -> (x, xs) |]]
-- [(1, [2, 3]), (2, [3])]
```
Sweet Egison では, Egison と同様に#を使って値パターンを表現する. 値パターンを使って非 線形パターンを表現できる.

```
matchAll [1, 5, 2, 4] (Multiset Eql)
  [[mc| $x : #(x + 1) : _ -> (x, x + 1) |]]
- [(1, 2), (4, 5)]
```
最初のパターンマッチの結果だけを返す matchも Sweet Egison には実装されている.matchAll を使って matchは以下のように定義される.

match s tgt m cs = head (matchAll s tgt m cs)

matchを使ってポーカーの役判定は図 8.1 のように記述できる. Sweet Egison では, ターゲット のデータ型とマッチャーの両方でデータコンストラクタを使うために,データコンストラクタの 名前がかぶりやすい.そのため,マッチャーのほうに CardMのように末尾にマッチャーの Mをつけ て,名前の衝突を回避することがある.

```
data Suit = Spade | Heart | Club | Diamond deriving (Eq)
data Card = Card Suit Integer
poker :: [Card] -> String
poker cs =
 matchDFS cs (Multiset CardM)
    [[mc| [card $s $n, card #s #(n-1), card #s #(n-2), card #s #(n-3), card #s #(n-4)] ->
     "Straight flush" |],
     [mc| [card \_ $n, card \_ #n, card \_ #n, card \_ #n, \_] -> "Four of a kind" |],
     [mc] [card _m $m, card _m #m, card _m #m, card _m $n, card _m #n] -> "Full house" |],
     [mc| [card $s _, card #s _, card #s _, card #s _, card #s _] -> "Flush" |],
     [mc| [card _ $n, card _ #(n-1), card _ #(n-2), card _ #(n-3), card _ #(n-4)] -> "
    Straight" |],
     [mc| [card _ $n, card _ #n, card _ #n, _, _] \rightarrow "Three of a kind" |],
     [mc] [card _m $m, card _m #m, card _m $n, card _m #n, _m] -> "Two pair" |],
     [mc] [card \pm $n, card \pm #n, \pm, \pm, \pm] -> "One pair" |],
     [mc] -> "Nothing" []
```
図 8.1: ポーカーの役判定をする Haskell プログラム

#### 8.2 Sweet Egison の仕組み

Sweet Egison の実装のアイデアを説明するために,まず以下の matchAll式がどのような Haskell プログラムに変換されるのかみる.cons \$x \_は\$x : \_と同値のパターンである.Sweet Egison で は中置演算子は組み込みで:と ++のみが実装されている. 説明をわかりやすくするために,本節で は前置記法でコンス・パターンを記述する.

matchAll dfs  $[1, 2, 3]$  (Multiset Something)  $[Imc]$  cons  $x = -2 \times 11$ 

上記のプログラムは以下のようなリスト・モナドについての do式に展開される.

```
(\ (matcher, target) -> do
  (x, -) <- cons matcher target
  let (\_, \_) = consM matcher target
  return x)
 (Multiset Something, [1, 2, 3]) -- [1, 2, 3]
```
展開後のプログラムにあらわれる consと consMはそれぞれネクスト・ターゲット,ネクスト・マッ チャーを計算するための関数である.consと consMは Haskell で定義された関数である.consと consMは,マッチャーとターゲットを引数に取る.マッチャーを引数にとる理由はパターンの多相 性を実現するためである.

cons (Multiset Something) [1, 2, 3] -- [(1, [2, 3]), (2, [1, 3]), (3, [1, 2])] consM (Multiset Something) [1, 2, 3] -- (Something, Multiset Something)

matchAll dfs [1, 2, 3] (Multiset Something) [[mc| cons \$x (cons \$y \_) -> (x, y) |]]  $[(1, 2), (1, 3), (2, 1), (2, 3), (3, 1), (3, 2)]$ 

(\ (matcher, target) -> do (x, target') <- cons matcher target let (\_, matcher') = consM matcher target  $(y, )$  <- cons matcher' target' let  $(\_, \_)$  = consM matcher' target' return (x, y)) (Multiset Something, [1, 2, 3])

値パターンを含むパターンの展開もみる.

```
matchAll dfs [1, 2, 3] (Multiset Eql)
  [Imc] cons $x (cons #(x * 2) _) -> (x, y) |]]
-- [(1, 2), (1, 3), (2, 1), (2, 3), (3, 1), (3,2)]
```
valuePatは Haskell で定義された関数であり,さきほど登場した cons関数と同様に Haskell で定 義された関数である.

(\ (matcher, target) -> do (x, target') <- cons matcher target let (\_, matcher') = consM matcher target (target'', \_) <- cons matcher' target' let (matcher'', \_) = consM matcher' target' valuePat (x \* 2) matcher'' target'' return (x, y)) (Multiset Something, [1, 2, 3])

#### 8.3 Sweet Egison の最適化

実際の Sweet Egison は節で解説した展開よりも,最適化のために,もうすこし複雑な展開をす る.特にワイルドカード最適化のために特別な工夫がある.本節ではこれらの工夫を紹介する.

#### 8.3.1 ワイルドカードのパターンマッチの最適化

6.5 節で述べたワイルドカード最適化を Sweet Egison でもおこなうことができる.ワイルド カード最適化とは,ワイルドカードを含むパターンについて,ワイルドカードにマッチするター ゲットの計算を省くことにより、パターンマッチの処理を高速化することであった. 本節は, 6.5 節と同様に,多重集合に対するコンス・パターンの第二引数がワイルドカードであった場合の最適 化の例を使って Sweet Egison でこの最適化を使う方法を説明する.

matchAll dfs  $[1, 2, 3]$  (Multiset Something)  $[$ [mc| \$x : \_ -> x |]]  $-- [1, 2, 3]$ 

上記の matchAll式はワイルドカード最適化のために以下のように展開される.

(\ (matcher, target) -> do  $(x, -)$  <- cons (GP, WC) matcher target let  $(\_, \_)$  = consM matcher target return x) (Multiset Something, [1, 2, 3])

2 行目の cons関数が第一引数にパターンに対するパターンを追加で引数にとっている. パターン に対するパターンは,ワイルドカードとそれ以外のパターンを区別する.以下,PPはパターンに対 するパターン (Patterns for Patterns), WCはワイルドカード (Wildcard), GPは一般のパターン (General Patterns)の略である.

data PP  $a = WC$  | GP

cons関数は第一引数として追加でこのパターンに対するパターンを追加で引数にとる.以下のよ うに consパターンの第二引数がワイルドカードである場合は,その第二引数に対するネクスト・ ターゲットとして undefinedを返す.

cons (GP, WC) (Multiset Something) [1, 2, 3] -- [(1, undefined), (2, undefined), (3, undefined)]

consパターンの第二引数がワイルドカード以外である場合は,ネクスト・ターゲットとしてコレク ションを計算して返す.

cons (GP, GP) (Multiset Something) [1, 2, 3]  $[(1, [2, 3]), (2, [1, 3]), (3, [1, 2])]$ 

#### 8.3.2 パターン・フュージョン

6.4 節で解説した最適化であるパターン・フュージョンは,パターンのパターンマッチがでいな い Sweet Egison ではユーザーが追加することができない.リストに対するパターンマッチで頻出 するジョイン・コンス・パターンについてのみ組み込みでパターン・フュージョンが定義されてい る.Sweet Egison はジョイン・コンス・パターン *p*<sup>1</sup> ++ *p*<sup>2</sup> : *p*<sup>3</sup> を joinCons *p*<sup>1</sup> *p*<sup>2</sup> *p*<sup>3</sup> に変換する. matchAll dfs  $[1, 2, 3]$  (List Something)  $[Im]$  ++ \$x :  $-$  > x |]]  $- - [1, 2, 3]$ 

たとえば,上記の matchAll式は以下のように展開される.

(\ (matcher, target) -> do  $($ , x,  $)$  <- joinCons (WC, GP, WC) matcher target let  $(\_, \_,) =$  joinConsM matcher target (List Something, [1, 2, 3])

#### 8.4 マッチャーとパターンの型

マッチャーの型はクラスメソッドのない型クラスを使って表現される.

class Matcher m tgt

この型クラスを使って,たとえば Somethingマッチャーは下記のように定義される.データ Somethingをもつ型 Somethingを定義し,型 Somethingのデータは型 aのマッチャーであるという関 係をインスタンス宣言で表現している.本来は,データ Somethingに Matcher aのような型を直接 つけることが理想であるが,これは Haskell の型システムの制約のためできない.

data Something = Something

instance Matcher Something a

パターンは,8.3 節で述べたように,パターンに対するパターンと,マッチャー,ターゲットを 引数にとり,ネクスト・ターゲットを返す関数として定義される.

type Pattern ps im it ot = ps  $\rightarrow$  im  $\rightarrow$  it  $\rightarrow$  [ot]

パターンの多相性を実現するためには,パターンを型クラスに属する関数として定義する.たと えば,コレクションに対するパターンは以下のような型クラスを使って定義される.

class CollectionPattern m t where

```
type ElemM m
type ElemT t
nil :: Pattern () m t ()
niM :: m -> t -> ()cons :: Pattern (PP (ElemT t), PP t) m t (ElemT t, t)
consM :: m \rightarrow t \rightarrow (ElemM m, m)
join :: Pattern (PP t, PP t) m t (t, t)
joinM :: m -> t -> (m, m)joinCons :: Pattern (PP t, PP (ElemT t), PP t) m t (t, ElemT t, t)
joinConsM :: m -> t -> (m, ElementM m, m)
```
#### 8.5 Sweet Egison のマッチャー定義

多重集合のマッチャーは以下のように定義される.

```
newtype Multiset m = Multiset m
instance Matcher m t => Matcher (Multiset m) [t]
instance Matcher m t => CollectionPattern (Multiset m) [t] where
  type ElemM (Multiset m) = m
  type ElemT [t] = tcons (\Box, WC) (Multiset \Box) xs = map (\xrightarrow{} (x, undefined)) xs
 cons _ (Multiset _) xs = matchAll dfs xs (List Something)
   [[mc| $hs ++ $x : $ts -> (x, hs ++ ts) []]
 consM (Multiset m) _ = (m, Multiset m)
```
#### 8.6 ユーザによる探索戦略の追加

バックトラッキングによる探索アルゴリズムを記述することに使えるモナドをバックトラッキ ング・モナドという.代表的なバックトラッキング・モナドとしてリスト・モナドが知られてい る.リスト・モナドは以下のようにバックトラッキングを記述することに使える.リスト・モナド を使って 1 から 3 の整数のペアを列挙している.

```
do ns <- [1..3]
  x \le -nsy \le -nsreturn (x, y)
 - [(1,1), (1,2), (1,3), (2,1), (2,2), (2,3), (3,1), (3,2), (3,3)]
```
リスト・モナドは探索木を深さ優先探索の順番で探索する.そのため,探索木が無限に大きい場 合,すべての結果を列挙できないことがある.

do ns <- [1..]  $x \le -ns$  $y \le -ns$ return (x, y)  $-[ (1,1), (1,2), (1,3), (1,4), (1,5), \ldots ]$ 

ここで,深さ優先探索に対するリスト・モナドのように,深さ優先探索以外の探索戦略について も対応するモナドが存在するのかという疑問が生じる. Spivey によって幅優先探索について, リ ストのリストをベースのデータ構造にするモナドが対応することが発見されている [9]. このモナ ドは *n* 要素目のリストに,探索木の深さ *n* の場所にあるノードを保持する.

バックトラッキング・モナドは,fromListと toListという関数をもつ.これらはモナドのベー スとなるデータ構造とリストとの間の変換関数である.深さ優先探索のモナドの場合は,ベース となるデータ構造がリストであるため,どちらも id関数として実装できる.幅優先探索のモナド の場合は、ベースとなるデータ構造がリストのリストであるため、toList関数が concatになった りする.バックトラッキング・モナドの実装の詳細は,backtracking という名前の Haskell ライ ブラリとして Hackage で公開されているのでそちらを参照してほしい [3].

バックトラッキング・モナドを使うと探索戦略を多相的に切り替えることができる. 以下 dfsと bfsはそれぞれ深さ優先探索と幅優先探索のモナドのベースとなるデータ構造を初期化するための 関数である.dfsと bfsを置き換えるだけで,探索戦略を制御できる.

```
toList (do
 ns <- dfs [1..]
  x <- fromList ns
 y <- fromList ns
  return (x, y))
- [(1,1),(1,2),(1,3),(1,4),...]
```

```
toList (do
 ns <- bfs [1..]
 x <- fromList ns
 y <- fromList ns
 return (x, y))
- [(1,1),(1,2),(2,1),(1,3),...]
```
matchAllの第一引数に渡されるのはこの探索戦略ごとのモナドを初期化するための関数である.

matchAll strategy [1..] (Set Something) [[mc|  $x : y : _ -$  >  $(x, y)$  |]]

matchAllの変換結果に適切に,この初期化関数と fromListと toListを挿入すれば,探索戦略を制 御することができる.

```
toList
  ((\ (matcher, target) -> do
     (x, target') <- fromList (cons matcher target)
    let (_, matcher') = consM matcher target
    (y, _) <- fromList (cons matcher' target')
    let (\_, \_) = consM matcher' target'
    return (x, y))
   (strategy (Set Something, [1..])))
```
深さ優先探索や幅優先探索のためのモナドは Haskell で定義されている.ユーザーが新しく別 の探索戦略のためのモナドを追加することも可能である.この機能は Egison 本体にはない Sweet Egison ならではの機能である.

# 第 II 部

# 数式処理システムとしての Egison

### 第 9 章

## 数式処理システム入門

数式処理システムとは,シンボリックな計算をサポートするプログラミング言語のことをいう. 数式処理システムは,未束縛の変数をシンボルとして扱う.数式処理システムを使うと,たとえ ば,*x* + *x →* 2*x* や (*x* + *y*) <sup>2</sup> *→ x* <sup>2</sup> + 2*xy* + *y* <sup>2</sup> のような計算ができる.Egison もこのようなシン ボリックな計算をサポートしている.本章は数式処理システムを使うとどのような計算ができる のかみていく.

#### 9.1 未定義変数 = シンボル

数式処理システムは,未束縛の変数をシンボルとして扱う.そのため,未定義の変数をプログラ ム中で使ってもエラーにならない.

 $x$  --  $x$ 

数式処理システムとしての機能をもつ Egison には,シンボル同士の足し算や掛け算が組み込み で定義されている.そのため,たとえば,*x* + *x →* 2*x* や (*x* + *y*) <sup>2</sup> *→ x* <sup>2</sup> + 2*xy* + *y* <sup>2</sup> のような計算 ができる.

 $x + x - 2x$  $(x + y)^2$  -- x<sup>2</sup> + 2 \* x \* y + y<sup>2</sup>

Egison は数式を自動で積和標準形に展開する.積和標準形とは,掛け算が内側に,足し算が外 側になるような形の数式のことである.そのため,(*x*+*y*) <sup>2</sup> は *x* <sup>2</sup> + 2*xy* +*y* <sup>2</sup> のように展開される.

出力の数式の項の因子として現れるシンボルの順番は,ユーザーが入力した数式に現れる順番 と同じになるように実装されている.たとえば,上記の  $(x+y)^2$ のx と  $y$  を入れ替えて  $(y+x)^2$ を計算すると 2 項目は 2*yx* となる.

 $(y + x)^2$  -- y<sup>2</sup> + 2 \* y \* x + x<sup>2</sup>

#### 9.2 関数適用のシンボル化

sqrt xや exp xのようにシンボルを引数にとる可能性がある関数について,関数適用を止めて, その式をシンボリックな値としてそのまま返すようにライブラリで定義されている.

sqrt  $4 - 2$ sqrt x -- sqrt x exp  $1 - e$ exp x -- exp x

sqrt 2のように評価を進められない関数適用についても,関数適用を止めて,その式をそのま ・<br>ま返すようにライブラリで定義されている. √8 → 2√2 のような簡約もライブラリで定義されて いる.

```
sqrt 2 - \sqrt{3}sqrt 8 - -2 * sqrt 2
```
これらの定義については,10.3 節で紹介するシングルクオートを使って定義される.

#### 9.3 数式の簡約

 $\sqrt{x} \cdot \sqrt{x} = x \cdot 8 \sin^2 \theta + \cos^2 \theta = 1$  のような数式を紙の上で扱うときにおこなう簡約が,Egison を含む多くの数式処理システムには実装されている.

sqrt  $x * s$ qrt  $x - x$ (sin *θ*)ˆ2 + (cos *θ*)ˆ2 -- 1

Egison では,このような簡約のための機能は,Sweet Egison(Egison のパターンマッチ機能を提 供する Haskell ライブラリ) を使って Haskell により言語に組み込みで実装されている.

上記以外にも,複素数などについての簡約ルールも実装されている.

 $i^2$  -- -1  $w^3$  -- 1  $w + w^2 - -1$ 

簡約ルールは https://github.com/egison/egison/blob/master/hs-src/Language/Egison/ Math/Normalize.hs で定義されている.

数式の簡約の自動化は非常に難しく, Egison では簡潔なアルゴリズムしか用意されていない. たとえば,多項式の約分にはグレブナー基底についての理論に基づいたアルゴリズムが有用であ るが,Egison には実装されていない.そのため,Egison は複雑な多項式の分数の適切に簡約でき ないことがある.

Wolfram 言語 (Mathematica) は, このような高度な数式の簡約ができる. "-M mathematica" オプションを追加して Egison 処理系を実行すると Wolfram 言語で読み込めるかたちで数式を出 力する.この出力を Wolfram 言語の処理系に入力すれば,Wolfram 言語の高度な簡約機能を利用 できる.

\$ egison -M mathematica  $> x + sqrt 2$ #mathematica|x + Sqrt[2]|#

### 9.4 二次方程式を解くプログラム - 数式を処理するアルゴリズム の記述

本節では、二次方程式を解くアルゴリズムをプログラムとして書いていく、以下のように二次 方程式を引数にとり,解を返す関数 qFを定義していく.

qF  $(x \t2 + x + 1) x$  $-- ((-1 + i * sqrt 3) / 2, (-1 - i * sqrt 3) / 2)$ qF  $(x \t 2 + b * x + c) x$ --  $((- b + sqrt (b<sup>2</sup> - 4 * c)) / 2, (- b - sqrt (b<sup>2</sup> - 4 * c)) / 2)$ qF (a  $\star$  x  $\hat{ }$  2 + b  $\star$  x + c) x --  $((- b + sqrt (b^2 - 4 * a * c)) / (2 * a), (- b - sqrt (b^2 - 4 * a * c)) / (2 * a))$ qF (a  $*$  x  $^{\circ}$  2 + 2  $*$  b  $*$  x + c) x --  $((- b + sqrt (b<sup>2</sup> - a * c)) / a, (- b - sqrt (b<sup>2</sup> - a * c)) / a)$ qFは解の公式 *<sup>−</sup>b<sup>±</sup> √ b* <sup>2</sup>*−*4*ac* <sup>2</sup>*<sup>a</sup>* をそのまま書くだけでも定義することができる.以下のプログラムは qF'という補助関数を使って qFを定義している.qF'は第一引数に二次の係数,第二引数に一次 の係数,第三引数に定数項をとる.たとえば,qF' 1 0 2は 2 次方程式  $x^2 + 2 = 0$  の解を返す. coefficientsは多項式とシンボルを引数にとり,そのシンボルについて係数のリストを返す関数 である.qF'は単純に *<sup>−</sup>b*<sup>+</sup> *√ b* <sup>2</sup>*−*4*ac* <sup>2</sup>*<sup>a</sup>* <sup>と</sup> *<sup>−</sup>b<sup>−</sup> √ b* <sup>2</sup>*−*4*ac* <sup>2</sup>*<sup>a</sup>* からなるタプルを返す関数として定義されて

いる.

def  $af f x :=$ match coefficients f x as list mathExpr with | [\$a\_0, \$a\_1, \$a\_2] -> qF' a\_2 a\_1 a\_0

def  $af'$  a b  $c :=$ 

(  $((- b) + sqrt (b ^ ' 2 - 4 * a * c)) / 2 * a$ , ((- b) - sqrt (b ˆ 2 - 4 \* a \* c)) / 2 \* a )

しかし,上記の記述ではアルゴリズムっぽさがないため,今回は平方完成によりこの解の公式を求 めるアルゴリズムを書いていく.平方完成とは,*x* <sup>2</sup>+*bx*+*c* のような二次式を (*x*+*b/*2)<sup>2</sup>*−b* <sup>2</sup>*/*4+*c* のように変形する操作のことである.
```
1 def qF' a b c :=2 match (a, b, c) as (mathExpr, mathExpr, mathExpr) with
3 | (#1, #0, _) -> (sqrt (- c), - sqrt (- c))
4 \mid (+1, -, -) \rightarrow5 (2)#((-(b / 2)) + %1, (- (b / 2)) + %2)6 (withSymbols [x, y]
7 qF (substitute [(x, y - b / 2)] (x^2 + b * x + c)) y)
8 \mid (-, -, -) \rightarrow qF' 1 (b / a) (c / a)
```
平方完成を使ってを二次方程式を解くアルゴリズムを記述すると qF'は 3 つのマッチ節からなる 関数となる. 3 行目のマッチ節は,  $x^2 + c = 0$ のような形の二次方程式を処理する. このマッチ 節は,*<sup>√</sup> c* と *− √ c* という結果を返す.4-7 行目のマッチ節は,*x* <sup>2</sup> + *bx* + *c* = 0 のような二次の係 数が 1 である形の二次方程式を処理する.このマッチ節が平方完成の操作をするこの関数の本体 である.substituteは Egison のライブラリ関数である.substituteは第一引数で指定された代入 を第二引数の式に対しておこなう. ここでは第一引数で, (x, y - b / 2)という代入が指定されて いるため,*x* = *y − b/*2 という代入を式 *x* <sup>2</sup> + *bx* + *c* に対しておこなう.同時に複数の代入を指 定するために,substituteの第一引数はリストを引数に取るようになっている.*x* = *y − b/*2 とい う代入をするとこの方程式は 3 行目のマッチ節でマッチする *y* についての二次方程式に変形され る.そのため,qF関数にこの変形された方程式を渡せば,*y* についてこの二次方程式の解を得られ る.この *y* についての解に *<sup>−</sup><sup>b</sup>* <sup>2</sup> を加えることにより,もとの *x* についての解を得ることができる. withSymbols式は,局所シンボルを生成する構文である.第一引数のリストで指定されたシンボル (上記の場合,xと y)を第二引数の式の中でシンボルとして使うことができる.withSymbols式の この機能のおかげで,もしプログラムの別の箇所で, xや yにたとえば具体的な整数が束縛されて いたとしても, withSymbols式の内部では, その影響を考えなくてよくなる. 8 行目のマッチ節は, 二次の係数が 1 でない二次方程式を処理する.二次の係数で方程式を割ることにより,二次の係 数が1の方程式に変換し,ふたたび qF関数にわたす処理をしている.

二次方程式より一段と複雑になるが,三次方程式・四次方程式を解くプログラムを書いてみると 面白い.これらのプログラムは Egison のソースコードの sample/math/algebra ディレクトリ以 下に公開されている.

### 9.5 微分するプログラム - 数式に対するパターンマッチ

Egison には微分計算をするための関数 d/dがライブラリ関数として実装されている.この関数 は第一引数の関数を第二引数のシンボルについて微分した結果を返す.関数の名前を d/dのように することで数式に近い形で微分を表現できている.Egison は/を変数名に使うことを許している.

```
d/d x x - 1
d/d (x^2) x -- 2 * x
d/d (exp x) x -- exp x
```

```
d/d (log x) x -- 1 / xd/d (x * log x) x - log x + 1d/d (1 / log x) x -- -1 / (x * (\log x)^2)本節はこの関数の実装を紹介する.
     d/dは以下のように定義される.
 1 def d/d f x :=2 match f as mathExpr with
 3 -- シンボルの微分
 4 | #x -> 1
 5 | ?isSymbol -> 0
 6 -- 関数適用の微分
 7 | #'exp $g -> exp g * d/d g x
8 | #'log $g -> 1 / g * d/d g x
9 | #'sqrt $g -> 1 / (2 * sqrt g) * d/d g x
10 | #'(^) $g $h -> f * d/d (log g * h) x
11 | #'cos $g -> (- sin g) * d/d g x
12 | #'sin $g -> cos g * d/d g x
13 -- 定数の微分
14 +6 ->015 | + 1 \times 11 \rightarrow 016 -- 項の微分
17 | #1 * $fx \hat{ } $n -> n * fx \hat{ } (n - 1) * d/d fx x
18 | \frac{18}{18} | \frac{18}{18} \frac{18}{18} \frac{18}{18} \frac{18}{18} \frac{18}{18} \frac{18}{18} \frac{18}{18} \frac{18}{18} \frac{18}{18} \frac{18}{18} \frac{18}{18} \frac{18}{18} \frac{18}{18} \frac{18}{18} \frac{18}{18} \frac{18}{18} \frac{18}{18}19 -- 多項式の微分
20 | poly $ts \rightarrow sum (map 1#(d/d %1 x) ts)
21 -- 商の微分
22 | $p1 / $p2 ->
23 let p1' := d/d p1 x
24 p2' := d/d p2 x
25 in \left( p1' * p2 - p2' * p1 \right) / p2 \rceil 2
```
第一引数の *f* を数式としてパターンマッチしている.4-5 行目はシンボルの微分を定義して いる.もし,fが xそのものであったら,1 を返し,fが x以外のシンボルであったら 0 を返す ように定義されている.7-12 行目はいくつかの基本的な関数の適用について合成関数の微分 *df*(*g*(*x*)) *dx* = *df*(*g*(*x*)) *dg*(*x*) *<sup>x</sup>* を記述している.たとえば,7 行目は指数関数の微分をしている.この  $dq(x)$ マッチ節の本体は *deg*(*x*) *dx* = *e g*(*x*) *dg*(*x*) *dx* を表現している.また,8 行目は対数関数の微分をしてい る.このマッチ節の本体は *dlog*(*g*(*x*)) *dx* = 1 *g*(*x*) *dg*(*x*) *dx* を表現している.14-15 行目は定数項に対する 微分を定義している.定数項は微分すると 0 になる.17-18 行目は,ここまでに微分を定義した 項を掛け合わせた項についての微分を定義している.*x <sup>n</sup>* は *nx<sup>n</sup>−*<sup>1</sup> に微分されることと,*fg* は *f ′ g* + *fg′* に微分されることを利用して定義している.ここでも合成関数の微分の公式が使われて いる.20 行目は多項式の微分が定義されている.ここまでで単項式についての微分が定義されて

いるので,それらを足し合わせたものについては,それぞれの項について微分して足し合わせてや ればよい.22-24 行目は多項式を分母と分子にもつ式に対する微分が定義されている.商の微分の 公式を使って定義されている.

#### 9.6 ベクトルや行列の計算 - 添字記法

Egison の数式処理システムとしての特徴に,ベクトルや行列,そしてそれらを一般化したテン ソルを扱う計算を簡潔に記述できるというものがある.これは二十世紀初頭に微分幾何や相対性 理論の研究の過程で発明されたテンソルの添字記法をプログラミング言語の機能として Egison が サポートしているためである.

添字記法は,テンソルに添字を付加することによって,さまざまな種類のテンソルの掛け算を表 現する.たとえば,ベクトル同士の掛け算には,テンソル積・アダマール積・内積の三種類がある が,これらは以下のように添字を使い分けることによって表現される.

```
[ \mid x1, x2 \mid ]_i . [ \mid y1, y2 \mid ]_j - [ \mid [ \mid x1 \times y1, x1 \times y2 \mid ]_i ] ] [ \mid x2 \times y1, x2 \times y2 \mid ] ]-i-j[ | x1, x2 | ]_i. [ | y1, y2 | ]_i -- [ | x1 * y1, x2 * y2 | ]_i[| x1, x2 |]~i .[| y1, y2 |]_i -- x1 * y1 + x2 * y2
```
上記の例のように, Egison ではベクトルは成分を [| | ]で囲むことにより表現する. また行列は, ベクトルのベクトルとして表現する.関数型プログラミングの視点で添字記法は,テンソルの掛 け算関数のパラメータとして,テンソルだけでなく添字も追加で渡すことによって一つの関数に 複数の役割を持たしていると説明できる.

添字記法を言語機能としてもつプログラミング言語はほかにも存在する. そのなかで Egison の特徴は,関数型プログラミングとうまく調和するかたちで添字記法を組み込んでいるとこ ろである.そのおかげで,高階関数と添字記法を組み合わせて使うことができる.たとえば, *gi*1*j*<sup>1</sup> *gi*2*j*<sup>2</sup> *...ginj<sup>n</sup>* のような数式を foldl関数を使って以下のように記述することができる.

```
foldl . 1 (map (\x \rightarrow g_{i} = i_x]_{i_x}]) [1..n])
```
添字記法は Egison の重要な言語機能であるため,第11章と第13章で詳しく紹介する.

#### 9.7 数式の出力形式

"-M" オプションで出力形式を指定することができる."egison -M latex" を実行すると, LaTeX 形式で結果を出力する.

```
$ egison -M latex
Egison Version 3.7.14 (C) 2011-2018 Satoshi Egi
https://www.egison.org
Welcome to Egison Interpreter!
```
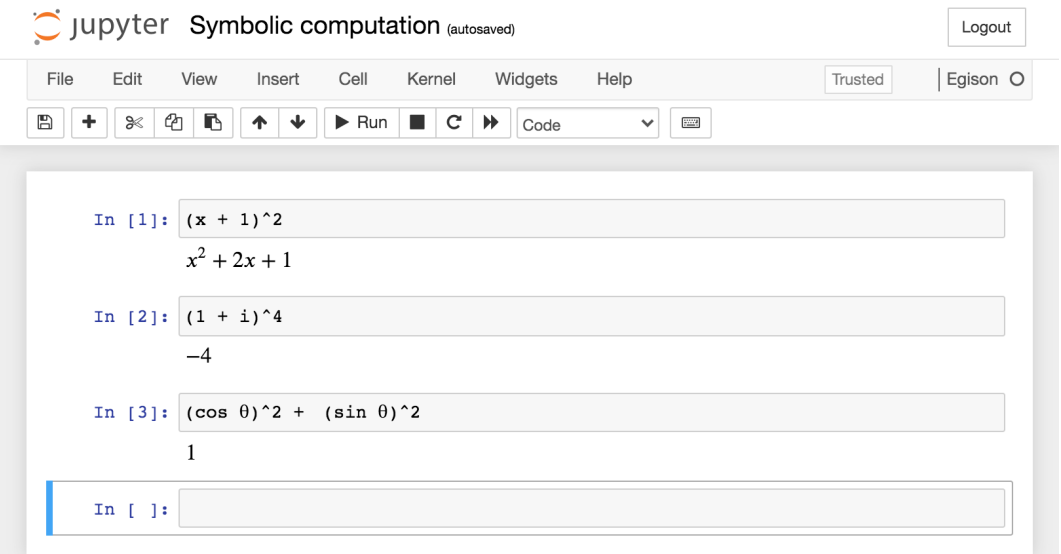

図 9.1: Jupyter Notebook 上で Egison を実行する様子

```
> (+ (sqrt a) b)
#latex|\sqrt{a} + b|#
"egison -M mathematica" を実行すると, Mathematica 形式で結果を出力する.
$ egison -M mathematica
Egison Version 3.7.14 (C) 2011-2018 Satoshi Egi
https://www.egison.org
Welcome to Egison Interpreter!
> (+ (sqrt a) b)
#mathematica|Sqrt[a] + b|#
```
LaTeX 出力は Jupyter Notebook とも連携している.Jupyter Notebook の Egison プラグイ ンを利用すれば,図 13.1,図 13.4 のようにインタラクティブに計算結果が数式として表示される.

# 第 10 章

# 数式データの扱い

本章は,シンボリックな計算を扱うための Egison の機能を紹介する.

# 10.1 数式データの内部表現

数式は組み込みデータ型として Egison 処理系内部で Haskell の代数的データ型を用いて直接実 装されている. fromMathExprという組み込み関数を使うと,この数式データを Egison 上の代数的 データ型に変換することができる.

fromMathExpr  $(x - sqrt 2)$ -- Div (Plus [Term 1 [(Symbol x [], 1)], Term -1 [(Apply sqrt [Div (Plus [Term 2 []])  $(Plus [Term 1 []])], 1)]])$  (Plus [Term 1 []])

本節は,数式データを表現するこの内部の代数的データ型について説明する.

上記の出力の代数的データ型からもわかるように,数式データ型は,分母と分子の両方に積和標 準形の多項式をとる分数として定義されている.Divがこの分数を生成するためのデータコンスト ラクタで, Plusが多項式を生成するためのデータコンストラクタとなっている. そのため, たとえ ば分数同士の足し算の結果は一つの分数にまとめられる.

 $a / b + x / y$  $- -$  (a \* y + x \* b) / (b \* y)

Plusの引数がリストであることからもわかるように、多項式は、項のリストからなるデータ型 として定義されている.そして,項は係数と因子のリストからなるデータ型として定義されて いる. 項は Termデータコンストラクタを使って生成される. Termは第一引数に係数, 第二引数 に因子のリストをとる. 係数には整数, 因子にはシンボルなどをとることができる. たとえば, 3 \* x^2 \* sqrt 2という項は, 係数として 3, 因子のリストとして [x^2, sqrt 2]をとる. 因子には シンボル以外に,*<sup>√</sup>* 2 のような項もとることもできる.因子のリストは,底(*x* <sup>2</sup> の場合 *x*)と冪指 数( $x^2$ の場合 2)の連想リストとなっている. 冪指数には自然数しかとれないという制限がある.

fromMathExpr  $(3 \times x^2 \times \sqrt{3})$ 

-- Div (Plus [Term 3 [(Symbol x [], 2), (Apply sqrt [Div (Plus [Term 2 []]) (Plus [Term 1 []])], 1)]]) (Plus [Term 1 []])

上記の例のように,因子は Symbolや Applyといったデータコンストラクタを使って生成される. Symbolデータコンストラクタは, 第一引数にシンボル自身を, 第二引数に添字のリストをとる. Symbolデータコンストラクタの第一引数にシンボル自身にしているのは、fromMathExprの結果を扱 いやすくするためである.シンボルを表現するのデータ構造のなかにシンボル自身があると定義 が無限に循環してしまうため,Haskell によるシンボルの内部表現は Symbolデータコンストラクタ の第一引数は文字列をとっている.添字については,テンソルについて解説する第11章で説明す る.Applyデータコンストラクタは,第一引数に関数名のシンボルを,第二引数に引数の数式のリ ストをとる.その他に因子のデータコンストラクタに Quoteと Functionがある.Quoteデータコン ストラクタについては,10.2 節で紹介する.Functionデータコンストラクタについては,第 12 章 で紹介する.

fromMathExprの逆に Egison 上の代数的データ型として表現された数式を Egison 処理系内部の 数式データに変換する toMathExpr関数も用意されている. toMathExpr関数を使うと, Egison 上の 代数的データ型として数式を処理したあとに,これらのデータを Egison 内部の数式データに戻す ことができる.

toMathExpr (fromMathExpr (x - sqrt 2)) -- x - sqrt 2

ただし,fromMathExprと toMathExprのような組み込み関数は, Egison ライブラリで定義されてい る mathExprマッチャーを使えば,ユーザーが触る必要はほぼない.mathExprマッチャーの実装に fromMathExprと toMathExprは使われている.

数は複雑なデータ型である.自然数までであれば代数的データ型としてエレガントに定義でき る.しかし,自然数の足し算の逆関数引き算を考えると,負の数という概念が得られる.さらに足 し算を繰り返すことによって得られる掛け算の逆を考えると,有理数という概念が得られる.さ らに掛け算を繰り返すことによって得られるべき乗という操作の逆を考えると,平方根や虚数,そ れらを含む代数的数の概念が得られる.

# 10.2 バッククオート (')による式展開の制御

Egison は数式を自動で積和標準形に展開すると 9.1 で述べたが,この展開をバッククオート(`) により制御することができる. バッククオートに続く式は、ひとつのシンボルのように扱われる.

```
'(x + 1)^2-- (x + 1)^2'(x + 1) + (x + 1)-- 2 * ' (x + 1)
```
 $(x + 1) + (x + 1)$  $- (x + 1) + x + 1$ 

バッククオートが役に立つのは,主に下記のような多項式の割り算を含む計算のときである.

 $(x + 1)^2$  /  $(x + 1)$  $(x^2 + 2 \times x + 1)$  /  $(x + 1)$  $'(x + 1)^2$  /  $(x + 1)$  $--(x + 1)$ 

バッククオートによりクオートされた項は、Egison 内部の数式データのなかで因子として扱わ れる. Quoteは, Symbolや Applyと同列のデータコンストラクタとして定義されている.

fromMathExpr  $('(x + 1)^2)$ 

-- Div (Plus [Term 1 [(Quote (Div (Plus [Term 1 [(Symbol x [], 1)], Term 1 []]) (Plus [ Term 1 []])), 2)]]) (Plus [Term 1 []])fromMathExpr `(x + 1)ˆ2

# 10.3 シングルクオート(')による関数適用の制御

Egison はシンボルを関数として適用するとシンボリックな結果を返す. 例えば, 未定義の変数 fについての関数適用は以下のように動作する.

f a -- f a

定義済みの関数の適用についても上記のようにシンボリックな結果を返したいことがある.たと えば.sqrt関数については以下のように動作してほしい.

sart  $4 - 2$ sqrt  $5 -$  sqrt  $5$ 

このような動作を実現するために, Egison には組み込み構文としてシングルクオート (') が用意 されている. シングルクオートには変数が続き、たとえその変数が定義済みであったとしても、そ の変数の名前のシンボルを返す.シングルクオートを関数の前に付加すれば,定義済みの関数に 対してもシンボリックな関数適用を表現できる.

def f  $x := x + 1$ 

f  $a - a + 1$ 'f  $a - f a$ 

シングルクオートは平方根を計算する sqrtの実装以外にも,三角関数 sinや cosの実装などで Egison ライブラリ内で使われている.

fromMathExpr x -- Div (Plus [Term 1 [(Symbol x [], 1)]]) (Plus [Term 1 []]) fromMathExpr 'x -- Div (Plus [Term 1 [(Symbol x [], 1)]]) (Plus [Term 1 []])

# 10.4 withSymbols 式によるローカルシンボルの宣言

未定義の変数はシンボルとして扱われるという仕様は,すでに定義済みの変数をユーザーがシ ンボルとして扱おうとするミスを誘発しやすい.この問題を解決するために,withSymbols式とい うローカルシンボルを宣言するための構文が Egison には用意されている. withSymbols式は, 第 一引数に変数のリストをとり,これらの変数は第二引数の式の評価時にシンボルとして扱われる.

def i  $:= 10$ 

```
i - 10withSymbols [i] i -- i
i + withSymbols [i] i - 10 + i
```
withSymbols式で宣言されたローカルなシンボルは,未定義変数から生成されるグローバルなシ ンボルとは独立したシンボルとして処理される.

 $j + with$ Symbols [j]  $j - - j + j$ 

## 10.5 数式データに対するパターンマッチ

本節は,数数式データに対して用意されているパターンを紹介する. 数式に対するマッチャー mathExprは Egison ライブラリに実装されている.mathExprの定義は lib/math/expression.egi で確認できる.また数式に対するパターンを,より数式に近いかたちで記述するためにいくつか の糖衣構文が組み込みで実装されている.本節では、これらの糖衣構文も紹介する.数式に対す るパターンマッチは,9.5 節で実演されている.パターンの具体的な使用例として,9.5 節のプロ グラムを参照してほしい.

#### 10.5.1 因子に対するパターンマッチ

因子に対するパターンコンストラクタは,symbol・apply・quote・funcの 4 つがある.symbolは シンボルに,applyは 9.2 節で紹介したシンボリックな関数適用に,quoteは 10.2 節で紹介したバッ ククオートされた式に,funcは第12章で解説する関数シンボルと呼ばれるオブジェクトにパター ンマッチするためのパターンコンストラクタである.

symbolパターンコンストラクタの第一引数はシンボル自身に,第二引数は添字にパターンマッ チする.添字については,テンソルについて解説する第 11 章で改めて紹介する.

```
match x as mathExpr with
 | symbol s = -5-- x
```
シンボルに対しては symbolパターンコンストラクタを使ってパターンマッチすることもできるが, 実際には値パターンを使ってパターンマッチすることが多い.

```
match x as mathExpr with
  | #x -> "Matched"
  | _ -> "Not matched"
-- "Matched"
```
applyパターンコンストラクタの第一引数は関数名のシンボルに,第二引数は引数の数式のリス トにパターンマッチする.引数のパターンマッチには,list mathExprマッチャーが使われるため, リストに対するパターンを使うことができる.

```
match ('f \times 1 y) as mathExpr with
 | apply $f ($x :: $xs) -> (f, x, xs)
- - (f, x, [1, y])
```
quoteパターンコンストラクタは引数に数式に対するパターンをとる.このパターンは mathExpr マッチャーを使ってクオートの中身の式とパターンマッチされる.

```
match (x + 1) as mathExpr with
 | quote $e -> e
- - x + 1
```
#### 10.5.2 項に対するパターンマッチ

項に対するパターンマッチには,termパターンコンストラクタを使う.termパターンコンストラ クタの第一引数は係数に,第二引数は因子の連想リストにパターンマッチする.因子の連想リス トのパターンマッチには,6.6 節で紹介した assocMultiset マッチャーが使われる.

```
matchAll 3 \times x^2 \times y as mathExpr with
 | term $a ($x :: $xs) -> (a, x, xs)
- [(3, x, [\ (x, 1), (y, 1) ]), (3, y, [\ (x, 2) ])]
```
termパターンコンストラクタには,より数式に近いパターンを記述するための糖衣構文がある.

```
matchAll 3 \times x^2 \times y as mathExpr with
 | a * \$x * \$xs -> (a, x, xs)-- [(3, x, x * y), (3, y, x<sup>2</sup>)]
```

```
matchAll 3 \times x^2 \times y as mathExpr with
  | a * $x^*2 * $xs -> (a, x, xs)-- [(3, x, y)]
```
#### 10.5.3 多項式に対するパターンマッチ

有理式に対するパターンマッチには,polyパターンコンストラクタを使う.polyパターンコンス トラクタは引数に項のリストにマッチするパターンをとる.

```
matchAll x + y + 1 as mathExpr with
  | poly ($x :: $xs) -> (x, xs)
- [(x, [y, 1]), (y, [x, 1]), (1, [x, y])]
```
polyパターンコンストラクタにも,より数式に近いパターンを記述するための糖衣構文がある.

```
matchAll x + y + 1 as mathExpr with
  | $x + $xs ->(x, xs)-- [(x, y + 1), (y, x + 1), (1, x + y)]
```
#### 10.5.4 有理式に対するパターンマッチ

有理式に対するパターンマッチには,divパターンコンストラクタを使う.divパターンコンス トラクタの第一引数は分子の多項式に,第二引数は分母の多項式にパターンマッチする.

```
matchAll (a + b) / c as mathExpr with
  | div x \rightarrow y \rightarrow (x, y)-- [(a + b, c)]
```
divパターンコンストラクタにも,より数式に近いパターンを記述するための糖衣構文がある.

matchAll  $(a + b)$  / c as mathExpr with |  $x / 5y \rightarrow (x, y)$  $-$  [(a + b, c)]

# 第 11 章

# テンソル計算

Egison にはテンソル計算を便利に記述するために開発された機能が実装されている.本章はこ れらの機能を紹介していく.

### 11.1 テンソルとは

テンソルとは,ベクトルや行列を一般化したものである.ベクトルは一階のテンソル,行列は二 階のテンソルである.ベクトルは一次元配列,行列は二次元配列としてプログラムでは表現され ることが多い.*n* 階のテンソルは,*n* 次元配列により表現される.

以下はそれぞれベクトル,行列,2 階のテンソルの例を数式で表現したものである.

$$
(a_1 \quad a_2 \quad a_3)
$$
\n
$$
\begin{pmatrix}\n a_{11} & a_{12} & a_{13} \\
 a_{21} & a_{22} & a_{23}\n\end{pmatrix}
$$
\n
$$
\left(\begin{pmatrix}\n a_{111} & a_{112} & a_{113} \\
 a_{121} & a_{122} & a_{123}\n\end{pmatrix}\n\begin{pmatrix}\n a_{211} & a_{212} & a_{213} \\
 a_{221} & a_{222} & a_{223}\n\end{pmatrix}\n\begin{pmatrix}\n a_{311} & a_{312} & a_{313} \\
 a_{321} & a_{322} & a_{323}\n\end{pmatrix}\right)
$$

上記の数式は Egison では下記のように表現される. Egison ではテンソルの成分を [| |]で囲む ことにより、テンソルを表現する. 行列はベクトルのベクトルとして、2階のテンソルは行列のベ クトルとして表現される.これは C 言語などの多次元配列の表記法に似ている.

[| a\_1, a\_2, a\_3 |] [| [| a\_11, a\_12, a\_13 |], [| a\_21, a\_22, a\_23 |] |] [| [| [| a\_111, a\_112, a\_113 |], [| a\_121, a\_122, a\_123 |] |], [| [| a\_211, a\_212, a\_213 |], [| a\_221, a\_222, a\_223 |] |], [| [| a\_311, a\_312, a\_313 |],  $[ | a_321, a_322, a_323 | ] | ]$ 

### 11.2 テンソルの添字記法

テンソル計算は,ベクトルについてのテンソル積・アダマール積・内積の組み合わせでほとん ど表現できる.テンソル積は,ベクトルのすべての成分の組み合わせからなる行列を返す.アダ マール積は,対応する成分同士のみからなるベクトルを返す.内積は,アダマール積の結果の成分 を足し合わせた結果のスカラー値を返す.

> $(a_1 \quad a_2) \otimes (b_1 \quad b_2) = \begin{pmatrix} a_1b_1 & a_1b_2 \\ a_2b_1 & a_2b_2 \end{pmatrix}$ *a*2*b*<sup>1</sup> *a*2*b*<sup>2</sup>  $\setminus$  $(a_1 \ a_2) \circ (b_1 \ b_2) = (a_1b_1 \ a_2b_2)$

$$
(a_1 \quad a_2) \cdot (b_1 \quad b_2) = a_1b_1 + a_2b_2
$$

たとえば,行列 *A* と行列 *B* の掛け算は,*A* の行と *B* の列についてはテンソル積,*A* の列と *B* の行については内積をとる演算と解釈できる.

$$
\begin{pmatrix} a_{11} & a_{12} \ a_{21} & a_{22} \end{pmatrix} \begin{pmatrix} b_{11} & b_{12} \ b_{21} & b_{22} \end{pmatrix} = \begin{pmatrix} a_{11}b_{11} + a_{12}b_{21} & a_{11}b_{12} + a_{12}b_{22} \ a_{21}b_{11} + a_{22}b_{21} & a_{21}b_{12} + a_{22}b_{22} \end{pmatrix}
$$

ベクトルについては,掛け算の方法は,テンソル積・アダマール積・内積の 3 つだけだが, 行列 や行列よりさらに高階なテンソルとなると掛け算の方法が無数にある.これらの掛け算のすべて に名前をつけるのは大変である.そのため、数学者はシンボリックな添字をテンソルに付加し,そ の添字をパラメーターにしてこれらの掛け算を表現する.たとえば,それぞれのベクトルに異な るシンボルが付加されている場合はテンソル積に,それぞれのベクトルの同じ位置に同じシンボ ルが付加されている場合はアダマール積に,それぞれのベクトルの上下に同じシンボルが付加さ れている場合は内積になる.添字には上添字と下添字の二種類がある.この位置関係によってア ダマール積となるか内積となるか区別する.このようにシンボリックな添字を使って,テンソル のかけあわせ方を指定する記法は,添字記法と呼ばれている.下記の数式は Egison で 9.6 節で示 したプログラムで表現できる.

$$
(a_1 \quad a_2)_i (b_1 \quad b_2)_j = \begin{pmatrix} a_1b_1 & a_1b_2 \\ a_2b_1 & a_2b_2 \end{pmatrix}_{ij}
$$

$$
(a_1 \quad a_2)_i (b_1 \quad b_2)_i = (a_1b_1 \quad a_2b_2)_i
$$

 $(a_1 \ a_2)^i (b_1 \ b_2)_i = a_1b_1 + a_2b_2$ 

行列のかけ算も添字記法をつかってうまく表現できる.内積をとる A の列と B の行について, それぞれ上下を逆にし、同じシンボルにすれば、行列の掛け算は表現できる.

$$
\begin{pmatrix} a_{11} & a_{12} \ a_{21} & a_{22} \end{pmatrix}_{j}^{i} \begin{pmatrix} b_{11} & b_{12} \ b_{21} & b_{22} \end{pmatrix}_{k}^{j} = \begin{pmatrix} a_{11}b_{11} + a_{12}b_{21} & a_{11}b_{12} + a_{12}b_{22} \ a_{21}b_{11} + a_{22}b_{21} & a_{21}b_{12} + a_{22}b_{22} \end{pmatrix}_{k}^{i}
$$

# 11.3 添字記法をプログラミングに導入するためのアイデア

添字記法のプログラミングへの導入が難しい理由は,演算子ごとにシンボリックな添字のルー ルが異なることにある. 特にテンソルの足し算と掛け算では、添字のルールが異なる. 例を紹介 する.*u* と *v* をそれぞれベクトルとする.

- $u_i + v_i$ はベクトルを返す. 対して,  $u_i v_i$ は無効な式である.  $(u_i v_i)$ は上下添字を自由に入 れ替えることが可能なユークリッド空間では内積を返す.しかし,このような例外はここ では考えない.)
- *u <sup>i</sup>* + *v<sup>i</sup>* は無効である.対して,*u <sup>i</sup>v<sup>i</sup>* は内積を返す.
- $u_i + v_j$ は無効である. 対して,  $u_i v_j$ はテンソル積を返す.

このように演算子ごとに異なるシンボリックな添字のルールがある. そのため,テンソルを扱う 関数を定義するたびに,シンボリックな添字のルールを指定する必要がある.これはわずらわし い作業である.それだけではなく,添字ルールを記述するための新しい構文が必要になる場合も ある.このような新しい構文はプログラミング言語を複雑にする.

Egison は,シンボリックな添字のルールを簡略化することによって,この問題を解決する.添 字のルールの簡略化によって,有効な数式の解釈は変わらない.ただし,無効であった数式が有 効になる場合がある.例えば,*v<sup>i</sup>* + *v<sup>j</sup>* は無効な式であったが,新しい添字ルールでは有効な式に なる. テンソルの足し算についての簡略化された添字ルールを図 11.1a で示す. 添字ルールを緩 めることによって,多くのテンソルについての演算をテンソルの足し算の変種として捉えること ができるようになる.例えば、テンソルの掛け算は、足し算と同じ形で成分を掛け合わせたあと に縮約(contraction)という追加の処理をする演算と捉えられる(図 11.1b).テンソルの縮約と は、同じシンボルの上添字と下添字があるときに、対角成分を足し合わせる操作のことをいう. こ のような見方をすると,テンソルについての関数を定義するときの添字ルールの記述をへらすこ とができる.

$$
\begin{pmatrix} a \\ b \end{pmatrix}_{i} + \begin{pmatrix} c \\ d \end{pmatrix}_{i} = \begin{pmatrix} a+c \\ b+d \end{pmatrix}_{i}
$$

$$
\begin{pmatrix} a \\ b \end{pmatrix}_{i} + \begin{pmatrix} c \\ d \end{pmatrix}_{j} = \begin{pmatrix} a+c & a+d \\ b+c & b+d \end{pmatrix}_{ij}
$$

$$
\begin{pmatrix} a \\ b \end{pmatrix}_{i} + \begin{pmatrix} c \\ d \end{pmatrix}_{j} = \begin{pmatrix} a+c & a+d \\ b+c & b+d \end{pmatrix}_{ij}
$$

$$
\begin{pmatrix} a \\ b \end{pmatrix}_{i} + \begin{pmatrix} c \\ d \end{pmatrix}^{i} = \begin{pmatrix} a+c & a+d \\ b+c & b+d \end{pmatrix}_{i}^{i}
$$

$$
\begin{pmatrix} a \\ b \end{pmatrix}_{i} \begin{pmatrix} c \\ d \end{pmatrix}^{i} = contract \begin{pmatrix} ac & ad \\ bc & bd \end{pmatrix}_{i}^{i} = ac+bd
$$

$$
\begin{pmatrix} a \\ b \end{pmatrix}_{i} \in \mathfrak{g} \cup \mathfrak{g} \otimes \mathfrak{g} \mathfrak{g} \otimes \mathfrak{g} \cup \mathfrak{h} \qquad \text{(b) } \mathbb{H} \forall \mathfrak{g} \otimes \mathfrak{g} \otimes \mathfrak{g} \cup \mathfrak{h} \qquad \text{(c) } \mathbb{H} \forall \mathfrak{g} \otimes \mathfrak{g} \otimes \mathfrak{g} \cup \mathfrak{h} \cup \mathfrak{h} \qquad \text{(d) } \mathbb{H} \forall \mathfrak{g} \otimes \mathfrak{g} \otimes \mathfrak{g} \cup \mathfrak{h} \cup \mathfrak{h} \qquad \text{(e) } \mathbb{H} \forall \mathfrak{g} \otimes \mathfrak{g} \otimes \mathfrak{g} \cup \mathfrak{h} \cup \mathfrak{h} \quad \text{(f) } \mathbb{H} \forall \mathfrak{g} \otimes \mathfrak{g} \otimes \mathfrak{h} \cup \mathfrak{h} \cup \mathfrak{h} \quad \text{(g) } \mathbb{H} \forall \mathfrak{g} \otimes \mathfrak{g} \otimes \mathfrak{h} \cup \mathfrak{h
$$

図 11.1: 簡略化された添字ルール

### 11.4 スカラー仮引数とテンソル仮引数

テンソルの添字記法のプログラミングへの導入は,(i) スカラー仮引数とテンソル仮引数という 2 種類の仮引数の概念の導入と, (ii) 適切な添字の簡約ルールによってなされる. 本節からこれら の概念を解説を始める.

まず,スカラー仮引数(*scalar parameter*)とテンソル仮引数(*tensor parameter*)という 2 種 類の仮引数の概念を説明する. Egison にはスカラー仮引数とテンソル仮引数という二種類の仮引 数があり、これらは仮引数の先頭に\$と %を付加することで区別する. 仮引数の名前の先頭に\$が付 いていればスカラー仮引数, %が付いていればテンソル仮引数となる. スカラー仮引数とテンソル 仮引数は,引数としてテンソルが与えられたとき動作が異なる.スカラー仮引数にテンソルが引数 として与えられると,テンソルの成分ごとに関数の処理がマップされ,スカラー仮引数にはテンソ ルの成分が渡される.たいして,テンソル仮引数にテンソルが引数として与えられると,通常の仮 引数とどうようにテンソルがそのまま仮引数に渡される. ここまで登場した関数の仮引数には\$も %も付加されていなかったが,どちらも付加されていない場合はテンソル仮引数として扱われる.

```
(\frac{1}{2} \cdot \frac{1}{2} - \frac{1}{2} \cdot \frac{1}{2}) [| a, b |]_i [| x, y |]_j
- [| [| (a, x), (a, y) |],
-- [| (b, x), (b, y) |] |J_i|(\%u %v -> (x, y)) [| a, b |]_i [| x, y |]_j
```
 $- - (1 a, b)$   $1 i, 1 x, y$   $1 j)$ 

スカラー仮引数とテンソル仮引数は,スカラー関数(*scalar function*)とテンソル関数(*tensor function*)という 2 種類の関数を定義するためにそれぞれ使われる.スカラー関数は,テンソル

#### (a) min関数の定義

$$
min(\begin{pmatrix} 1 \\ 2 \\ 3 \\ \end{pmatrix}_{i}, \begin{pmatrix} 10 \\ 20 \\ 30 \\ \end{pmatrix}_{j}) = \begin{pmatrix} min(1,10) & min(1,20) & min(1,30) \\ min(2,10) & min(2,20) & min(2,30) \\ min(3,10) & min(3,20) & min(3,30) \end{pmatrix}_{ij} = \begin{pmatrix} 1 & 1 & 1 \\ 2 & 2 & 2 \\ 3 & 3 & 3 \end{pmatrix}_{ij}
$$

(b) 異なる添字をもつベクトルにたいする min関数の適用

$$
min(\begin{pmatrix} 1 \\ 2 \\ 3 \end{pmatrix}, \begin{pmatrix} 10 \\ 20 \\ 30 \end{pmatrix}) = \begin{pmatrix} min(1, 10) & min(1, 20) & min(1, 30) \\ min(2, 10) & min(2, 20) & min(2, 30) \\ min(3, 10) & min(3, 20) & min(3, 30) \end{pmatrix}_{ii} = \begin{pmatrix} min(1, 10) \\ min(2, 20) \\ min(3, 30) \end{pmatrix}_{i} = \begin{pmatrix} 1 \\ 2 \\ 3 \end{pmatrix}_{i}
$$

(c) 同じ添字をもつベクトルにたいする min関数の適用

図 11.2: スカラー関数の例として min関数の定義と適用例

を引数にとったとき、成分ごとに処理をマップする関数のことをいう、たとえば、"+"や、"-", "\*","/","*∂*/*∂*" はスカラー関数である.テンソル関数は,テンソルを引数にとったとき,テン ソルをテンソルとしてそのまま処理する関数のことをいう.たとえば,行列式を計算する関数や, テンソル同士のかけ算のための関数は,テンソルの成分ごとに自動でマップされては記述できな いため,テンソル関数として定義する必要がある.図 11.2 と図 11.3 でスカラー関数とテンソル関 数の定義の例を説明する.

図 11.2 は, スカラー関数の例として, min関数を定義とその適用例を紹介している. 仮引数の先 頭に"\$"が付加されており,テンソルが引数として渡された場合,成分ごとに関数が適用される. 成分ごとに関数が適用された結果,図 11.2b のように関数はテンソル積と同じ形で適用される. テンソルの添字の簡約ルールはシンプルである.図 11.2c のようにスカラー関数を適用した結果, 同じシンボルの添字が 2 つ以上付加されたテンソルが生成された場合,その対角成分からなるテ ンソルに簡約されるというルールだけである.添字簡約のルールの詳しい仕様は次節で論じる.

図11.3 は,テンソル関数の例として,テンソルのかけ算をする"."関数の定義と適用例を紹介 している."%" が先頭に付加されている仮引数はテンソル仮引数となり,テンソルが引数として渡 された場合, テンソルとしてそのまま渡される. 図 11.3b のように, Egison は上添字と下添字の 両方を組み込みでサポートしている.上添字と下添字で同じシンボルが使われていた場合は,関 数 contractWithを使って縮約することができる.

上添字は "~",下添字は "\_"を使ってプログラム上で表現される. たとえば, 図 11.3b の一つ目 の計算例は以下のように Egison で表現される.

 $[ | 1, 2, 3 | ]$ <sup>\*</sup>i . [| 10, 20, 30 | ]\_i

def (.) %t1 %t2 := contractWith  $(+)$  (t1  $*$  t2)

$$
\begin{pmatrix}\n1 \\
2 \\
3\n\end{pmatrix}^i \cdot\n\begin{pmatrix}\n10 \\
20 \\
30\n\end{pmatrix} = contractWith(+, \begin{pmatrix}\n10 & 20 & 30 \\
20 & 40 & 60 \\
30 & 60 & 90\n\end{pmatrix}^i) = 10 + 40 + 90 = 140
$$
\n
$$
\begin{pmatrix}\n1 \\
2 \\
3\n\end{pmatrix} \cdot\n\begin{pmatrix}\n10 \\
20 \\
30\n\end{pmatrix} = contractWith(+, \begin{pmatrix}\n10 \\
40 \\
90\n\end{pmatrix}) =\n\begin{pmatrix}\n10 \\
40 \\
90\n\end{pmatrix}
$$
\n
$$
\begin{pmatrix}\n1 \\
2 \\
3\n\end{pmatrix} \cdot\n\begin{pmatrix}\n10 \\
20 \\
30\n\end{pmatrix} = contractWith(+, \begin{pmatrix}\n10 & 20 & 30 \\
20 & 40 & 60 \\
30 & 60 & 90\n\end{pmatrix}) =\n\begin{pmatrix}\n10 & 20 & 30 \\
20 & 40 & 60 \\
30 & 60 & 90\n\end{pmatrix}_{ij}
$$
\n
$$
(b) \quad \text{``." } \mathbb{R} \mathbb{R} \mathcal{D} \mathbb{B} \mathbb{H}
$$

図 11.3: テンソル関数の例として "." 関数の定義と適用例

#### 11.5 三種類の添字

テンソルの添字記法を扱うために Egison には三種類の添字が導入されている.最初の二つは前 節で紹介した上添字と下添字で~と\_で表現される. 三つ目は上下添字と呼ばれる添字で~\_で表現 される.上下添字は,同一のシンボルをもつ上添字と下添字をもつテンソルに対してスカラー関 数を適用した際に現れる.

 $[ | 1 2 3 | ]_i \times [ | 10 20 30 | ]_i - [ | 10, 40, 90 | ]_i$  $[ | 1 2 3 | ]^{\sim}$ i \*  $[ | 10 20 30 | ]^{\sim}$ i --  $[ | 10, 40, 90 | ]^{\sim}$ i  $[ | 1 2 3 | ]^{\sim}$ i \*  $[ | 10 20 30 | ]^{\sim}$  --  $[ | 10, 40, 90 | ]^{\sim}$  i

前節でも登場した contractWith関数は上下添字について対角成分をリストに変換し第一引数の 関数で畳み込む.

contractWith (+) [| 10, 40, 90 |]\_i -- [| 10, 40, 90 |]\_i contractWith (+) [| 10, 40, 90 |]˜i -- [| 10, 40, 90 |]˜i contractWith  $(+)$  [| 10, 40, 90 |]<sup> $-$ </sup>\_i -- 130

contractWith関数は組み込み関数 contractを使って定義されたライブラリ関数である. 組み込 み関数 contractは上下添字の付加されたスロットの成分のリストを返す.

contract  $[ | 1, 2, 3 | ]^T_i = [1, 2, 3]$ contract [| [| 11, 12 |], [| 21, 22 |]  $]^{\frown}$ i\_j -- [[| 11, 12 |]\_j, [| 21, 22 |]\_j] contract [| [| 11, 12 |], [| 21, 22 |] |]\_i˜\_j -- [[| 11, 21 |]\_j, [| 12, 22 |]\_i]

```
E({A, xs}) =if e(xs) = [] then
    {A, xs})
  elsif e(xs) = [{k,j}, "] & p(k, xs) = p(j, xs) then
    E(\text{diag}(k, j, A), \text{remove}(j, xs))elsif e(xs) = [{k,j}, "] & p(k, xs) != p(j, xs) then
    E({diag(k, j, A)}, update(k, 0, remove(j, xs)))
```
図 11.4: 添字簡約の擬似コード

contract [| [| 11, 12 |], [| 21, 22 |] |]˜\_i˜\_j -- [11, 12, 21, 22]

#### 11.6 添字の簡約規則

本節は,添字の簡約ルールを擬似コードを使って説明する.11.4 節で説明したように,テンソ ルをスカラー関数を適用したときは常にテンソル積のかたちで成分ごとに処理がマップされるた め,ひとつのテンソルについての簡約ルールのみを定義すればよい.

図 11.4 は添字簡約をする擬似コードである.E(A,xs)は添字付きテンソルの簡約をする関数で ある. Aはテンソルの成分からなる配列であり, xsは Aに付加されている添字のリストを表す. た とえば, E(A,xs)は添字として "~i\_j\_i" を持つテンソルに対して以下のように動作する. 上添字, 下添字,上下添字を表すフラグとしてそれぞれ 1, -1, 0を使っている.

 $E(\{[|[1,2|],[3,4|]]\}]$ 

,[|[|5,6|],[|7,8|]|]|] ,[{i,1}, {j,-1}, {i,-1}]}) =  ${[|1,3|],[6,8|]|, [4,0], [j,-1]}$ 

擬似コード中で使われている補助関数を説明する.e(xs)は xs中に現れる同一のシンボルからなる 添字のペアを見つける関数である.diag(k, j, A)は k番目と j番目のスロットについて Aの対角成 分からなるテンソルを計算する関数である.remove(k, xs)はリスト xsから k番目の要素を取りの ぞく関数である.p(k, xs)は連想リスト xsから k番目の値を取得する関数である.update(k, p, xs)は連想リスト xsの k番目の値を pに更新する関数である.これらの補助関数は以下のように動 作する.

```
e([{i, 1}, {j, -1}, {i, -1}]) = [{1,3}]
diag(1, 2, [|[|11,12|],[|21,22|]|]) = [|11,22|]
p(2, [f_1, 1], [f_1, -1]) = -1
remove(2, [\{i, 1\}, \{j, -1\}]) = [\{i, 1\}]update(2, 0, [\{i, 1\}, \{j, -1\}]) = [\{i, 1\}, \{j, 0\}]
```
# 11.7 テンソル関数の適用

添字付きのテンソルがテンソル関数に渡されるとき,そのテンソルの添字ごとテンソル関数に 適用される. 図 11.3a で定義した"."関数でこの挙動を確認する. 図 11.3b では, "."関数を適 用をしたときなされる展開が段階的に表示されている.contractWithの内側に添字付きのテンソ ルがあらわれるが,これはテンソルの添字ごとテンソル関数に渡されることで可能になっている. この挙動のおかげで以下のようにテンソル関数についてテンソルの添字記法を使って関数適用で きるようになっている.

 $[11, 2, 3]$ <sup> $\tilde{i}$ </sup> .  $[10, 20, 30]$ <sub> $\tilde{j}$ </sub> -- 140  $[|1,2,3|]_1$  .  $[|10,20,30|]_1$  --  $[|10,20,30|]$ , $[20,40,60|]$ , $[30,60,90|]$ ] $]_1$  $[1,2,3]$ ]\_i .  $[10,20,30]$ ]\_i --  $[10,40,90]$ ]\_i

テンソル関数の中で引数として渡されたテンソルに追加で添字を付加したいことがある。追加 で新しい添字を付加するためには,以下のように...をテンソルと添字の間に挟めば良い.この機 能は,11.13 節で紹介する subrefsと suprefsという組み込み関数を使った糖衣構文として実装さ れている.この機能の使用例は第 13 章で紹介する.

 $A \ldots -i_j$ 

#### 11.8 省略された添字の補完

添字が省略されたテンソルが関数に適用された場合, Egison は自動で添字を補完する. 本節は この補完の規則を説明する.

以下, A, Bを 2 階のテンソル, つまり行列であるとする. 添字を省略した状態でスカラー関数 に A,Bを同時に適用すると,下記のように同じ組み合わせの添字が補完される.

 $A + B - A_t1_t2 + B_t1_t2$ 

関数適用の前に "!" が付加されていた場合は,下記のように違う添字が補完される.

A !+ B -- A\_t1\_t2 + B\_t3\_t4

添字が省略されたテンソルが,テンソル関数に適用された場合は,補完はおこなわれない.

上記の添字の補完規則には実は必然性がある.添字が省略された場合の添字補完規則を上記の ように設定すると,微分形式のための演算子を簡潔に定義できる.微分形式の演算子の定義の具 体例は,第13章で紹介する.あとで第13章でも述べるように,"!"が使われる必要があるのは, 微分形式の演算子の定義の中だけになる.そのため,基本的にユーザーは "!" については意識し なくてよい.

#### 11.9 スカラー仮引数とテンソル仮引数の実装

本節はスカラー仮引数とテンソル仮引数の実装方法について説明する. テンソル仮引数は、テ ンソルをテンソルとしてそのまま扱うため,通常の仮引数として実装できる.たいして,スカラー 仮引数は tensorMapという組み込み関数を使ったテンソル仮引数しかあらわれない以下のようなプ ログラムに変換できる.

```
\sqrt{$x \text{ $y \to $} \dots}-- => \ \ \ 8x \ \ 8y \ \ ->-- tensorMap (\frac{1}{2} x \rightarrow \frac{1}{2} \times \frac{1}{2} x) (\frac{1}{2} (x \rightarrow \frac{1}{2} x))
-- x
```
名前が示すとおり, tensorMapは第一引数の関数を第二引数のテンソルの成分ごとに適用してテン ソルを返す関数である.ただ,第一引数の関数に第二引数のテンソルの成分を適用した結果がテ ンソルである場合,その結果のテンソルの添字は,tensorMap全体の結果のテンソルの添字の末端 に移動するというテンソル特有の仕様がある.

図 11.2 で定義した min関数を使って上記の挙動を確認する.min関数は引数のテンソルを以下の ように処理する.

min  $[1,2,3]$ ]\_i  $[10,20,30]$ ]\_j --  $[1][1,1,1]$ , $[2,2,2]$ ], $[3,3,3]$ ]]]\_i\_j min [|1,2,3|]\_i [|10,20,30|]\_i -- [|1,2,3|]\_i

一つ目の式の結果のテンソルの添字が "\_i\_j" となっている.もし,tensorMapが単純に関数をテ ンソルの成分に適用するだけであったら,結果のテンソルは,[|[|1 1 1|]\_j [|2 2 2|]\_j [|3 3 3|]\_j|]\_iのようになっているはずである. しかし,上で説明したとおり, tensorMapは内側のテン ソルの添字を外側のテンソルの最後に移動する. このために結果のテンソルの添字が " i\_i" とな る.この仕組みがテンソルの添字記法を使ってスカラー関数を適用することを可能にしている.

スカラー仮引数は上記のように実装できるが,実際は効率化のための工夫を施した変換がなさ れる.上記の方法だと,対角化するために対角成分しか必要ない場合でも対角成分以外の成分も もつテンソルを生成してしまう. Egison はテンソルの成分の評価も遅延するため、計算コストは それほどかからないが、無駄にメモリを確保してしまうため、これはあまりよくない.そのため に,2 引数のスカラー関数は tensorMap2という組み込み関数を使った式に変換する.

```
\ \ \ \ 5x 5y \ \ - > \ \ . \ .
-- => \ \ \ \ \ \ \% \ \ \ \ \ \ \sim \ --- tensorMap2 (\ (% \mathbb{R}^{3}) -> ...)
                             x \ y
```
tensorMap2は 2 引数関数と二つのテンソルを引数にとり,それぞれの成分について第一引数の関 数を適用しテンソルを返す.tensorMap2は,結果のテンソルに必要な成分だけを計算するように実 装されている.

#### 11.10 反転スカラー仮引数

偏微分をするために使われる *∂*/*∂*関数はスカラー関数である.しかし,*∂*/*∂*関数はただのスカ ラー関数ではない.*∂*/*∂*関数は第二引数のテンソルの添字の上下を反転する.たとえば,(*∂*/*∂* Γ˜ i\_j\_k x~1)は、添字として "~i\_j\_k\_l" をもつ四階のテンソルを返す.

*∂/∂*のようなスカラー関数を定義するために,Egison には反転スカラー仮引数 (*inverted scalar parameters*)が組み込もで用意されている.反転スカラー仮引数は,仮引数の先頭に "\*\$" を付加 することによって表現される.反転スカラー仮引数を含むプログラムは下記の例のように変換さ れる.flipIndicesは,その引数のテンソルのすべての添字の上下を反転させる組み込み関数であ る.上下添字は反転させても上下添字のままである.*∂*/*∂*の第二引数は反転スカラー仮引数を使っ て定義される.

def *∂*/*∂* \$f \*\$x := ... -- => def *∂*/*∂* %f %x := tensorMap (\ %f -> tensorMap (\ %x -> ...) (flipIndices x)) f

以下は,*∂*/*∂*の使用例である.

```
∂/∂ [|(r * (sin θ)),(r * (cos θ))|]_i [|r,θ|]_j
-- [|[|(sin θ),(r * (cos θ))|],[|(cos θ),(-1 * r * (sin θ))|]|]_i˜j
∂/∂ [|(r * (sin θ)),(r * (cos θ))|]_i [|r,θ|]_i
-- [|(sin θ),(-1 * r * (sin θ))|]˜_i
```
# 11.11 generateTensor 式によるテンソルの生成

generateTensor式はテンソルの初期化をするために便利な組み込み構文である.generateTensor 式は第一引数にリストを引数にとる関数,第二引数に生成したいテンソルのサイズをとる.たとえ ば,すべての成分が 1 であるサイズが (3*,* 4) の行列を生成するには以下のように generateTensor式 を書く.

generateTensor [2]#1 [3, 4] -- [| [| 1, 1, 1, 1 |], [| 1, 1, 1, 1 |], [| 1, 1, 1, 1 |] |]

無名 match関数と組み合わせると短い記述でいろいろなテンソルを生成できる. たとえば単位行 列を生成するには以下のようにすればよい.

```
generateTensor (\match as list integer with
                      \lfloor \frac{1}{3n}, \frac{1}{3n} \rfloor -> 1
                      | - -> 0)
                   [3, 3]
- - [| [| 1, 0, 0 |], [| 0, 1, 0 |], [| 0, 0, 1 |] |]
```
#### 11.12 テンソルの宣言

テンソルを変数に束縛する方法を解説する.まずテンソルは通常の値と同様に def式や let式で 定義することができる.

def A := [| [| 11, 12 |], [| 21, 22 |] |]

A -- [| [| 11, 12 |], [| 21, 22 |] |]

数学や物理では同じ変数名で添字の上下の型が違うテンソルにそれぞれ別の値を入れることが よくある. Egison でもその慣習に対応するために、添字の上下の型ごとに違うテンソルを定義で きるようにしている. Egison は,変数を参照するとき,変数名と添字の型の両方を使う. 変数定 義のときに,変数名の後ろに添字の型を続けて記述することによって添字の型を指定する.

def  $g_{--} := [ | | -1 | 2, 2 | ]$ ,  $[ | 2, 2 | ]$ def  $g^{\sim}$  := [| [| 1 / 2, 1 / 2 |], [| 1 / 2, 1 / 2 |] |]

 $g_1$  -- 2  $g^{\sim}1^{\sim}1 - 1 / 2$ 

添字の型を指定してテンソルが束縛されている変数に参照するには,ダミーシンボル(*dummy symbol*)を使うのが便利である.ダミーシンボルは,#で表現され,すべてユニークなシンボルと して扱われる.ダミーシンボルは Egison に組み込みで実装されている機構である.ダミーシンボ ルを使うと,上記で定義した g^~と g\_\_を以下のように参照できる.

 $g_{+} \#_{+} \ + - \ \begin{bmatrix} | & | & | & 2, 2 & | & 3, 2 & | & 2, 2 & | & 3, 3 \end{bmatrix}$  $g^{\uparrow}$ # $^{\uparrow}$ # -- [| [| 1 / 2, 1 / 2 |], [| 1 / 2, 1 / 2 |] |] $^{\uparrow}$ # $^{\uparrow}$ #

シンボルを使っても添字の型を指定してテンソルを参照することもできるが,ダミーシンボルを 使う方が定義済みの変数をシンボルとして使おうとする間違いが起きにくい.

 $g_i$   $j$  --  $[$ |  $[$ | 2, 2 |],  $[$ | 2, 2 |]  $]$   $j$   $j$  $g^{\sim}i^{\sim}j$  -- [| [| 1 / 2, 1 / 2 |], [| 1 / 2, 1 / 2 |] |]\_i\_j

ダミーシンボルはテンソルの添字として使う以外の用途はないように考えているが、ふつうの シンボルのように扱うことができる.以下は二つのダミーシンボルを足し合わせている.二つの ダミーシンボルを足し合わせると,以下のようにまとめられないが,これはこの二つのダミーシン ボルがそれぞれ異なるシンボルとして扱われるからである.

# + # -- # + #

数式でテンソルを定義するときのように,左辺の変数の添字としてシンボルを書くこともで きる.

def A\_i\_j := [| [| 11, 12 |], [| 21, 22 |] |]\_i\_j def B\_i\_j := [| [| 11, 12 |], [| 21, 22 |] |]\_j\_i

A\_#\_# -- [| [| 11, 12 |], [| 21, 22 |] |]\_#\_#  $B_+^+_-$  + -- [| [| 11, 21 |], [| 12, 22 |] |]\_#\_#

この機能は以下のような糖衣構文として Egison では実装されている.

def  $A_i$ \_j :=  $\dots$  $\leftarrow$  => def A\_\_ := withSymbols [i, j]  $transpose [i, j]$  ...

transpose関数は,テンソルの成分を第一引数で指定された順番に転置する組み込み関数である. 同じ変数名と添字の型のテンソルが環境にない場合は,添字の型を末尾から順に取り除いて参 照をおこなう.たとえば,下記の例のように T~と T が定義されている状態で, T~# #を参照する と, T~\_が環境にないため, 末尾の添字の型をひとつ取り除いて T~を参照する. T~は定義済みであ るため,その値が参照される.

def  $T^* := [] [[] 11, 12]$ ,  $[] 21, 22]$ def T\_ := [| [| -11, -12 |], [| -21, -22 |] |]

T˜#\_# -- [| [| 11, 12 |], [| 21, 22 |] |]

#### 11.13 添字付加のために便利な構文

階数がパラメーター *n* によって変わるテンソル *A* について,*Ai*1*...i<sup>n</sup>* のように添字を付加したい ことがある.このために subrefsと subrefs!という組み込み関数が Egison には用意されている. これらの関数は第一引数にテンソルに第二引数に添字のリストを付加する. subrefsは第一引数の テンソルの既存の添字に追加で第二引数に添字のリストを付加するのに対して, subrefs!は既存の 添字を消して新たに添字を付加し直す.

```
subrefs! A (map 1#i_%1 [1..n])
subrefs A (map 1#i_%1 [1..n])
```
*A<sup>i</sup>*1*...i<sup>n</sup>* のような形のテンソルは数式でよく現れるため,上記の subrefs!と subrefsを使ったプロ グラムについては以下のような糖衣構文が用意されている.

 $A_-(i_1), \ldots (i_n)$  $A..._{(i-1)...(i-n)}$ 

上記の内容は *A<sup>i</sup>*1*...i<sup>n</sup>* のような上添字をもつテンソルにも用意されており,このために suprefsと suprefs!という組み込み関数が Egison には用意されている.

 $\sqrt{ }$  $\mathcal{L}$ *a*<sup>11</sup> *a*<sup>12</sup> *a*<sup>13</sup> *a*<sup>12</sup> *a*<sup>22</sup> *a*<sup>23</sup> *a*<sup>13</sup> *a*<sup>23</sup> *a*<sup>33</sup>  $\setminus$  $\overline{1}$ (a) 対称なテンソルの例  $\sqrt{ }$  $\mathcal{L}$ 0 *a*<sup>12</sup> *a*<sup>13</sup> *−a*<sup>12</sup> 0 *a*<sup>23</sup> *−a*<sup>13</sup> *−a*<sup>23</sup> 0  $\setminus$  $\overline{1}$ 

(b) 歪対称なテンソルの例

図 11.5: テンソルの対称性と歪対称性

subrefsや suprefsのように既存の添字に追加で添字を付加する機能は,第 13 章で紹介する微分 形式についての関数を定義するときに使われる.

## 11.14 テンソルの対称性・歪対称性の宣言

テンソルが対称であるとは, 図 11.5a の例のように, 上三角の成分と下三角の成分が一致するこ とをいう. テンソルが歪対称であるとは, 図 11.5b の例のように, 上三角の成分と下三角の成分 の符号が反転することをいう. テンソルが歪対称であるとき、対角成分は 0 となる.

数学や物理で現れるテンソルの多くが対称性をもつ.たとえば,13.2 節で計算するリーマン曲 率テンソル *Rabcd* は *Rabcd* = *−Rabdc*,*Rabcd* = *−Rbacd*,*Rabcd* = *Rcdab* という複数の対称性をも つ. 数学者や物理学者はこれらの対称性を意識しながら適宜計算を省略する. Egison でも対称性 を意識した計算の最適化を実装したいが、プログラミング言語でこの最適化をするには、明示的に テンソルの対称性を宣言する必要がある.Egison はテンソルの対称性を宣言するための記法が実 装されている.本節は,この記法の使い方と実装を解説する.

#### 11.14.1 テンソルの対称性を宣言する記法

リーマン曲率テンソルには,上記の対称性に加えて第一ビアンキ恒等式 *Rabcd*+*Racdb*+*Radbc* = 0 とよばれる対称性もある.この第一ビアンキ恒等式の表現として,*Ra*[*bcd*] = 0 という表記があ る.Egison に実装されているテンソルの対称性を宣言する記法は,この表記法に触発されて得ら れたものである.

具体例をみせながら,その記法を紹介する.Egison でリーマン曲率テンソル *Rabcd* は下記のよ うに定義できる.右辺に複雑な式があるが,本節では無視していただいて問題ない.左辺だけに 注目してほしい.

def R\_a\_b\_c\_d := withSymbols [i, j]

g\_a\_i . (*∂*/*∂* Γ˜i\_b\_d x˜c - *∂*/*∂* Γ˜i\_b\_c x˜d +  $\Gamma$ <sup> $\tilde{i}$ </sup> $\tilde{j}$  $\tilde{k}$  $\tilde{l}$   $\tilde{l}$   $\$ 

*Rabcd* = *−Rabdc* という歪対称性を宣言するには,以下のように添字\_a\_bを角括弧 []で囲む. def  $R[a_b]_c_d := with Symbols [i, j]$ g\_a\_i . (*∂*/*∂* Γ˜i\_b\_d x˜c - *∂*/*∂* Γ˜i\_b\_c x˜d + Γ˜j\_b\_d . Γ˜i\_j\_c - Γ˜j\_b\_c . Γ˜i\_j\_d)

上記のように  $R_{abcd}$ を定義すると, たとえば  $R_{21cd}$ を参照したとき,  $R_{12cd}$  の計算結果の符号を 反転した値を返すようになる.対称性を複数同時に宣言することもできる.*Rabcd* = *−Rabdc* と *Rabcd* = *−Rbacd* を同時に宣言するには,以下のように添字\_a\_bと\_c\_dの両方を角括弧 []で囲む.

def  $R[a_b][c_d]$  := withSymbols  $[i, j]$ g\_a\_i . (*∂*/*∂* Γ˜i\_b\_d x˜c - *∂*/*∂* Γ˜i\_b\_c x˜d + Γ˜j\_b\_d . Γ˜i\_j\_c - Γ˜j\_b\_c . Γ˜i\_j\_d)

こうすると,たとえば *R*<sup>2121</sup> を参照したとき,*R*<sup>1212</sup> の計算結果を返すようになる.

*Rabcd* = *Rcdab* のような複雑な対称性も記述できる.この対称性を記述するためには添字\_a\_bと \_c\_dをそれぞれひとまとまりで扱うために丸括弧 ()で囲む. そして, これらを波括弧{}で囲む. 角括弧 []が歪対称性を宣言するために使われていたのに対し,波括弧{}は対称性を宣言するため に使われる.

def  $R[{(-a_b)(-c_d)} := with Symbols [i, j]$ g\_a\_i . (*∂*/*∂* Γ˜i\_b\_d x˜c - *∂*/*∂* Γ˜i\_b\_c x˜d + Γ˜j\_b\_d . Γ˜i\_j\_c - Γ˜j\_b\_c . Γ˜i\_j\_d)

三つの対称性 *Rabcd* = *−Rabdc*,*Rabcd* = *−Rbacd*,*Rabcd* = *Rcdab* を同時に宣言することもで きる.

def R{[\_a\_b][\_c\_d]} := withSymbols [i, j] g\_a\_i . (*∂*/*∂* Γ˜i\_b\_d x˜c - *∂*/*∂* Γ˜i\_b\_c x˜d + Γ˜j\_b\_d . Γ˜i\_j\_c - Γ˜j\_b\_c . Γ˜i\_j\_d)

まとめると,Egison は対称性の宣言には三種類の括弧を使い分ける.波括弧{}は対称性を宣言 するために使う.角括弧 []は歪対称性を宣言するために使う.丸括弧 ()は複数の添字をひとまと まりにするために使う.

対称なテンソルの添字は隣り合っていることが多いため,数学や物理で現れるテンソルの対称 性は,この記法でほぼ宣言することができる.:=の右辺のプログラムを全く変更せずに対称性を 宣言できるところはこの記法のよいところである.

#### 11.14.2 対称性の宣言によってテンソルの定義が短くなる例

さきほど,この手法の利点として,:=の右辺のプログラムを全く変更する必要がないと述べた が,:=の右辺のプログラムが簡略化できるケースもある.たとえば,下記のようにテンソルの各ブ ロックごとに異なる式を使って値が定義されるテンソルがそのようなケースに該当する.

```
def R' i i k l :=generateTensor
     (\match as list integer with
         | [#1, #1, ..., ] -> 0
        | [ \Box, \Box, \#1, \#1] \Rightarrow 0
         | [#1, $b, #1, $d] -> -1 * p<sup>2</sup> * \delta<sup>*</sup>(b - 1)<sub>-</sub>(d - 1)
         | [$a, #1, #1, $d] -> p<sup>2</sup> * \delta<sup>*</sup>(a - 1)<sub>-</sub>(d - 1)
        | [#1, $b, $c, #1] \rightarrow p^2 * g_0 (b - 1) (c - 1)| [3a, 41, 5c, 41] -> -1 * p<sup>2</sup> * g<sub>(a</sub> - 1)<sub>(c</sub> - 1)
        | [#1, $b, $c, $d] -> -1 * p * ∇J_(b - 1)_(c - 1)˜(d - 1)
        | [$a, #1, $c, $d] -> p * ∇J_(a - 1)_(c - 1)˜(d - 1)
         | [$a, $b, #1, $d] -> -1 * p * ∇J˜(d - 1)_(a - 1)_(b - 1)
        | [$a, $b, $c, #1] -> p * ∇J_(c - 1)_(a - 1)_(b - 1)
        | [3a, 3b, 3c, 3d] -> R<sub>-</sub>(a - 1)<sub>-</sub>(b - 1)<sub>-</sub>(c - 1)<sup>\degree</sup>(d - 1)
                                     + -1 * p<sup>2</sup> * J<sub>_</sub>(b - 1)<sub>_</sub>(c - 1) * J_(a - 1)<sup>\sim</sup>(d - 1)
                                     + p^2 \times J(a - 1)(c - 1) \times J(b - 1) (d - 1)+ 2 \times p^2 \times J(a - 1)(b - 1) \times J(c - 1)^(d - 1)[5, 5, 5, 5]
```
対称性により条件分岐を大きく減らすことができる.

```
def R'{[_i_j][_k_l]} :=
  generateTensor
     (\match as list integer with
         | [#1, #1, _, _] -> 0
         | [#1, $b, #1, $d] \rightarrow -1 * p^2 * \delta^*(b - 1) (d - 1)
         | [#1, $b, $c, $d] -> -1 * p * ∇J_(b - 1)_(c - 1)˜(d - 1)
         | [4a, 4b, 4c, 4d] -> R<sub>-</sub>(a - 1)<sub>-</sub>(b - 1)<sub>-</sub>(c - 1)<sup>\tilde{d}</sup>(d - 1)
                                     + -1 \times p^2 \times J_-(b - 1) (c - 1) \times J_-(a - 1)^{2}(d - 1)p^2 \times J_-(a - 1) (c - 1) \times J_-(b - 1) (d - 1)+ 2 * p<sup>\hat{ }</sup> 2 * J_(a - 1)_(b - 1) * J_(c - 1)\tilde{ } (d - 1))
     [5, 5, 5, 5]
```
#### 11.14.3 実装

テンソルの対称性を宣言する記法の実装方法について解説する.この記法は generateTensor式 を使う糖衣構文として実装されている.本節では,この変換を具体例をいくつか紹介することに よって説明する.

まず対称性を宣言する波括弧{}がどう展開されるか説明する.以下のプログラムの...の箇所に はなにか適当なテンソルを返すプログラムがはいる.

def  $X_{[-i]}\}$  := ...

上記の形のプログラムは,以下のようなプログラムに展開される.

```
def X i i :=
let tmpX_i_j := ...generateTensor
     (\iotai j -> if i > j then tmpX_j_i
             else tmpX_i_j)
     (tensorShape tmpX_#_#)
```
tmpXという新たな変数を導入し、定義したいテンソルを代入する. X自体は generateTensor式を 使って定義する.この generateTensor式は,下半分の成分については,上半分の成分を参照する ように定義されている.Egison はテンソルの成分の評価を遅延するため,tmpXの下半分の成分は 計算されることはない.そのため,テンソル成分の計算コストが半分になる.

歪対称性を宣言する角括弧 []も同じように展開される.

def  $X[\_i]$  :=  $\dots$ 

下半分の成分の符号が上半分の成分に対して反転していることと,対角成分が 0 になるように generateTensor式の内部が変更されている.

```
def X_i_j :=let tmpX_i_i = ...generateTensor
      (\forall i \ j \rightarrow \text{if } i > j then -tmpX_j_i
               else if i = j then 0
               else tmpX_i_j)
      (tensorShape tmpX_#_#)
```
# 第 12 章

# 関数シンボル

名前が *f*,引数が *x, y* と決まっているが,中身は未定義の関数 *f*(*x, y*) は,紙の上では *f* と引数 を省略して表記されることが多い.このシンボリックな関数の引数を省略する表記をプログラミ ングにも導入するための機能が関数シンボル(*function symbol*)である.関数シンボル自体の動 機はシンプルであるが,関数シンボルは Egison 特有の言語機能であるため,一つの独立した章を 使ってその実装方法も含め紹介する.

## 12.1 関数シンボルによるシンボリックな関数の引数の省略

関数シンボルが特に力を発揮するのは, 微分を扱う計算のときである. 以下では x, yを引数に とる関数シンボル fを定義している.そして,その関数シンボル fを xや yについて微分している. f|xは,関数 fを xで偏微分した結果の関数を表す.f|x|y は,関数 fを xで偏微分した後,さら に yで偏微分した結果の関数を表す. "|" は, "\_" や "~" と同様 Egison 組み込みの記号である. 以下に関数シンボルの微分を標準的な Egison 出力と LaTeX 形式の出力の両方の表示例を示す. "*∂*/*∂*" は Egison で定義されているライブラリ関数である.

def  $f := function(x, y)$ 

*∂*/*∂* f x -- f|x *∂*/*∂* (*∂*/*∂* f x) y -- f|x|y

fは xと yについての関数であるので,以下のように zで微分すると 0になる.

*∂*/*∂* f z -- 0

物理の計算では,*t, x, y, z* の 4 つの引数をとる関数がよく登場する.もし関数シンボルのような 仕組みがないと,式が長くなり,読み難くなるため,関数シンボルの仕組みはプログラムの読み書 きしやすくする.

合成関数の微分にも対応していることが, Egison の関数シンボルの重要な特徴である. たとえ ば,関数シンボルは,下記の例のように合成関数の微分にも対応できる.function式の仮引数が変

```
数名 ($x や$y) ではなく式をとるのは,成関数の微分に対応するためである. さきほどと同様に f
を,f(x, y) の省略であるとする.また,x = r cos θ, y = r sin θ という関係式もあるとする.この
とき,f を r で微分すると,∂f
∂x cos θ +
∂f
∂y sin θ という結果を返している.
def x := r * cos θ
def y := r * sin θ
def f := function(x, y)
```

```
∂/∂ f r
-- f|x * cos θ + f|y * sin θ
```
### 12.2 関数シンボルを成分にもつテンソル

数学や物理では,テンソルの成分として関数がでてくることがある.たとえば,ベクトル場やテ ンソル場を表現するときにそのような場面がある.このような場面に対応するため,テンソルの 成分として関数シンボルを使うことを Egison は許している.以下の例のようにテンソルの成分が 関数シンボルであった場合,テンソルを束縛している変数名に成分の位置の添字を付加した名前 をもつ関数シンボルが生成される.

```
def g_i_j := generateTensor
       (\match as list eq with
          | [\$n, #n] \rightarrow function (x, y, z)| - \rangle (8)
       [3, 3]
```
 $g_i$ <sub>j</sub> $j$ 

-- [| [| g\_1\_1, 0, 0 |], [| 0, g\_2\_2, 0 |], [| 0, 0, g\_3\_3 |] |]\_i\_j∂∂

 $\angle$  g\_i\_j x -- [| [| g\_1\_1|x, 0, 0 |], [| 0, g\_2\_2|x, 0 |], [| 0, 0, g\_3\_3|x |] |]\_i\_j

## 12.3 関数シンボルの内部表現とパターンマッチ

関数シンボルは Functionデータコンストラクタを使って Egison 内部では表現されている. Functionデータコンストラクタは三つの引数をとる.第一引数には関数シンボルの名前のシンボ ルがはいる.第二引数には関数シンボルの引数のシンボルがはいる.第三引数には関数シンボル の引数の値がはいる.12.1 節で紹介した合成関数の微分を実現するためには,この三つの引数が すべて必要である.

def x := r \* cos *θ* def y := r \* sin *θ*

```
def f := function(x, y)fromMathExpr f
-- Div (Plus [Term 1 [(Function f [x, y] [r \star cos \theta, r \star sin \theta], 1)]]) (Plus [Term 1
    []])
  funcパターンコンストラクタの第二引数
match f as mathExpr with
  | func $name $argnames $args $r -> (name, argnames, args, r)
```

```
def ∂/∂ $f *$x :=
 match f as mathExpr with
    ...
    | func _ $argnames $args ->
     sum (map2 (\s r -> (userRefs f [s]) * ∂/∂ r x) argnames args)
    ...
```
# 12.4 関数シンボルの実装方法

関数シンボルの実装で注意すべきことは,関数シンボルは自身の名前を保持することである. そのために Egison インタプリタは現在定義しようとしている変数の名前を管理している.また, 12.2 節で解説したテンソルの成分に現れる関数シンボルをサポートするためには、現在テンソル のどの位置の成分を定義しているのか管理する必要がある. そのために Egison インタプリタは現 在定義しようとしているテンソルの成分の位置も管理している.これらは Egison インタプリタの 実装の eval関数の追加引数として管理されている.

# 第 13 章

# Egison で計算する微分幾何

本章は,数式処理システムとしての Egison の実践的な応用例として微分幾何への応用を紹介す る.Egison を使うと,さまざまな多様体の曲率が定義の数式に近いプログラムを記述するだけで 計算できたり,外微分やホッジ作用素のような微分形式のための作用素もプログラムで簡潔に定 義できる.本章の解説は読者に微分幾何の知識を仮定している.微分幾何に興味を持つ読者には, 小林昭七による『曲線と曲面の微分幾何』(裳華房)がおすすめである.

#### 13.1 微分幾何と Egison

微分幾何は手計算がとくに大変な分野である.例えば,曲率が自明ではないもっとも単純な多 様体は球面  $S^2$  であるが, そのリーマン曲率テンソルを手計算すると, 初めての場合, 30 分くら いかかる.続けて,その次に単純な多様体であるトーラス *T* <sup>2</sup> のリーマン曲率テンソルを計算する と,またしても 30 分以上はかかる.実際の研究のためには,より高次元の複雑な多様体の曲率を 計算することが多い.このような場合,計算に一ヶ月以上かかることもある. そのため, 微分幾何 は数式処理システムがもっとも応用しやすい分野でもある.

数式処理システムを使えば,  $S^2$  のリーマン曲率テンソルは, 球面座標系, リーマン計量, クリ ストッフェル記号,リーマン曲率テンソルの定義をプログラムとして記述すれば,数秒で計算で きる.*T* <sup>2</sup> については,*S* <sup>2</sup> のリーマン曲率テンソルを計算をするプログラムを書いた後であれば, 座標系の設定以外の部分は使いまわせるため,数分の作業で計算できる.より高次元の複雑な多 様体についても,計量の設定を変更するだけで,計算することができる.

Egison は,9.5 節で解説した微分演算子,第 11 章で解説したテンソルのための言語機能,第 12 章で解説した関数シンボルを組み合わせて,従来の数式処理システムよりも数学の記法に近い形 で微分幾何の計算をプログラムとして記述できる.また,11.8 節で触れたように,外微分やホッ ジ作用素のような微分形式のための作用素もプログラムで簡潔に定義するための仕組みも提供し ている.本章では,これらの機能を実演し,微分幾何の研究・教育に Egison が役に立つことを紹 介する.

#### 13.2 リーマン曲率テンソルの計算

本節は、球面について、リーマン計量や、クリストッフェル記号、リーマン曲率テンソル,リッ チ曲率,スカラー曲率といった様々な微分幾何的な量を Egison を使って計算するプログラムを解 説する.図 13.1 は,Jupyter Notebook 上で球面のリーマン曲率テンソルを計算する Egison プロ グラムとその実行結果の出力である.さまざまな幾何学的不変量は,曲率から計算される.本節 で解説するプログラムの計量の部分だけを変えれば、あらゆる多様体の曲率を計算できる.その ため、本節のプログラムを理解すれば、実際の微分幾何の研究にも Egison が使える. 本節は、こ のプログラムの各箇所について順番に説明していくことによって進める.

#### 13.2.1 球座標系 - [1]-[2]

球座標系は, r と θ, φ の 3 つのパラメーターからなる. r は原点からの距離をあらわす. θ は *z* 軸との角度,緯度をあらわす.φ は *xy* 平面における *x* 軸からの回転量,経度をあらわす. 球座標系の *r の*値を固定すれば,球面の座標系を得ることができる. 球座標系とデカルト座標系 は,  $x = r \cos \theta \sin \phi$ ,  $y = r \cos \theta \cos \phi$ ,  $z = r \sin \theta$  という関係式で結ばれている. 以上が, 図 13.1 の [1] と [2] で表現されている内容である.

#### 13.2.2 接ベクトルとリーマン計量 - [3]-[7]

球面上の θ, φ によって定まる各点の上の接空間の基底となるベクトルをまず計算している. [3] でそのようなベクトルを計算し,[4] でそのベクトルを表示している.[4] の出力の1 行目と 2 行目が基底となるベクトルの成分である.

リーマン計量は,各点における接ベクトルの大きさや向きの情報をもつ行列として表現できる. [5] でベクトルの内積を計算すことによって基底ベクトルの大きさが計算されている.[6] では, [5] で定義したリーマン計量の値を表示している.球座標系においては,座標から自然に定まる基 底の大きさが,各点で異なる.たとえば,経度(*ϕ*)方向の基底ベクトルの大きさが,緯度(*θ*)に よって変わる. この情報は, g\_i\_jの 2, 2 成分の  $r^2\sin^2\theta$  にあらわれている.

[7] では、逆行列を計算する関数 M.inverseを使って、上添字がつくリーマン計量を求めている. リーマン計量には下添字がつく *gij* と上添字がつく *g ij* の 2 種類がある.

#### 13.2.3 クリストッフェル記号とリーマン曲率テンソル - [8]-[12]

[8] と [9] は,第一種クリストッフェル記号と第二種クリストッフェル記号の数式による定義 をプログラムとして記述したものである.数式に非常に近いかたちでプログラムとして表現され ている.直感的には,クリストッフェル記号  $\Gamma^i_{~jk}$  は,基底ベクトル  $e_j$  を  $e_k$  方向に動かしたとき の *e<sup>i</sup>* 方向への変化の具合を表現する.

図 13.1: 球面のリーマン曲率テンソルの計算

$$
\Gamma_{ijk} = \frac{1}{2} \left( \frac{\partial g_{ij}}{\partial x^k} + \frac{\partial g_{ik}}{\partial x^j} - \frac{\partial g_{kj}}{\partial x^i} \right) \qquad \Gamma^i_{\ jk} = g^{im} \Gamma_{mjk}
$$

リーマン曲率テンソルも,[11] のように,その数式による定義をそのままプログラムとして記 述できている.直感的には,リーマン曲率テンソル *R<sup>i</sup> jkl* は,*e<sup>k</sup>* と *e<sup>l</sup>* によって作られる閉路に

沿って *e<sup>j</sup>* を動かしたときの *e<sup>i</sup>* 方向への変化の具合を表現する.

$$
R^i_{\phantom{i}jkl}=\frac{\partial\Gamma^i_{\phantom{i}jl}}{\partial x^k}-\frac{\partial\Gamma^i_{\phantom{i}jk}}{\partial x^l}+\Gamma^m_{\phantom{m}jl}\Gamma^i_{\phantom{i}mk}-\Gamma^m_{\phantom{m}jk}\Gamma^i_{\phantom{i}ml}
$$

#### 13.2.4 リッチ曲率とスカラー曲率 - [13]-[16]

[13]-[14] でリッチ曲率を,[15]-[16] でスカラー曲率を計算している.それぞれ下記の数式に 対応している.

$$
Ric_{ij} =_{imj}^{m} \qquad S = g^{ij}Ric_{ij}
$$

#### 13.2.5 計量を変えてみる

本節で解説したプログラムの計量の部分を変えるだけで,いろいろな多様体のクリストッフェ ル記号やリーマン曲率テンソルを計算できる.

たとえば,トーラス *T* <sup>2</sup> のリーマン曲率テンソルを計算するには,球座標系をトーラスの座標系 に変更すればよい.トーラスの座標系はたとえば,図 13.2の[1]-[2] のように設定できる.バッ ククォート ("`") が,この式の中で使われている.10.2 節で解説したように,バッククォートの ついた数式は, Egison 処理系に一つのシンボルと同じように扱われる. ここでは, バッククォー トを適切に挿入することより,計算プロセスや,最終的な計算結果が単純になっている.

また,計量を以下のように定義される Schwarzschild 計量に変えれば,原点を中心に一つだけ質 量をもつ天体がある宇宙についての一般相対性理論の計算ができる.この計算結果は,「時空の曲 がり=重力」ということをあらわしている.

def g\_i\_j :=  $[ | | \cdot (c^2 * r - 2 * G * M) / c^2 * r, 0, 0, 0]$  $[ | 0, -1 * c^2 * r / (c^2 * r - 2 * G * M), 0, 0 ]$  $[ | 0, 0, -1 \times r^2, 0 ]$  $[ | 0, 0, 0, -1 * r^2 * (sin '$$$ 

## 13.3 曲率形式の計算 - 微分形式を使った計算(1)

11.7 節や,11.8 節,11.13 節で言及したように,Egison のテンソル関連の機能は微分形式を 使った計算を簡潔に表現できるように設計されている.微分形式を使うと,テンソルに関する演 算をより抽象的に記述できるようになる.

本節では、微分形式の計算の例として、曲率形式の計算を紹介する. 曲率形式は、リーマン曲率 テンソルを一般化したもので,曲率形式の公式 $\, \Omega^{i}_{\, j} = d \omega^{i}_{\, j} + \omega^{i}_{\, k} \wedge \omega^{k}_{\, j} \,$ というリーマン曲率テンソ

In [1]: def x := [0, 0 ]  
\nIn [2]: def x := [(-a \* cos θ + b) \* cos Φ, (a \* cos θ + b) \* sin Φ, a \* sin θ ]]  
\nIn [3]: def e\_i := 0/0 x x\_i  
\nIn [4]: e  
\n
$$
\left(-\frac{asin(0)cos(0)}{-(acos(0) + b)sin(0)} - \frac{asin(0)sin(0)}{(acos(0) + b)cos(0)} - 0\right)
$$
\nIn [5]: def g\_i i = generateness C ([(a, b] -> e\_a -i · e\_b i) [2, 2]  
\nIn [6]: def g\_i i = generateness C ([(a, b] -> e\_a -i · e\_b i) [2, 2]  
\nIn [7]:  $(g_e e, g_e -e)$   
\n
$$
\left(\begin{pmatrix} a^2 & 0 \\ 0 & (acos(0) + b)^2 \end{pmatrix}_{\text{int}} \begin{pmatrix} \frac{1}{e^x} & 0 \\ 0 & \frac{1}{(acos(0) + b)^2} \end{pmatrix} \right)
$$
\nIn [8]: def F\_i j < = withSymbols [m] g\_i -i - n . F\_m j\_k  
\nIn [9]: def F\_i j < = withSymbols [m] g\_i -i - m . F\_m j\_k  
\nIn [10]:  $(F_i e, f_i f_i g_i -g)$   
\n
$$
\left(\begin{pmatrix} 0 & 0 \\ 0 & (acos(0) + b)sin(0) \end{pmatrix}_{\text{int}} \right)_{\text{int}} \left(-\frac{0}{(acos(0) + b)sin(0)} - \frac{0}{(acos(0) + b)sin(0)} 0\right)_{\text{int}}\right)
$$
\nIn [11]: def R-i\_j, k = withSymbols [m]  
\nIn [11]: def R-i\_j, k = withSymbols [m]  
\nIn [12]: (R-i\_2, e, e, R-i\_2, e, e)  
\n
$$
\left(\begin{pmatrix} 0 & \frac{(acos(0) + b)cos(0)}{2} & 0 \\ \frac{0}{acos(0) + b} & \frac{0}{acos(0) + b} \end{pmatrix}_{\text{int}} \right)_{\text{int}} \left(\begin{pmatrix} 0 & \frac{-a cos(0)}{(acos(0) + b)} \\ \frac{0}{(acos(0) + b)} & 0 \end{pmatrix}_{
$$

図 13.2: トーラスのリーマン曲率テンソルの計算

ルの公式よりも簡潔な形の式を使って計算できる.上記の公式にあらわれる *ω* は接続形式と呼ば れ,微分形式において第二種クリストッフェル記号に対応するものである.

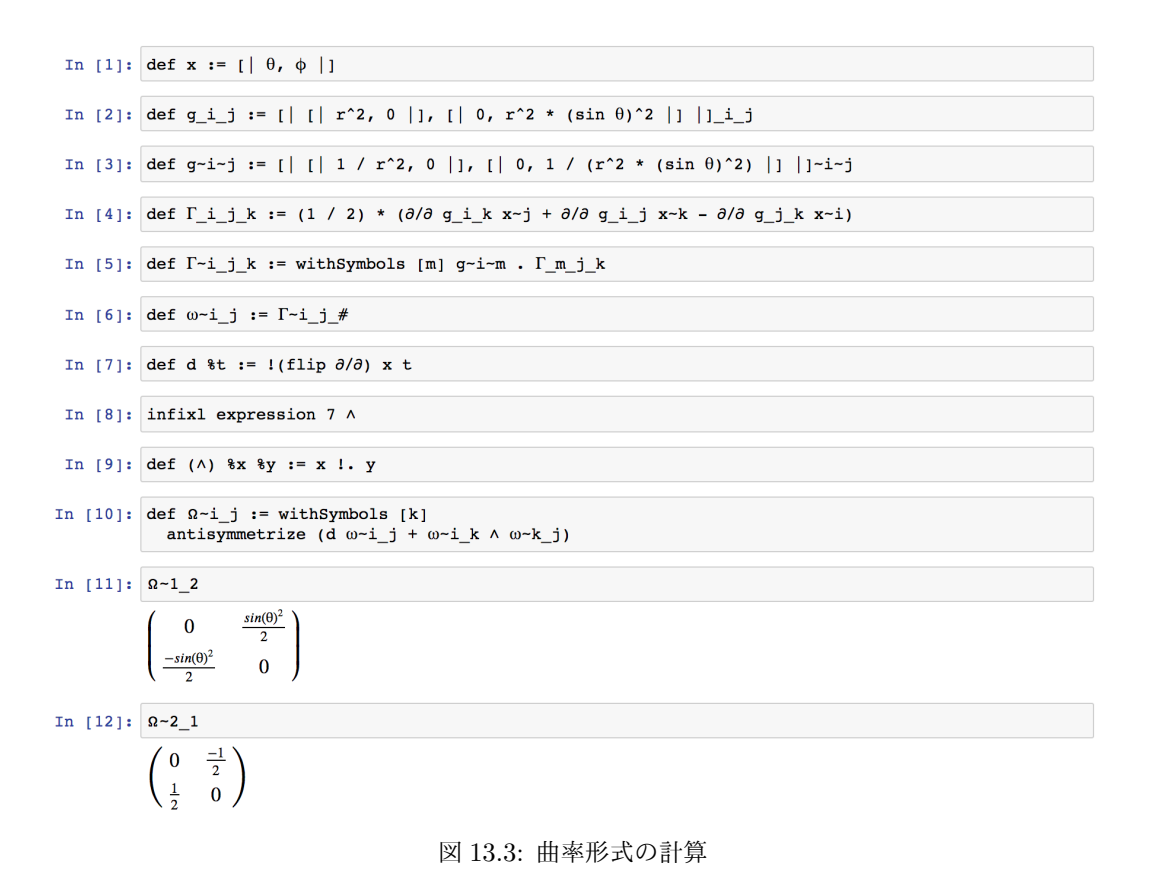

#### 13.3.1 ウェッジ積・曲率形式

図 13.3 は *S* <sup>2</sup> の曲率形式を Egison で計算したプログラムである.[1]-[5] で球面座標系のパラ メータと,リーマン計量,クリストッフェル記号を設定している.[6] で接続形式 *ω* を第二種クリ ストッフェル記号を使って定義している.[7] で外微分演算子を定義している.[8]-[9] でウェッ ジ積を定義している.ウェッジ積は中置演算子として定義されている.[10]-[12] で曲率形式を 計算して出力している.

#### 13.3.2 オイラー形式とオイラー数

オイラー類は,積分したらオイラー数が得られる特性類として有名な特性類である.以下のプ ログラムは,トーラス *T* <sup>2</sup> のオイラー形式を計算している.

def eulerForm :=  $(1 / (2 * \pi)) * (2^12 - 2^21)$ 

eulerForm -- [| [| 0, (cos *θ*) / (\* 2 *π*)) |], [| ((-1 \* (cos *θ*)) / (\* 2 *π*)), 0 |] |]

In  $[1]:$  def N := 2 In [2]: def x :=  $[ |r, \theta| ]$ In [3]: def g\_i\_j := [| [| 1, 0 |], [| 0, r^2 |] |]\_i\_j In [4]: def g-i-j := [| [| 1, 0 |], [| 0, 1 / r^2 |] |]-i-j In [5]: def d %A := !(flip  $\partial/\partial$ ) x A In  $[6]$ : def hodge  $A :=$ let  $k := dfOrder A in$ with<br>Symbols  $[\, \text{i}\, , \;\; \text{j} \,]$  $(sqrt (abs (M. det g##))) *$ (foldl (.)  $((\varepsilon \ N k)_{(i-1)} \ldots (i_{N})$  . A... $(j_{1}) \ldots (j_{k})$ )  $(\text{map } 1\#g\text{-}(i_81)\text{-}(j_81) [1..k]))$ In [7]: def  $\delta$   $h$  := let  $k := d$ forder A in  $-1^{(N * (k + 1) + 1) * (hodge (d (hodge A)))$ In [8]: def  $\Delta$  %A := match dfOrder A as integer with  $|#0 - > \delta$  (d A)  $\#N \rightarrow d \ (\delta A)$  $\begin{pmatrix} 1 & -2 & d & (\delta & A) + \delta & (d & A) \end{pmatrix}$ In [9]: def f := function  $(r, \theta)$ In [10]:  $\Delta$  f  $\frac{-\frac{\partial^2 f}{\partial \theta^2} - r\frac{\partial f}{\partial r} - r^2 \frac{\partial^2 f}{\partial r^2}}{r^2}$ 

図 13.4: 極座標のホッジ・ラプラシアンの計算

積分のための関数が Egison には実装されていないため,手計算でこれを積分した結果を記す. 積分すると *T* <sup>2</sup> のオイラー数である 0 が得られる.

$$
\chi(T^2)=\int_{T^2}d\theta d\phi \frac{\cos\theta}{2\pi}=\int_0^{2\pi}d\theta \cos\theta=[\sin\theta]_0^{2\pi}=\sin 2\pi-\sin 0=0
$$

# 13.4 ホッジ・ラプラシアンの計算 - 微分形式を使った計算(2)

本節では,微分形式を使った計算をプログラムする例を紹介する.

図 13.4 は,極座標のラプラシアンをホッジ・ラプラシアンの公式 ∆ = *dδ* + *δd* を使って計算 する Egison プログラムとその実行結果である. 本節の前半は,このプログラムの解説をしながら 進む.
#### 13.4.1 外微分・ホッジ作用素

図 13.4 の前半 [1]-[4] は,極座標系のパラメーターと計量を設定している. その後, 外微分· ホッジ作用素・外微分の随伴作用素という微分形式の基本的な演算子を [5]-[8] で定義してい る.[6] のホッジ作用素の定義には以下の公式を使っている.この定義のなかで使われている subrefs は、第二引数のシンボルのリストを、第一引数のテンソルの下添字として順番に付加す る組み込み関数である.

 $*{\cal A}=\sqrt{\det{|g|}}\cdot\epsilon_{i_1...i_n}\cdot A_{j_1...j_k}\cdot g^{i_1j_1}\cdots g^{i_kj_k}\cdot e^{i_{k+1}}\wedge...\wedge e^{i_n}$ 

#### 13.4.2 ホッジ・ラプラシアン

微分形式を使うと,ラプラシアンは ∆ = *dδ* + *δd* と座標系に依存しないように定義できる.こ の公式を使って表現されるラプラシアンはホッジ・ラプラシアンと呼ばれる.[8] においてこの公 式が Egison で表現されている. [8] の定義において, 0 形式と 2 形式の場合が特別扱いされてい る.これは,2 次元座標系における 2 形式にたいして *d* が,0 形式にたいして *δ* が,厳密には未定 義であるためである.

[9] で定義した関数シンボルに,[10] でホッジ・ラプラシアンを適用している.13.2 節で解説 したリーマン曲率テンソルと同様,ホッジ・ラプラシアンについても計量を変えるだけで,いろい ろな座標系のラプラシアンを計算できる.

#### 13.5 その他の微分形式についての演算子 - 内部積・リー微分

内部積やリー微分も, Egison で簡潔に定義できることを紹介しておく. これらの演算子は, た とえば,流体力学の質量保存の法則やナビエ・ストークス方程式の微分形式による表現をするとき に使う. 内部積は以下のように定義できる.

```
def ι %X %Y :=
  withSymbols [i] dfOrder Y * X...~i . (antisymmetrize Y..._i)
```
リー微分は以下のように定義できる.

def Lie  $XX XY :=$ match dfOrder Y as integer with | #0 -> *ι* X (d Y) | #N -> d (*ι* X Y) | \_ -> *ι* X (d Y) + d (*ι* X Y)

# 第 III 部 Egison の今後

## 第 14 章

# Egison 開発の目標と方針

本章では,今後の Egison 開発についてどのようなことを考えているのか,「処理系の開発」・「ア プリケーションの提示」・「Egison の先にある研究」と三つのテーマにわけて紹介する.

## 14.1 処理系の開発

Egison 処理系の開発については,

- 1. 独立したプログラミング言語としての Egison 処理系の開発
- 2. Egison の機能の他言語への移植

の 2 つを進めている. 14.1.1 節で, Egison 本体の実装について, 14.1.2 節で多言語への移植につ いて述べる.

#### 14.1.1 Egison 本体

Egison 本体には,Egison コミュニティで発明された言語機能をフルに実装されている.言語機 能は豊富であるが,実行速度に関してはあまり気にせず実装されており,インタプリタ実装しかも たない.これは,新しい言語機能をスムーズに実装できるようにするためである.インタプリタ は Haskell で実装されている.

#### 独自の新機能の追求

プログラミング言語に今まで実装されたことがない新しい機能を Egison に実装し動いたとき が,Egison 開発で一番楽しい瞬間である.新しい言語機能のアイデアは実際に現実的な問題につ いて手を動かしてプログラムを書いているときに生まれる. ループ・パターンや, シーケンシャ ル・パターン,テンソルの対称性の宣言,関数シンボルなどの機能はそのようにして生まれた.今 後もどんどん新しい言語機能を発案・実装していきたいと考えている.

#### 静的型システムやコンパイラの実装

静的型システムやコンパイラのような既存の言語機能を Egison に組み込むことも重要な課題で ある. 既存の言語機能を Egison に組み込むためには、新しい工夫が必要になることが多い. たと えば、静的型システムを Egison に組み込むには、パターンやマッチャーについて適切な型規則を 設計する必要がある.

Egison に静的型システムを導入する研究は進んでおり,河田旺さんによる Typed Egison [2] と Formalized Egison [1] がある. Typed Egison は, Egison インタプリタからパターンマッチに関 する最小限の機能を切り出し,静的型システムを実装したものである.Typed Egison は Egison version 3 をベースにしている.Formalized Egison は,Typed Egison の型安全性を証明するた めに Coq で実装されたインタプリタである. Egison 本体に静的型システムを導入するには,比較 的大きな手間がかかるため、まだ着手されていない. Egison Version 5 の課題である.

Egison パターンマッチをコンパイル手法についても研究は進んでいる.2020 年 3 月に小川広 水さんによって Egison パターンマッチをバックトラッキング・モナドを使った Haskell プログラ ムに変換する手法が発案され, Sweet Egison[4] という Haskell ライブラリとして実装された. た だ,Egison 本体については,新機能をすばやく実装できる proof of concept のプログラミング言 語ということもあり,コンパイラを実装することはまだ先になりそうである.

■Egison Version 4 のリリース 2020 年 4 月にリリースした Egison version 4 から, 多くの ユーザーにとって馴染みやすいように文法を一新した.Egison Version 4 の新しい文法は中 置記法(:=,++,::,+など)をサポートしたおかげで,必要な括弧の数が種類も減っており, 視認性が高まっている.以下は,素数の無限リストから双子素数を抽出するパターンマッチ を記述したプログラムを Egison version 3 と Egison version 4 で書きくらべたものである.

Listing 14.1: Egison version 3

(define \$twin-primes (match-all primes (list integer)  $[\text{} \text{ [p} (+ p 2)]]})$ 

(take 5 twin-primes) ; => {[3 5] [5 7] [11 13] [17 19] [29 31]}

Listing 14.2: Egison version 4

def twinPrimes := matchAll primes as list integer with  $\vert$   $\vert$  + \$p :: #(p + 2) ::  $\vert$  -> (p, p + 2)

take 5 twinPrimes  $- \geq$   $[(3, 5), (5, 7), (11, 13), (17, 19), (29, 31)]$ 

新文法の親しみやすさは,特に数式を書いたときに発揮される.リーマン曲率テンソルの 公式という微分幾何で有名な公式を Egison version 3 と Egison version 4 で書きくらべてみ る.リーマン曲率テンソルの公式は以下のような数式では表現される.

$$
R^i_{\; jkl} = \frac{\partial \Gamma^i_{\;jl}}{\partial x^k} - \frac{\partial \Gamma^i_{\;jk}}{\partial x^l} + \Gamma^m_{\;jl} \Gamma^i_{\;mk} - \Gamma^m_{\;jk} \Gamma^i_{\;ml}
$$

数式の記述には中置記法が多用されるため,中置記法をサポートした新文法のほうが数式に 近い記述になる.以下は,実際にリーマン曲率テンソルの公式を Egison version 3 と Egison version 4 で書きくらべたものである.

Listing 14.3: Egison version 3

(define \$R˜i\_j\_k\_l (with-symbols {m} (+ (- (*∂*/*∂* Γ˜i\_j\_l x˜k) (*∂*/*∂* Γ˜i\_j\_k x˜l)) (- (. Γ˜m\_j\_l Γ˜i\_m\_k) (. Γ˜m\_j\_k Γ˜i\_m\_l)))))

Listing 14.4: Egison version 4

def  $R^i$ i\_j\_k\_l := withSymbols [m] *∂*/*∂* Γ˜i\_j\_l x˜k - *∂*/*∂* Γ˜i\_j\_k x˜l + Γ˜m\_j\_l . Γ˜i\_m\_k - Γ˜m\_j\_k . Γ˜i\_m\_l

## 14.1.2 他のプログラミングへの Egison 言語機能の移植

2019 年からは既存のメジャーなプログラミング言語に Egison の機能を実装することもはじ まった. Egison の言語機能を既存プログラミング言語へ移植することには,

- 1. 移植先のプログラミング言語のユーザーが気軽に Egison の機能を試すことができるように なる.
- 2. 移植先のプログラミング言語の処理系で実行されるために,ナイーブな実装の Egison 本体 よりも,プログラムの実行速度が格段に高速になる.

というメリットがある. ただし,14.1.1 で述べたとおり, 既存言語に Egison の言語機能を移植す るためには,既存言語の他の機能との兼ね合わせを考慮する必要があるために,すべての機能が移 植できないことがある.たとえば,現在のところ,ループ・パターンの移植はまだできていない. また,既存言語の仕様や実装に詳しくなる必要があるために,これらのメリットを享受するために は比較的大きな開発コストがかかるというデメリットもある. そのため, Egison 本体も並行して 開発されている.

#### Egison パターンマッチの Scheme ライブラリ実装(実装済み)

2018 年 12 月に Scheme という言語自体がシンプルでかつ強力なメタプログラミング機能(言語 を拡張するための言語機能)をもつ関数型プログラミング言語に Egison のパターンマッチを提供 するライブラリを実装した.言語の拡張機能(メタプログラミングのための機能)が強力でかつ言 語仕様が簡潔な言語をほど,言語機能の移植が進めやすい.そのため,最初の移植先言語として, Scheme が選ばれた.このライブラリの実装については論文を執筆して Scheme Workshop 2019 で発表した. このライブラリ実装は Scheme 処理系によってコンパイルされるために, Egison のパターンマッチを使ったプログラムを, Egison 処理系よりも 50 倍近く高速に実行できる. Scheme 処理系には Gauche を選んだ.Deep embedding と呼ばれる手法を用いて,このライブ ラリは実装されている.

#### Egison パターンマッチの Haskell ライブラリ実装その 1(miniEgison として実装済み)

上記の Egison パターンマッチの Scheme 移植が完成した直後から,同同様の手法で Egison パ ターンマッチを Haskell に移植するための Haskell ライブラリの開発を開始した.Scheme が動的 型付けプログラミング言語であるのにしたいして,Haskell は静的型システムをもつ言語であり, 型システムを意識した移植の手法を考える必要があることが実装の難所だった.この実装は 2019 年 9 月頃に完成した.

#### Egison パターンマッチの Haskell ライブラリ実装その 2(Sweet Egison として実装済み)

miniEgison には, miniEgison を使って書いたプログラムと同等のプログラムを Haskell で通 常の関数型プログラミングスタイルで書いたプログラムをくらべたときに miniEgison によるプロ グラムのほうが数倍遅いという問題があった.この問題を解決するために,shallow embedding という手法で,Sweet Egison という Haskell ライブラリを 2020 年 3 月から新しく実装しなおし た.Sweet Egison は,Egison パターンマッチを使って記述されたプログラムを,同等の意味の関 数型プログラミングスタイルで記述されたプログラムに変換して実行する. そのため, Egison パ ターンマッチを用いた簡潔なプログラムの記述と通常の Haskell プログラムと同等の実行速度を 併せ持つ.

#### Egison パターンマッチを GHC 拡張として実装(未実装)

ライブラリにより DSL として言語機能を実装すると,冗長な記述をしないといけない箇所がで てくることが多い,Egison パターンマッチを実装した Haskell ライブラリである miniEgison や Sweet Egison にもこの問題があり,マッチ節やマッチャー定義の記述に少し冗長な記述が必要に なる箇所がある.この問題を解決するには,Haskell の標準的なコンパイラである GHC を直接編 集して組み込みの構文として言語機能を実装すればよい.今後,GHC を直接拡張して Egison の パターンマッチを実装する試みをする予定である.ただ実装するだけでなく,GHC に取り込まれ るためには GHC コミュニティとコミュニケーションをとる必要がある.GHC に新機能を提案す るための仕組みとして GHC Proposal というものがある.ある程度実装がすすんだらドキュメン トをまとめてそこで提案したい.

#### システム・プログラミング言語 Rust(未実装)

ユーザーがメモリの管理を操作できるプログラミング言語への Egison パターンマッチの実装は 面白い課題である.現在のところ,以下のような疑問をもっている.

- メモリを効率的に操作することにより、効率的なパターンマッチ機能が実装できるか?
- メモリを効率的に操作するために, パターンマッチ機能を制限する必要があるか?
- パターンマッチ機能を制限したとして応用はあるか?

メタプログラミング機能が豊富といわれる Rust への実装を考えている.

## 14.2 アプリケーションの提示・開発

Egison の提供する言語機能のアプリケーションは,多くのプログラマにとって自明ではない. Egison の応用例を提示・開発することは,世のプログラマに Egison が実用に役に立つことに納 得してもらい,さらに新しい応用例を考えてもらうために重要である.

### 14.2.1 アルゴリズムの実装(SAT ソルバー)

さまざまなアルゴリズムを Egison で実装してみることは, Egison の機能が役に立つ場面が明 確になったり,新しい機能の発明につながることが多い. 第4章で SAT ソルバーのアルゴリズ ムの 1 つである Davis-Putnam アルゴリズムの実装を紹介したが,より複雑であるが効率的な CDCL アルゴリズムも Egison で実装している.より効率的なアルゴリズムを実装しようとする とメモリの使い方まで管理したくなり, 14.1.2 節で言及したように, Rust のようなシステム・プ ログラミング言語で Egison のパターンマッチを使いたいニーズも生まれる.

#### 14.2.2 数式処理システム

本書の第 II 部で紹介した数式処理システムは, Egison パターンマッチの重要な応用である. 数 式に対するパターンマッチ・エンジンが簡潔に実装できるために,数式処理システムを少ない手間 で実装することができた.そのために,数式処理システムの拡張も簡単で,テンソルの添字記法の サポートや関数シンボルなど新しい機能の実装を簡単に実験できた.

#### 14.2.3 Egison のパターンマッチを応用した定理証明記述言語

将来はコンピュータ上で数学の証明は記述し検査されるようになる.現在これがされていない のは, コンピュータ上で数学の証明を紙の上のように簡潔に表現できないためである. Egison は プログラミング言語としてアルゴリズムの表現を簡潔にする機能を開発したが,同様に証明の記 述を簡潔にすることもできるはずである. たとえば, Egison のパターンマッチは証明のための条 件分岐を記述するために役に立つはずである.そのような考えをもとに,Egison のパターンマッ チをもつ証明支援システムを設計している [6].

#### 14.2.4 クエリ言語(パターンマッチの応用)

Egison のパターンマッチはさまざまな種類のデータベースのクエリ言語として使うことが できる.例として,ソーシャルネットワークを管理するデータベースに対して,ユーザー名 "Egison\_Lang"のユーザからフォローされているが,このユーザをフォローし返していないユーザ 一覧を取得するクエリを考える. このクエリは, matchAll式を使って記述できる. リレーショナ ル・データベースのテーブルを集合として、パターンマッチしている.

```
1 matchAll (users, follows, users) as (set user, set follow, set user) with
```

```
2 ((and (Name #"Egison_Lang") (ID $uid)) : _{-},
```
- 3 (and (FromID #uid) (ToID \$fid)) : !((and (FromID #fid) (ToID #uid)) : \_),
- 4 (and (ID #fid) (Name  $$fname) : _$ )  $\rightarrow$  (fid, fname)

この matchAll式は,ユーザテーブル(users)と,フォローテーブル(follows),ユーザテーブルの タプルに対してパターンマッチする.それぞれのテーブルは集合としてパターンマッチされる.2 行目はユーザテーブルに対するパターンマッチを記述している.Nameと IDは,それぞれのレコー ドのフィールドの値を取得するためのパターン・コンストラクタである.2 行目のユーザテーブル に対するパターンは,ユーザ名が"Egison\_Lang"であるユーザの ID をパターン変数\$uidに束縛す る.3 行目はフォローテーブルに対するパターンマッチを記述している.FromIDと ToIDは,フォロ ワーとフォロイーを取得するためのパターン・コンストラクタである.FromIDのユーザが ToIDの ユーザをフォローしている.ユーザ IDuidのユーザをフォロー返ししていないユーザは not パ ターンを使ってパターンマッチされている.4 行目はユーザ IDfidのユーザの名前を取得するた めに,ユーザテーブルのパターンマッチをしている.結果として,タプル (fid, fname)を返して いる.

Egison パターンマッチにはクエリの記述が簡潔であるという利点もある. たとえば, 上記と同 等のクエリを SQL で記述すると複雑になる. 非線形パターンのかわりに WHERE節のなかに条件を 記述し,not パターンのかわりにサブクエリを使うためである. パターンマッチ指向によるクエリ の記述は左から右に一度で読めるが, SQL のクエリはそのように読むことができない.

1 SELECT DISTINCT ON (user.name) user.name

```
2 FROM user AS user1, follow AS follow1, user AS user2
3 WHERE user1.name = 'Egison_Lang' AND follow1.from_id = user1.id AND user2.id = follow1.
      to_id
4 AND NOT EXISTS
5 (SELECT '' FROM follow AS follow2
6 WHERE follow2.from_id = follow1.to_id AND follow2.to_id = user1.id)
```
#### 14.2.5 機械学習(テンソル添字記法の応用)

テンソルを扱う機械学習のアルゴリズムは、添字記法を使って簡潔に表現できる。その例とし て,Egison によるニューラル・ネットワークの実装を考えている.ニューラル・ネットワークの 実装には下記のような数式が現れる.*x<sup>i</sup>* は前の層から現在の層への入力,*y<sup>j</sup>* は現在の層から次の 層への出力,*w i <sup>j</sup>* は重み,*b<sup>j</sup>* はバイアスを表す.

## $y_j = w_j^i x_i + b_j$

1 階のテンソルであるベクトルや 2 階のテンソルである行列までしか登場しないニューラル・ネッ トワークのアルゴリズムの場合,微分幾何の計算にくらべると添字記法の恩恵は薄れるが,行列の 転置のミスなどがなくなるため,添字記法は役に立つ.ニューラル・ネットワークのアルゴリズム には,ステンシル計算や,平均プーリングやマックス・プーリングといったプーリング処理のよう な数学のテンソル計算では現れない処理が必要になるため,このような処理を表現する方法につ いて研究する必要がある.

## 14.3 Egison の先にある研究

Egison を開発している間に考える始めるようになった解決することがむずかしそうな大きな未 解決問題を紹介する.

#### 14.3.1 二次元以上のデータの表現

改行やインデントを使って,二次元的にプログラムを視覚化することができるが,基本的にプロ グラムは一次元の文字列データである.プログラムは構文木により内部的にはツリー構造によっ て表現される.プログラムを表現する文字列は,このツリー構造を深さ優先の順番で並べたもの である.そのため,ツリーの形に落とし込めないデータやプログラムの構造は,きれいにプログラ ムとして表現できない.

ツリーの形に落とし込めないデータには,たとえばグラフがある.グラフを一次元の文字列に 落とし込むと,二次元の紙面の上に図示したグラフとくらべて,どうしても読みにくいものにな る. その他にもオセロ盤や碁盤も一次元の文字列に落とすのがむずかしいデータである. オセロ の挟むという概念や,碁の囲むという概念は,直感的には簡単な概念であるのにプログラム上で表 現するのはむずかしい.

ツリーの形にきれいに落とし込めないプログラムの構造には,複数の引数をとって複数の結果を 返す関数の適用がある.一般的なプログラムでは,たいていの関数は複数の引数をとるが一つの返 り値を返す.そのため,*f*(*g*(*x*)*, h*(*y*)) のように,ある関数の結果を別の関数の結果にわたすよう な関数適用のネストがきれいに書ける.一つの引数をとり,複数の結果を返す関数の適用もツリー の形にきれいに落とし込める.実はこの構文がパターンマッチである. パターン\$x :: \$y :: \_は 一つの引数をとって二つの返り値を返す関数::の適用をネストしたものと考えることができる. 複数の引数をとって複数の結果を返す関数のネストした適用は,これらのようにツリーの形にき れいに落とし込めない.

複数の引数をとって複数の結果を返す関数が頻出する分野に量子アルゴリズムがある. 量子ア ルゴリズムの記述のために,量子回路が記述されることが多いが,基本的に量子回路への q ビッ トの入力と出力は同数である.量子アルゴリズムの紹介には,量子回路の図が付随することが多 いが,この図のほうがプログラムより理解しやすい.

これらの問題を解決するには、ツリー構造以外を使って内部的にプログラムを表現する,文字列 以外を使ってプログラムを記述するなどといった根本的な変化が必要であるようにみえる.プロ グラムを二次元の図として記述する手法には,ヴィジュアル・プログラミングという分野の手法 が知られている.このような視点で新しいプログラミング言語を考えることを面白そうに感じて いる.

## 14.3.2 数以外のユーザー定義データ型もシンボリックに処理できる数式処理シ ステム

Egison を含む多くの数式処理システムは,数数の計算をシンボリックに扱うことができる. しか し,シンボリックに扱いたい対象は数だけではない.リストや,ツリー,グラフなどもっとさまざ まなユーザ定義データ型をシンボリックに扱いたいこともある. Egison 上の数式処理システムは 数のシンボリックな扱いが組み込みで実装されており,任意のデータ型にシンボリックな計算を 拡できるようになっていない.そこで,シンボリックな計算が柔軟にできるもっと一般的な数式 処理システムを作れたら面白いと感じている.

#### 14.3.3 複数のプログラミング・スタイルの表現力の差をくらべるための理論

ことなるプログラミング・スタイルで記述された複数のプログラムの読みやすさ・書きやすさを 客観的にくらべる手法は確立されていない.このような手法がないことは,新しい記法の開発が あまり活発でない原因の一つであると考えられる.また、もしこのような手法があれば Egison プ ログラムの読みやすさ・書きやすさを客観的に示すことができ, Egison を広めやすくなると考え ている.そのようなわけで,あるプログラムの読みやすさ・書きやすさを測る手法について考察し ている.本節では,この問題に関する現時点の考えを書く.

プログラムの読みやすさ・書きやすさとは、プログラムの理解のしやすさと同じである.プログ ラムの理解のしやすさを定義するには,プログラムを理解するとはどういうことか定義する必要 がある.プログラムを理解するとはどういうことか定義できれば,あとはそれにかかる計算量が プログラムの理解のしやすさということになる.

プログラムの理解には無数の段階がある.たとえば,マージソートを実装したプログラムにつ いて,

- リストを引数にとってリストを返すプログラム
- 順序に沿って並べ直したリストを返すプログラム
- リストの長さを *n* としたとき, 時間計算量 *n* log(*n*) で結果を返すプログラム

などいろいろな視点から解析し理解できる.これらのプログラムの性質は,プログラムの型とし て表現でき,型が合っているか検査したり,型を推論できる場合があることが知られている.

そこで,プログラムの理解のしやすさを計測するために型検査に必要なステップ数を使えるの ではと考えている.新しいプログラミング・スタイルの優位性を示すには,そのプログラミング・ スタイルによってある特定のプログラムの性質が示しやすくなることを示す.実際,計算量のよ うな複雑なプログラムの性質については、Egison のパターンマッチを用いたプログラムは、通常 の関数型のプログラムよりも,少ない手間で検査・推論できそうな直感がある.

# 付録 A パターンマッチ指向プログラミング問 題集

パターンマッチ指向プログラミングを体験していただくために,クイズ形式で問題を用意した.

## member 関数

下記の空白をうめて member関数を完成させよ.

```
1 def member x xs :=2 match xs as list eq with
3 \mid \vert 1 -> True
4 \mid - \rangle False
5
6 member 1 [1,2,3,4]
7 -- True
8
9 member 5 [1,2,3,4]
10 -- False
```
## concat 関数

下記の空白をうめて concat関数を完成させよ.

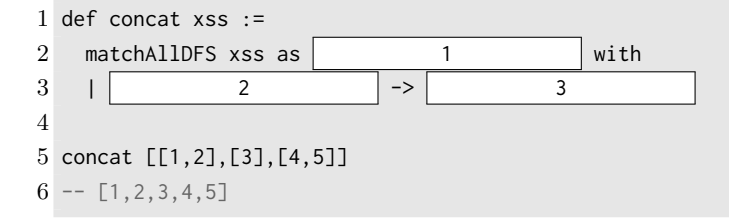

## 四つ子素数

四つ子素数を列挙するプログラムを記述せよ.四つ子素数とは,(*p, p* + 2*, p* + 6*, p* + 8) という 形の素数の四つ組のことをいう.

1 take 4 (matchAll primes as list integer with 2 |  $\boxed{1}$  -> (p, p + 2, p + 6, p + 8))  $3 - [ (5, 7, 11, 13), (11, 13, 17, 19), (101, 103, 107, 109), (191, 193, 197, 199) ]$ 

## 差が 6 の素数のペア

下記の空白をうめて素数のペア $(p, p+6)$ を抽出せよ.

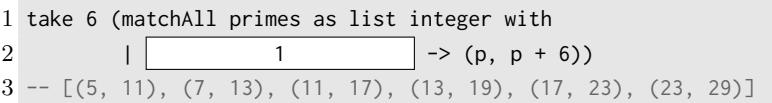

## intersect 関数

下記の空白をうめて,2 つのコレクションの共通部分を抽出する intersect関数を完成させよ.

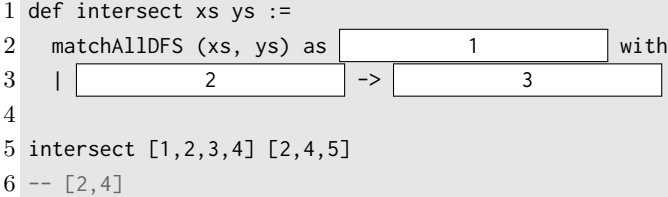

## difference 関数

下記の空白をうめて,第二引数のコレクションに含まれていない第一引数のコレクションの要 素のみを抽出する difference関数を完成させよ.

1 def difference xs ys := 2 matchAllDFS (xs, ys) as 1 and 1 with  $3 \mid$  2 -> 3 4 5 difference [1,2,3,4] [2,4,5]  $6 - [1,3]$ 

## doubles 関数

コレクション中にちょうど 2 回現れる要素のみを抽出する doubles関数を完成させよ.

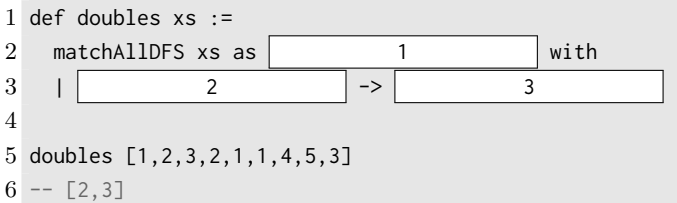

## tails 関数

tails関数をパターンマッチを使って定義せよ.ループ・パターンを使う回答とそうでない回答 の2つを考えてみよ.

```
1 def tails xs :=2 matchAll xs as list something with
3 \mid \mid 1
4 \rightarrow \text{ts}5
6 tails [1,2,3,4]
7 -- [[1, 2, 3, 4], [2, 3, 4], [3, 4], [4], []]
```
## 多重集合の同値性チェック

多重集合の同値性をチェックする 2 引数述語 equalMultisetをパターンマッチを使って定義して みよ.

```
1 def equalMultiset xs ys :=
 2 match (xs, ys) as (list eq, multiset eq) with
 3 | ([1, 1])4 \rightarrow True5 \mid \mid 1
 6 -> equalMultiset xs' ys'
 7 \quad \perp8 -> False
 9
10 equalMultiset [1,1,2] [2,1,1]
11 -True
12
13 equalMultiset [1,1,2] [1,2,2]
```
ループ・パターンを使って再帰関数を使わずに書いてみよ.

```
1 def equalMultiset xs ys :=
2 match (xs, ys) as (list eq, multiset eq) with
3 \mid 2
4 \rightarrow True5 \quad | \quad6 \rightarrow False
```
## ジョーカーの存在を考慮するポーカーの役判定

3 章 3.2.2 節のポーカーの役判定のためのパターンマッチ(poker関数)の実装を一切変更せず に,cardマッチャーの定義だけを変更して,ジョーカーの存在を考慮するポーカーの役判定をでき るようにせよ.

```
1 def card := matcher
 2 | card $ $ as (suit, mod 13) with
 3 | Card $s $n -> [(s, n)]4 | Joker -> 1
 5 | $ as something with
6 | \text{stgt} -> [\text{tgt}]7
8 poker [Card Spade 5, Card Spade 6, Joker, Card Spade 8, Card Spade 9]
9 -- "Straight flush"
10 poker [Card Spade 5, Card Diamond 5, Joker, Card Club 5, Card Heart 7]
11 -- "Four of a kind"
```
## 付録 B

# 数式処理システムとしての Egison の演 習問題

本付録の問題にあるプログラムをいくつか書いてみることによって数式処理システムとしての Egison を使いこなせるようになる.プログラムを書くむずかしさよりも,数学の知識を求められ る問題が多いがぜひ挑戦してみてほしい.

## 三次方程式と四次方程式の解

9.4 節の内容を発展させて,三次方程式と四次方程式の解を求めるプログラムを書け.三次方程 式と四次方程式の解を求めるアルゴリズムには,それぞれカルダノの方法,フェラーリの方法が知 られている.

## 1 の *n* 乗根

1 の *n* 乗根は代数的に求めることができることが知られている.いくつかの *n* について 1 の *n* 乗根を計算するプログラムを書いてみよ.1 の 5 乗根,7 乗根,9 乗根,17 乗根については Egison レポジトリにサンプルコードが用意されている.

## リーマン曲率の計算

13.2 節のプログラムを参考にして,円柱のリーマン曲率,*S* <sup>3</sup> のリーマン曲率を計算するプログ ラムを書け.

## 球座標系のホッジ・ラプラシアン

13.2 節の極座標のホッジ・ラプラシアンを計算するプログラムを参考にして、球座標系のホッ ジ・ラプラシアンを計算するプログラムを書け.

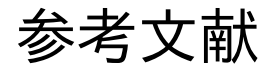

- [1] akawashiro/formalized-egison. https://github.com/akawashiro/formalized-egison, 2019. [Online; accessed 2020-02-09].
- [2] egison/typed-egison. https://github.com/egison/typed-egison, 2019. [Online; accessed 2020-02-09].
- [3] egison/backtracking: Backtracking monad in Haskell. https://github.com/egison/ backtracking, 2020. [Online; accessed 2021-05-06].
- [4] egison/sweet-egison: Haskell library for non-deterministic pattern matching. https:// github.com/egison/sweet-egison, 2020. [Online; accessed 2021-05-22].
- [5] S. Egi. Loop Patterns: Extension of Kleene Star Operator for More Expressive Pattern Matching against Arbitrary Data Structures. In *The Scheme and Functional Programming Workshop*, 2018.
- [6] S. Egi. Pattern-match-oriented proof writing language. In *Conference Companion of the 4th International Conference on Art, Science, and Engineering of Programming*, pages 223–224, 2020.
- [7] S. Egi and Y. Nishiwaki. Non-linear Pattern Matching with Backtracking for Non-free Data Types. In *Asian Symposium on Programming Languages and Systems*, pages 3–23. Springer, 2018.
- [8] J. Harrison. *Handbook of Practical Logic and Automated Reasoning*. Cambridge University Press, 2009.
- [9] J. M. Spivey. Algebras for combinatorial search. *Journal of Functional Programming*, 19(3-4):469–487, 2009.

# 索引

#, 10 \$, 80 ++, 9  $--, 9$ ., 81 ::, 9 ?, 10 %, 80  $\tilde{C}$ , 82 algebraicDataMatcher, 18 and パターン, 13 as, 9 contract, 82

matchAll, 8 matchAllDFS, 12

not パターン, 13 or パターン, 13 primes, 10 with, 9 値パターン, 10 関数シンボル, 93 原始データパターン, 42 原始パターンパターン, 42 コレクション, 11 コンス・パターン, 9 シーケンシャル・パターン, 16 述語パターン, 10 ジョイン・パターン, 9 スカラー仮引数, 80

スカラー関数, 80 添字付き変数, 14 タプル・パターン, 17 ダミーシンボル, 87 テンソル仮引数, 80 テンソル関数, 80 反転スカラー仮引数, 86 パターン関数, 17 パターンのアドホック多相性, 11 パターン・フュージョン, 45 パターンマッチ指向, 3 変数パターン, 17 マッチャー, 9 無名パラメーター関数, 48 ループ・パターン, 14 ワイルドカード最適化, 45